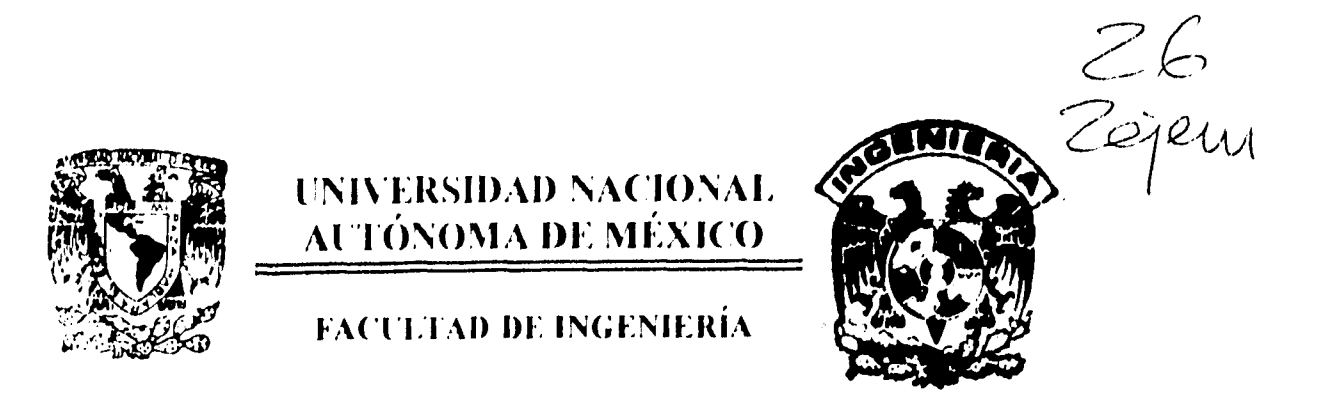

## BASES DE DATOS RELACIONALES Y DISTRIBUIDAS

# FALLA DE ORIGEN

**1' E S 1 S** 

QUE PARA OBTENER LOS TITULOS DE

**INGENIERO MECÁNICO ELECTRICISTA (AREA ELÉCTRICA Y ELECTRÓNICA)** 

PR ES E N T A N

 $\mathcal{C}^{\mathcal{O}}$ **CARLOS Fe,c"" ARREGUÍN OSUNA** 

Director de Tesis ING JUAN CARREON G

Ciudad Universitaria, México D.F 1995

 $\mathbf{\hat{j}}$ 

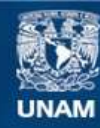

Universidad Nacional Autónoma de México

**UNAM – Dirección General de Bibliotecas Tesis Digitales Restricciones de uso**

## **DERECHOS RESERVADOS © PROHIBIDA SU REPRODUCCIÓN TOTAL O PARCIAL**

Todo el material contenido en esta tesis esta protegido por la Ley Federal del Derecho de Autor (LFDA) de los Estados Unidos Mexicanos (México).

**Biblioteca Central** 

Dirección General de Bibliotecas de la UNAM

El uso de imágenes, fragmentos de videos, y demás material que sea objeto de protección de los derechos de autor, será exclusivamente para fines educativos e informativos y deberá citar la fuente donde la obtuvo mencionando el autor o autores. Cualquier uso distinto como el lucro, reproducción, edición o modificación, será perseguido y sancionado por el respectivo titular de los Derechos de Autor.

A mi madre y a mi padre

 $\sim$ 

 $\Box$ 

 $\tilde{f}$ 

 $\overline{\mathbf{y}}$ 

 $\frac{1}{3}$  .

Gracias por todo el amor esfuerzo y dedicación que me han brindado para alcanzar mis metas Les dedico esta tesis con todo mi amor y agradecimiento

 $\sim 10^{11}$  km  $^{-1}$ 

 $\hat{\mathcal{A}}$ 

 $\overline{\mathcal{M}}$ 

 $\sim$   $\frac{1}{4}$ 

## A mis hermanos Rommy. Engeibert y Christian

 $\hat{\theta}$ 

 $\Box$ 

 $\frac{1}{2}$ 

 $\ddot{\phantom{0}}$ 

 $\frac{1}{2}$ 

 $\frac{1}{3}$ 

Les dedico este triunfo con mucho amor y cariño

A mis sobrinos Alexis y Mauricio

Que han traldo gran alegría a toda la familia

 $\hat{r}$  ,  $\hat{r}$ 

 $\mathbf{1}$ 

A mis amigos Erich. Jorge y Joaquín

 $\sim$ 

 $\tilde{\phantom{a}}$ 

 $\tilde{I}$ 

 $\hat{\mathbf{v}}$ 

 $\frac{1}{4}$ 

Gracias por demostrarme el verdadero valor de la amistad

 $\ldots$ 

## ÍNDICE

## **OBJETIVO.**

 $\frac{1}{3}$ 

 $\frac{1}{2}$ 

**CAPÍTULO 1. INTRODUCCION** 

**CAPÍTULO 2. CONCEPTOS SOBRE BASES DE DATOS.** 

- 2.1. DEFINICIÓN DE BASES DE DATOS
- 2.2. OBJETIVOS DE LAS BASES DE DATOS

#### 2.3. MODELO DE DATOS

- 2 3 1 Modelos lógicos basados en objetos
- 2 3 2 Modelos loaicos basados en registros
- 2 3 3 Modelos fisicos de los datos

#### 2.4. CONCEPTOS GENERALES

- 2 4 1 Manejador de bases de datos
- 24.2 Lenguaje de definición de datos.
- 2 43 Lenguaje de manipulación de datos.
- 2 4 4 Diccionario de datos
- 2 4 5 Administrador de la base de datos.
- 2.4 6 Usuarios de la base de datos
- 2 4 7 Estructura general de un sistema de bases de datos

**CAPÍTULO 3. ESTRUCTURAS DE ALMACENAMIENTO** Y **ORGANIZACIÓN FÍSICA DE LOS** 

**DATOS.** 

ž

- 3.1 ESTRUCTURAS DE ALMACENAMIENTO DE DATOS
- 3.2 DISPOSITIVOS DE ALMACENAMIENTO DE DATOS
- 3.3 CONTROL ZE ENTRADAS Y SALIDAS
	- 331 Procesamiento de entradas y salidas
- 3.4 ORGANIZACION DE LOS ARCHIVOS
	- 3 4 1 Comparación de las organizaciones de archivos básicas
	- 3 4 2 Modos de acceso a los registros
- 3.5. ESTRUCTURAS DE ALMACENAMIENTO UTILIZADAS EN INGRES
	- 3.51 Estructura de almacenamiento HEAP (Secuencial)
	- 3.5 2 Estructura *de* almacenamiento HASH
	- 3.5.3 Estructura de almacenamiento ISAM
	- 3.5 4 Estructura de almacenamiento BTREE (Árboles balanceados)
	- 3.5.5 Paginas de datos asociadas.

#### **CAPÍTULO 4. EL ENFOQUE RELACIONAL Y DISTRIBUIDO.**

- 4.1. EL MODELO ENTIDAD-RELACIÓN (E-R).
	- 4.1.1 Relaciones y conjuntos de relaciones
	- 4.1.2 umitantes de mapeo
	- 4.1.3 Liaves primarias.
	- 41 4 E modelo Entidad-Relacion (E-R).
		- 4

#### 4.2 EL ENFOQUE RELACIONAL

Ŷ.

Þ

42 1 Lenguajes de consulta formales

4.2.2 El álgebra relacional

4.2.2 1 Operacion de selección

4.222 Operacion de proyección

4.2 23 Operacion producto cartesiano

4.22 4 Operaciones de unión y aiferencia

4.2.2.5 Operadores adicionales

4.2.3 El cálculo relacional

4.2.3 1 Variables libres y acotadas

4.2.4. Lenguajes de consulta comerciales

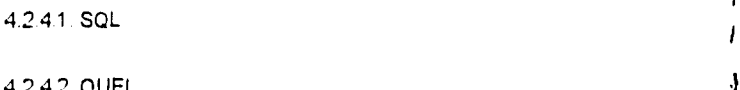

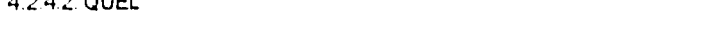

#### 4.3. BASES DE DATOS DISTRIBUIDAS

4.3.1. Opciones para distnbuir una base de datos

4.3.2 El entorno de las bases de datos distribuidas

4.4. BASES DE DATOS ORIENTADAS A OBJETOS

## **CAPITULO 5. CONSIDERACIONES PARA EL DISEÑO Y LA IMPLANTACIÓN.**

5.1. CONSIDERACIONES PARA EL DISEÑO Y LA IMPLANTACIÓN

5.1.1 Analizar las funciones del negocio y determinar los requerimientos de datos.

5.1.2. Definir las entidades principales del sistema

- 5.1.3 Definir las relaciones entre las entidades
- 5 1 4 Definir tos atnbutos ae las entidades (Normalización)
- 5 1 5 Definir el flujo de informacion y la ruta de acceso de las entidades
- 51 6 Diseño físico de la base de datos

## **CAPÍTULO 6. SELECCIÓN DE UNA BASE DE DATOS.**

- 6.1. MARCO DE REFERENCIA
- 6.2 CRITERIOS PARA EVALUAR UNA BASE DE DATOS
- 6.3. CONCLUSIONES DE LA SELECCIÓN DE BASES DE DATOS

#### **CAPÍTULO 7. ANÁLISIS DE UN CASO REAL PARA LA BASE DE DATOS INGRES.**

- 7.1. SINOPSIS
- 7.2. ESQUEMA GENERAL DE LA TRANSFERENCIA DE LA INFORMACIÓN
- 7.3. COMPRENSIÓN Y ANÁLISIS DE LA BASE DE DATOS DE COMPRAS
- 7.4. CREACIÓN DE LA BASE DE DATOS ESPEJO
- 7.5. CREACIÓN DE PROGRAMAS DE VALIDACIÓN DE LA BASE DE DATOS ESPEJO
- 7.6. IDENTIFICACIÓN DE EQUIVALENCIAS ENTRE BASES DE DATOS
- 7.7. PROBLEMAS
- 7.8. CONSIDERACIONES FINALES

### **CAPITULO 8. CONCLUSIONES,**

**BIBLIOGRAFÍA.** 

 $\bar{\mathcal{X}}$ 

- $\ddot{\phantom{0}}$
- b
	-
- 
- 
- 
- 
- 
- 
- 
- 
- - - -
- 
- 
- -
- 
- 
- -
- 
- 
- 7
	-
	-
	- -

## **OBJETIVO**

 $\bar{\Gamma}$ 

 $\overline{a}$ 

 $\ddot{\bullet}$ 

 $\ddot{\phantom{a}}$ 

 $\mathbf i$ 

El objetivo **de** la tesis es revisar la teoria básica sobre bases de datos relacionales y distribuidas. Se analiza un caso real de transferencia de informacion entre dos bases de datos que se encuentran en entornos diferentes.

CAPÍTULO 1. INTRODUCCIÓN

 $\ddot{\phantom{a}}$ 

 $\ddot{\phantom{a}}$ 

 $\ddot{\phantom{a}}$ 

 $\sim$ 

 $\frac{1}{3}$ 

Los sistemas de bases de datos son considerados come una de las áreas de la computacion y de la información que ha tenido el más rápido ciesarrot,: Este crecimiento fue propiciado por la evoiucion del hardware y software por un lado, y por la creciente necesidad de procesamiento de datos por parte de ios usuarios, por el otro La historia de las bases ae claros puede ser dividida en cuatro generaciones las cuales son:

La primera generación fue la de los 50s En esos días la tarea principal de una computadora era procesar datos bajo el control de un programa Su uso era tintado. se empleaba para realizar funciones sencillas como contar, sumar, etc. Cada programa era suministrado con el conjunto de datos que iba a operar. En algunos casos, el programa lela los datos necesarios de la memoria secundaria a la memoria principal de la computadora, los procesaba y ios regresaba ala memoria secundaria. que consistia de tarjetas perforadas o cintas magnéticas, las cuales solo permiten procesamiento secuencial. Este fue el pnmer sistema de archivos de acceso secuencial

Para la segunda generación, las computadoras se podían usar en modo linea y modo lote. El desarrollo de discos magnéticos como memoria secundaria propició el surgimiento de sistemas de archivos más sofisticados, los cuales permitían accesos múltiples Un archivo de acceso directo permite accesar un registro directamente por su dirección (en el disco). sin tener que leer todos los registros que le anteceden.

La tercera generacion, se caracteriza por una distinción entre la información a nivel logico y físico y por la necesidad de administrar grandes cantidades de datos. Durante este tiempo se usaron por primera vez los modelos de datos para describir ias estructuras físicas desde un punto de vista lógico

 $\chi$ 

Ť.

En la cuarta generación se hace una ciara aistincion entre el modelo fisicc y iogico de los Gatos Se comercializan varias bases de gatos y se invade el mercado en la década de los 80 s. El aspecto principal radica en que el almacenamiento físico ae los catos es transparente a los usuarios de esta manera los cambios en el modelo físico o en el logico no ceben afectar al otro modelo Se populariza el usc ae bases de datos relacionales

Podemos decir que muchas empresas u organizaciones dependen de la operacion continua y eficaz de un sistema de bases de datos Un sistema de bases de datos es un sistema de mantenimiento de registros basados en computadoras es decir un sistema cuyo propósito general es registrar y mantener la información. Tal información puede estar relacionada con cualquier cosa que sea significativa para la empresa donde el sistema opera

En el corazón de todo sistema de manejo de información existe una base de datos Un archivador metálico con registros de clientes, un lote de tarjetas con nombres y números de teléfono o un cuaderno con una lista de un inventario de un almacen escrita a lapiz, pueden ser considerados como bases de oatos. Sin embargo, el archivador o el cuaderno no constituyen en si mismos la base de datos lo que los convierte en bases de datos es la forma en que se oraan:za la información en ellos

En una base de datos la informacion normalmente se organiza y se mantiene en una tabla compuesta por renglones y columnas Los rengiones en una tabla de base de datos se llaman registros o tuplas y a las columnas se les llaman campos o atributos y es capaz de manejar grandes volúmenes de información

 $\frac{1}{4}$ 

 $\ddot{\phantom{a}}$ 

 $\ddot{\phantom{1}}$ 

 $\bar{\mathbf{r}}$ 

 $\hat{\boldsymbol{\beta}}$ 

 $\mathcal{A}$ 

 $\ddotsc$ 

Ť.

La presente tesis esta dividida en ocho capítulos. El capítulo uno es la introducción Los primeros capítulos que son del dos ai cinco abarcan los conceptos basicos acerca de las bases de datos relacionales y distnbutdas orientados a la base ae datos INGRES

En el capítulo dos se proporciona un panorama general de la estructura general de una base de datos, así como los conceptos básicos y algunos términos comúnmente utilizaaos en el ambiente de bases de datos

En el capítulo tres se presentan las estructuras de almacenamiento de natos. las distintas organizaciones de archivos y los diferentes métodos de acceso a los registros Se finaliza presentando las estructuras de almacenamiento de datos que utiliza la base de datos INGRES mostranao sus ventajas y desventajas

En el capítulo cuatro se plantea el enfoque relacional y distribuido ubizando el modelo entidad relación para comprender mejor el concepto de base de datos relacional Se presenta la teoría básica (álgebra relacional y cálculo relacional) de los lenguajes de consulta formales y aigunas de las operaciones que utilizan. Posteriormente, se revisan dos lenguajes de consulta comerciales SQL y QUEL. basados en los conceptos antenores. Se analiza el enfoque de las bases de datos distriouidas y su entorno, asi como las opciones para distnbuir una base de datos. Finalmente. se incluye una breve descripción de las bases de datos orientadas a objetos.

En el capítulo cinco se exponen las consideraciones necesarias para diseñar e implantar un sistema de base de datos.

En el dos capítulos siguientes se desarrolla la parte práctica de la tesis Se incluyen los criterios prácticos de selección que se deben tener en cuenta para elegir una base de datos del conjunto que existen en el mercado y se analiza un caso real de los sistemas ae bases de datos

 $\bar{1}$ 

 $\mathbf{A}$ 

En el capítulo seis se presentan los criterios para seleccionar una base de datos comercial y las pruebas por realizar para asegurarnos de que el producto cumpla con nuestros requerimientos. Las pruebas se realizaron con varios productos del mercado taies como ORACLE. INGRES. INFORMIX, *y* SYBASE Finalmente, se muestra una tabla comparativa de ios resultados obtenidos *y* de las razones por las que se escogió INGRES.

En el capítulo siete analiza un caso practico ae los sistemas de bases de datos, el cual consiste *en* la transferencia de información entre dos bases ae aatos distintas que operan en diferentes plataformas de trabajo. Se hace una propuesta real, se presenta el esquema general de la transferencia y los pasos que se siguieron para realizar dicha transferencia. asi como los problemas que surgieron al implantar dicho esquema.

En el capítulo ocho se describen las conclusiones a las que llegamos al realizar esta tesis

## CAPÍTULO 2. CONCEPTOS SOBRE BASES DE DATOS.

k,

 $\bar{\star}$ 

 $\hat{\mathbf{r}}$ 

 $\frac{1}{2}$ 

#### 2.1. DEFINICIÓN DE BASE DE DATOS.

Ŷ.

 $\ddot{\phantom{a}}$ 

Una base de datos es una colección de datos relacionados entre sí, los cuales estan almacenados juntos para servir a las necesidades de los usuarios

 $\mathbf{L}$ 

Una base de datos es un repositorio de datos almacenados, que es. integrada y compartida Por integrada debemos entender que la base de datos se considera como una unificación de varias fuentes de datos independientes, donde se elimina parcial o totalmente cualquier redundancia entre los mismos. Por compartida se entiende que partes independientes de la base de datos pueden utilizarse entre varios usuarios, en el sentido de que cada uno de ellos puede accesar la misma parte de la base de datos ( y utilizarla con propósitos diferentes) al mismo tiempo

Una base de datos es un conjunto de datos de operación almacenados y utilizados por los sistemas de aplicación de una empresa determinada.

## C. J. Date.

Una base de datos es una colección de datos interrelacionados almacenados juntos sin redundancia innecesaria, para servir a múltiples funciones

James Martin

En resumen, podemos definir a una base de datos como un conjunto de datos, los cuales estan relacionados entre sl se almacenan juntos y tienen la finalidad de servir a aplicaciones especificas de una empresa.

#### 2.2 OBJETIVOS DE LAS BASES DE DATOS.

•

 $\ell$ . Por qué una empresa debe optar por almacenar sus datos en una base de datos ? La mejor respuesta a la pregunta anterior es la siguiente el tener un sistema de base de datos proporciona a cualquier empresa un control centralizado de su informacion ia cual constituye uno de sus activos más valiosos. Los principales objetivos que se persiguen al tener un control centralizado de los datos se mencionan a continuación:

### **- Reducir la redundancia.**

**En empresas** Que no utilizan sistemas con bases de datos, o con bases de datos mal diseñadas, hay una gran cantidad de datos duplicados o redundantes lo que origina que se eleve el costo de almacenamiento y de acceso ademas de incrementar la posibilidad de que exista inconsistencia en la información, es decir, que las distintas copias de la misma información no concuerden entre si. Con las bases de datos se pretende eliminar la redundancia, aunque algunas veces se prefiere tener una redundancia controlada o

mínima con el ob)eto de minimizar tiempos ae acceso o simplificar cuestiones de direccionamiento

Podemos decir entonces que con una base oe catos bien diseñada se evita la redundancia perjudicial o

innecesaria.

 $\pmb{\lambda}$ 

Al tener redundancia controlada obtenemos cuatro beneficios aue son

#### - Reducción de errores

- Datos consistentes
- Se optimiza el espacio de almacenamiento fisico
- Se reducen los requerimientos ae almacenamiento para respaldos.

- Evitar la inconsistencia de los datos.

Se puede decir que al eliminar o controlar la redundancia, la inconsistencia en los datos no ocurrirá. Si la redundancia no se elimina, pero se controla (enterando de esto al sistema), entonces se puede garantizar que la base de datos nunca sea inconsistente ya que cualquier cambio hecho en los datos duplicados actualizará automáticamente a los mismos en las bases de datos

#### - Compartir los datos.

Esto no sólo significa que las aplicaciones existentes pueden compartir la información en la base de datos, sino que también es factible desarrollar nuevas aplicaciones que operen con los mismo datos almacenados, es decir, las necesidades ae datos de las nuevas aplicaciones pueden atenderse sin tener *que* crear nuevos archivos almacenados

Los beneficios que se logran son

 $\ddot{\bullet}$ 

• Los datos fuentes pueden ser usaaos concurrentemente por múltiples aplicaciones

**• Todas** las aplicaciones usaran ias versiones mas actualizadas de los datos

**-Cumplir normas establecidas.** 

**Con un control** centralizado de la base de catos se puede garantizar que se cumplan todas las formas **aplicables a** la representacion de los aatos las cuales pueden comprender lo siguiente normas ae la **compañia,** de instalacion, departamentales, industriales. nacionales e internacionales Es oeseable **unificar los** formatos de los aatos aimacenaaos como ayuda para la migración e intercambio oe catos **entre sistemas.** 

 $\frac{1}{2}$ 

#### **- Aplicar restricciones de seguridad.**

**No es recomendable** que todos los usuarios de un sistema de bases de datos pueaan tener acceso a toda **la información. Se** debe asegurar que el único medio para accesar la base de datos sea a traves de los **canales establecidos, y** por tanto, definir controles de autorización para que se apliquen cada vez Que se **intente el acceso a** datos esenciales Pueden establecerse diferentes controles para cada tipo ae acceso a **la base de datos** trecuperacion modificación, supresión, etc. )

**• Conservar la integridad,** 

**El objetivo** de la integridad es garantizar que la intormacion almacenada en la base de datos sea exacta, o mejor dicho, consistente. La inconsistencia entre dos entradas que representan un mismo hecho es un

ejemplo de falta ce integridad -3 riegrioad oe los datos combinada con una redundancia controlada nos da la habilidad oe reconstruir coroietamente ios datos si tenemos fallas en el hardware o el software Debemos incluir procedimientos de chequeo que aseguren que los valores de los datos se ajusten a ciertas reglas establecidas

#### - Abstracción de la inforrnacion.

Ą

Uno de los objetivos principales ae un sistema de bases de datos es proporcionar a los usuarios una visión abstracta de la informacior esto es el sistema oculta cienos detalles relativos a la forma en como los datos se almacenan y mantienen Sin embargo, para que el sistema sea útil, la información debe recuperarse en forma eficiente

Los niveles de abstracción en los que puede observarse la base de datos son

Nivel físico o interno (Modelo Fisico) : Este es el nivel más bajo de abstracción, el cual tiene por objetivo la representación y distribución fisica de los datos y la organización de estos en las unidades de almacenamiento. En este nivel se describen en detalle las estructuras de datos del nivel más bajo. =, Nivel conceptual (Modelo Conceptual) : En este nivel se aescriben los datos reales que están

almacenados en la base de datos y las relaciones existentes entre los mismos. Podemos decir que es la vista lógica de los datos, compietamente diferente de la organización fisica

Nivel de visión o externo (Modelo Lógico) : El nivel de vision o externo es el mas cercano a los usuarios, es decir, el que atañe a la manera en que cada usuario ve los datos. Este nivel sirve para simplificar la interacción entre usuarios y el sistema el cual puede proporcionar muchas vistas diferentes

de la misma base de datos

 $\mathbf{I}$ 

En la figura 2.1 se muestra la interrelacion entre los tres niveles ae abstracoon

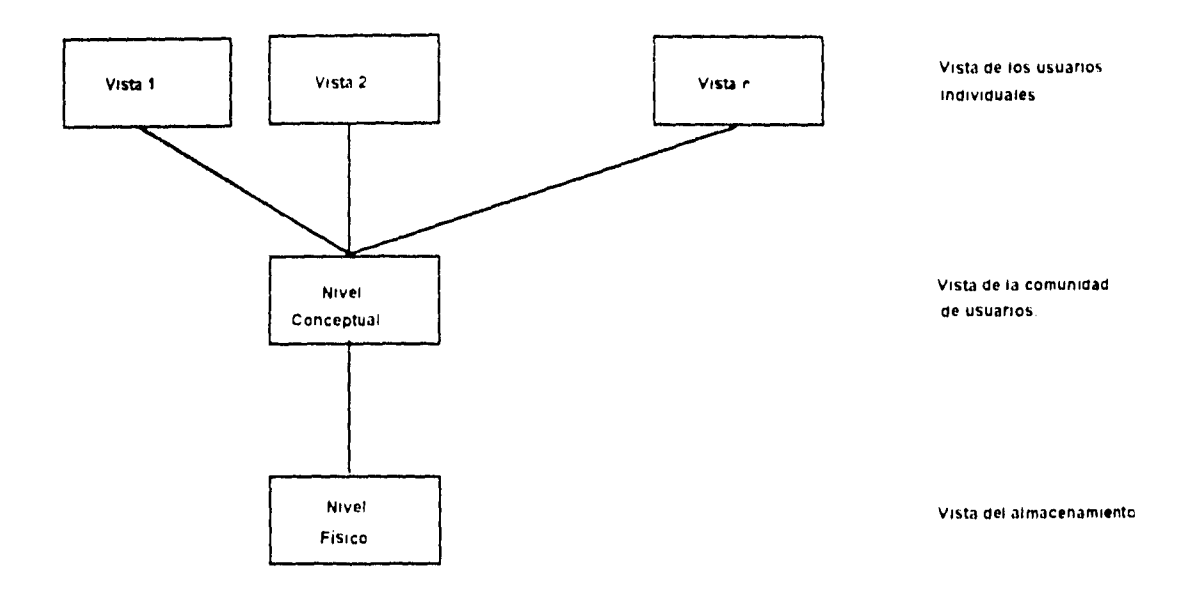

*Figura 2.1.Niveles de abstracción* 

Podemos decir que el nivel conceptual es un nivel de meclacion entre los otros dos niveles Puede considerarse como el que define una vista de la comunidad de usuarios En otras palabras, habrá muchas vistas "externas", cada una compuesta por una representacion abstracta de aiguna parte de la base de datos y habrá solo una vista conceptual, compuesta por una representacion abstracta de la base de datos en su totalidad

Así mismo, habrá una sola vista física o interna, que representa la base de datos total, tal como está almacenada

**• Independencia de los datos.** 

 $\mathbf{I}$ 

**Para definir** el concepto de independencia de ios datos. revisaremos primero dos conceptos ligados al **anterior. El pnmer concepto es el esquema oe** una base de datos, el cual se define como la descripción lógica **de la base de datos.** o sea, un diagrama de los tipos de datos que se usan y sus relaciones El diseño general de la base de datos es un esouema de la misma Los esquemas muy raras veces se modifican o alteran El segundo concepto es ta instancia de la base de datos, este concepto se define corno el conjunto de información almacenado en la base de datos en un momento determinado.

El concepto de independencia de los datos se puede definir como sigue : es la capacidad de modificar una definición de esquema en un nivel. sin afectar la definición del esquema en el nivel inmediato superior Existen dos niveles de tal independencia

Independencia fisica, es la capacidad oe modificar el esquema físico de la base de datos sin obligar a reescribir los programas de aplicaciones En algunas ocasiones son necesarios los cambios en el nivel físico para mejorar el rendimiento.

 $\Rightarrow$  Independencia lógica, es la capacidad de modificar el esquema conceptual sin obligar a reescribir los programas de aplicaciones Las modificaciones en el nivel conceptual son necesarias siempre que se altera la estructura looica de ia base ae datos

لعيد

Ť

Los beneficios que se obtienen al contar con independencia de los datos son los siguientes

- Hacer cambios a los programas de aplicacion y modificaciones a la base de datos es fácil.

- Dado que es fácil hacer cambios la productrivada de los programadores se incrementa.

#### 2.3. MODELO DE DATOS,

Â

 $\pmb{\mathsf{s}}$ 

Para describir la estructura de una base de dates les necesario describir el concepto de modelo de datos. éste es un conjunto de herramientas conceptuales que nos ayudan a describir en forma concisa los datos, sus relaciones, su semántica y sus limitantes Los modelos de datos se dividen en tres grandes grupos, los modelos lógico basados en objetos. mode-as iógico basados en registros y los modelos físicos de los datos. A continuación se mencionan brevemente los diferentes modelos de datos

#### 2.3.1. Modelos lógicos basados en objetos.

ì

Estos modelos se utilizan para describir los datos en los niveles conceptual y de vision. Sus principales características son las siguientes permiten una estructuracion bastante flexible y permiten especificar claramente las iimitantes de los datos Algunos de los modelos mas conoceos sor el modelo entidad relación, el modelo binario, el modelo semantico de los datos y el modelo infologico

#### 2.3.2. Modelos lógicos basados en registros.

Estos modelos se utilizan para describir los datos en los niveles conceptual y de vision La diferencia entre éstos y los modelos lógicos basados en objetos, es que sirven para especificar la estructura lógica general de la base de datos como una descripcion en el nivel mas alto de la implantación

Estos modelos no permiten especificar de manera precisa las limitantes de los datos. En la página siguiente se da una breve descripcion de los modelos de datos de mas aceptacion

#### • Modelo relacional.

En el cual los datos y las relaciones entre datos se representan por medio de tablas cada una de las cuales tiene varias columnas con nombres únicos Los datos son representados como una tabla de dos dimensiones. Las tablas estan constituidas por columnas y renglones

#### **- Modelo de red.**

ì

Los datos se representan por medio de conjuntos de registros y las relaciones entre los datos se representan por medio de ligas, que se pueden consiaerar apuntadores En el modelo ae red se permiten relaciones entre entidades 1/1(uno a uno). 1.Niuno a muchos). M.Nimuchos a muchos). La ventaja del modelo de red es que refleja el mundo real y hace mas sencillo definir las estructuras de datos requeridas y sus limitantes. Su aesventaja es que se pueden volver demasiado complejos

#### **• Modelo jerárquico.**

En este modelo los datos y las relaciones entre los datos se representan por medio de registros y ligas respectivamente, de la misma forma que en el modelo de red. pero a diferencia de aquel los registro están organizados como un conjunto de árboles en vez de gráficas arbitrarias Este modelo permite usar relaciones entre los catos de 11, 1:N, pero no permite usar relaciones M N La ventaja del modelo jerárquico radica en su sencillez y la facilidad de entenderlo Una de sus desventajas es que no vivimos en un mundo jerárquico.

#### **2.3.3. Modelos** físicos de datos.

Los modelos físicos de datos sirven para describir los datos en el nivel más bajo y en la actualidad no son muy utilizados Algunos de los mas conocidos son el modelo unificador y la memoria de cuadros

#### 2.4. CONCEPTOS GENERALES

j.

#### 2.4.1. Manejador de bases de datos.

Un manejador de bases de datos (en ingles DBMS Data Base Management System) es un conjunto de programas que administran y controlan los datos Que estan almacenados en la base de datos Se puede decir que es una interface entre los datos de bajo nivel almacenados en la base de datos y los programas de aplicación y las consultas hechas al sistema El manejador ae base de datos debe cumplir con las siguientes tareas :

#### - Interacción con el manejador de archivos.

Los datos sin procesar se almacenan en el disco mediante el sistema de archivos proporcionado normalmente por un sistema operativo convencional El manejador de base de datos traduce las diferentes proposiciones en DML (en inglés : Data Manipulation Language, ver sección 2.4.3) a comandos del sistema de archivos de bajo nivel Asi, el manejador de base de datos se encarga del almacenamiento, recuperación y actualización de los datos en la base de datos

## - Implantación de la integridad.

Los valores de los datos almacenados en la base de datos deben cumplir ciertas *limitantes de consistencia.* Por ejemplo, el saldo de una cuenta bancaria no debe bajar de un minimo previamente

especificado. Estas limitantes deben especificarse en forma explícita, entonces el manejador de la base de datos puede verificar si las actualizaciones ala base de datos resultan en la vtolacion oe cuaiauiera de estas limitantes, y si así es poara real:zar la accich apropiada

#### **- Puesta en práctica de la seguridad.**

ţ.

Ì

**No es necesario que tocas tos** usuarios de la base de datos tengan acceso a todo su contenido Es labor **del manejador de la base** de datos hacer que se cumpla los requisitos ae seguridad

#### **- Respaldo y recuperación.**

**Un sistema de computo, como** cualquier otro dispositivo mecánico o eléctrico, esta sujeto a faltas entre **ellas las caldas de las cabezas lectoras** del cisco la interrupción del suministro de energía y los **errores de programas. En cada uno de estos** casos se pierde la información de la base de datos Es responsabilidad del manejador de la base de datos detectar estas fallas y restaurar la base de datos al **estado que existía antes** de presentar la falla Esto se logra normalmente iniciando oliersos **procedimientos de respaldo** y **recuperacion** 

#### **- Control de concurrencia.**

**Cuando varios usuarios** actualizan la base de catos en forma concurrente, es posible Que no se conserve **la consistencia de los datos** Es necesario que el sistema controle la interaccion entre los usuarios concurrentes; lograr dicho control es una de las tareas del manejador de la base de datos

## 2.4.2, Lenguaje de definicion de datos.

Un esquema de base de datos se especifica por medio de una serie de definiciones que se expresan en un lenguaje especial hamado lenguaje de definicion de datos (en inglés DDL, Data Definition Language) El resultado de la compiiacion ce ras proposiciones en DDL es un conjunto de tablas que se almacenan en un archivo especial llamado diccionario de datos La estructura de almacenamiento y los métodos de acceso empleado por el sistema ce case de datos también se especifican por medio de este lenguaje de almacenamiento y definicion de los datos El resultado de la compilacion de estas definiciones es una serie de instrucciones que especifican los detalles de implantación de los esquemas de base de datos que normalmente no pueden ver los usuarios

.<br>Gwelet

#### 2.4.3. Lenguaje de manejo de datos

Los niveles de abstracción que se mencionaron en la sección 2.2 no solamente se aplican a la definición o estructuración de los datos, sino tampien al manejo de los datos: esta manipulación consiste en :

- La recuperacion de la inlormacion almacenada en la base de datos

- La insercion de informacion nueva en la base de datos
- La eliminacion de intormacion de la base de datos

En el nivel físico deben definirse algoritmos que permitan tener acceso a ios datos en forma eficiente. En los niveles de abstraccion más altos lo importante es la facilidad de uso. El objetivo es lograr una interaccion eficiente entre las personas y el sistema

Un lenguaje de manejo de datos (en ingles : DML, Data Manipulation Language) permite a los usuarios manejar o tener acceso a los datos que estén organizados por medio del modelo apropiado. Existen dos tipos de DML :

- De procedimientos, necesitan que el usuario especifique *cuáles* datos quiere y cómo deben obtenerse

- Sin procedimientos. requieren que el usuario especifique *cuáles* datos quiere sin especificar como obtenerlos.

Los DML sin procedimientos son, por lo general, más fáciles de aprender y utilizar que los de procedimientos

Una consulta (en inglés : querie) es una proposición que solicita la recuperación de información. La parte de un DML que implica la recuperación de información se conoce como lenguaje de consultas

#### 2.4.4. Diccionario de datos.

÷,

Un diccionario de datos es un archivo que contiene "metadatos", esto es 'datos acerca de los datos" Este archivo se consulta antes de leer o modificar los datos reales en la oase de datos Un diccionario de datos completo incluye referencias cruzadas que indican, por ejemplo que parte de datos utiliza cada

programa. entre otros De hecho, el diccionario puede integrarse incluso en la base de datos que describe

y por tanto incluir su propia descripción

#### 2.4.5. Administrador de la base de datos.

El administrador de la base de datos (en inglés DBA, Data Base Administrator) es la persona encargada de mantener el control de los datos que estan almacenados en la base de datos. Las funciones del DBA son las siguientes :

**- Definición de esquema,** es decir, la creacion oel esquema original de la base de datos. Esto se logra escribiendo una serie de definiciones que el compilador DDL traduce a un conjunto de tablas que se almacenan permanentemente en el diccionario ae catos,

**- Definición** de la estructura de almacenamiento y el método de acceso, es decir, la creación de las estructuras de almacenamiento y métodos de acceso apropiados. Esto se lleva a cabo escribiendo una serie de definiciones que posteriormente son traaucidas por el compilador del lenguaje de almacenamiento y definición de datos.

**- Modificación del esquema y de la organización física,** ya sea la modificación del esquema de la base de datos o de la descripción de la organización física del almacenamiento. Estos cambios, aunque son relativamente poco frecuentes, se logran escribiendo una serie de definiciones utilizadas por el

compilador de DDL o por el compilador dei lengua e de almacenamiento y definicion de datos para generar modificaciones a las tablas internas apropiaoas ce sistema

 $\bar{\mathbf{b}}$ 

 $\frac{1}{4}$ 

**- Concesión de autorización para el acceso a los datos,** es decir, conceder diferentes tipos ce autorización para acceso a los datos a los distintos usuarios de la base de datos. Esto permite al administrador de la base de datos regular cuaies son las partes de la base de datos a las que a van a tener acceso diversos usuarios

**- Especificación de las limitantes de integridad,** estas limitantes se conservan en una estructura especial del sistema que consulta el manejador de base de dalos cada vez que se lleva a cabo una actualización en el sistema

**- Vincularse con los usuarios,** es responsabnidad del DBA vincularse con los usuarios, garantizar que los datos que requieran esten disponibles

**- Definir una estrategia** de respaldo y recuperación, en caso de daño de alguna parte de la base de datos, es esencial poder reparar los datos pertinentes a la mayor brevedad y recuciendo al mínimo las repercusiones en el resto del sistema E! DBA debe definir y poner en marcha una estrategia de respaldo y recuperación adecuada de la intormacion

#### **2.4.6. Usuario** de la base de datos.

 $\overline{\mathbf{t}}$ 

Uno de los objetivos primordiales oe la base de datos es crear un ambiente para la recuperacion de información y para almacenar intormacion nueva *en* la base de datos Existen tres tipos oe diferentes de usuarios **de un** sistema de base de datos, y se distinguen por el modo en que ellos esperan interactuar con el sistema

**- Programador de aplicaciones.** Estos usuarios interactúan con el sistema mediante llamadas en DML, las cuales están Incrustadas en un programa escrito en un lenguaje *huésped* Estos programas se denominan programas de aplicación Puesto que la sintaxis del DML es por lo comun muy diferente ae la de) lenguaje *huésped,* las llamadas en DML van precedidas, generalmente de un caracter especial, para que un preprocesador especial, llamado *precompdaoor* de DML, pueda generar el código aaecuado

**- Usuarios casuales.** Son usuarios que interactuan con el sistema sin escribir programas En cambio, escriben sus consultas en un lenguaje de consulta de base *de* datos Cada una de ias consultas se maneja a través de un procesaaor de consultas, cuya función es tomar una proposicion en DML y descomponerla en instrucciones que pueda entenaer el DBMS

**- Usuarios ingenuos.** Son usuarios poco complejos que interactuan con el sistema llamando alguno de

los programas de aplicaciones permanentes ya existentes

 $\mathbf{i}$ 

## **2.4.7. Estructura general de un sistema de base de datos.**

**Un sistema de** base de datos se divide en módulos que se encargan de cada una de las tareas del **sistema general.** Un sistema de base de datos consiste en varios componentes funcionales, entre los que **se cuentan** 

**- El manejador de archivos,** encargado de asignar espacio en el disco y de las estructuras de datos que **se van a** utilizar para representar la información almacenada en disco

**- El manejador de la base de datos,** que constituye la interface entre los datos de bajo nivel almacenados en la base de datos y los programas de aplicación y ias consultas aue se hacen al sistema

**- El procesador de consultas,** que traduce las proposiciones en lenguaje de consulta a instrucciones de bajo nivel que puede entender el manejador de la base de datos
• El precompilador de DML, que convierte las proposiciones en DML incrustadas en un programa de aplicaciones en llamadas normales a procedimientos en el lenguaje huesped El precompilador debe interactuar con et procesador de consultas para generar el código apropiado

 $\frac{1}{2}$ 

- El compilador de DDL, que convierte las proposiciones en DDL en un conjunto de tablas que contienen metadatos. Dichas tablas se almacenan despues en el diccionario de datos.

Además se requieren varias estructuras de datos como parte de la implantación del sistema físico, incluyendo :

- Archivos **de** datos, que guardan la base de datos

- Diccionario de datos, que almacenan la intormacion relativa a la estructura de la base de datos Se utiliza constantemente, por lo que se debe desarrollar e implantar oe manera eficiente

- **indices,** que permiten el acceso rápido a elementos de información que contienen valores determinados

La figura 2.2 de la página siguiente muestra los componentes antes mencionados y las conexiones entre

ellos.

 $\langle$ 

 $\mathbf{r}$ 

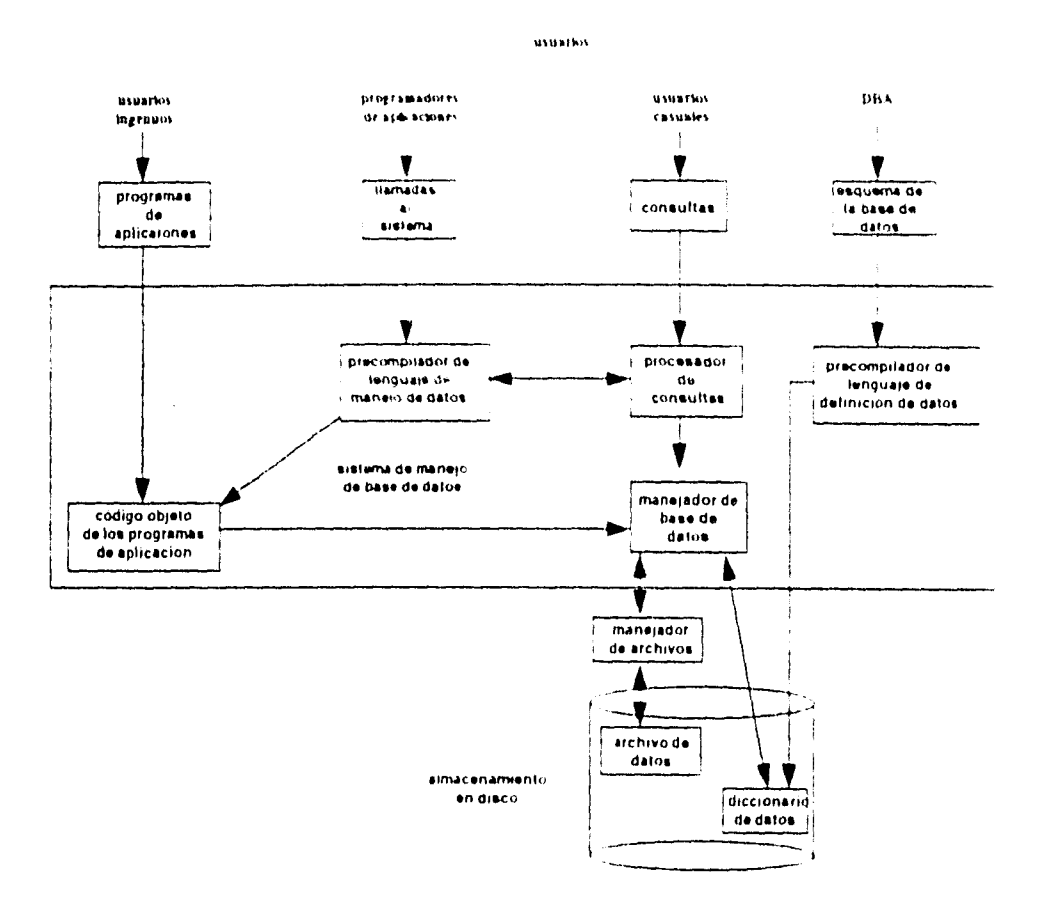

 $\langle \cdot, \cdot \rangle$ 

 $\bar{\bf j}$ 

 $\frac{1}{4}$ 

. . . . .

 $\bar{1}$ 

ifigura 2.2. Estructura de un sistema de hases de datos

## CAPITULO 3. ESTRUCTURAS DE ALMACENAMIENTO DE DATOS Y ORGANIZACIÓN FISICA DE LOS DATOS.

 $\sim$   $\sim$ 

 $\bar{1}$ 

 $\hat{\mathcal{A}}$ 

 $\frac{1}{2}$  ,  $\frac{1}{2}$  ,

 $\sim$ 

### **3.1. ESTRUCTURAS DE ALMACENAMIENTO DE DATOS.**

 $\mathbf{I}$ 

El propósito de este capítulo es proporcionar una introducción a la manera en que se pueden organizar los datos en almacenamiento secundario Por *almacenamiento secundario* o *a/maceramiento fisico de datos*  se entiende el conjunto de medios actuales de acceso directo, tales como paquetes de discos tambores, etc. No se consideran medios puramente secuenciales como las cintas, que se calizan en los sistemas de bases de datos como medio para las operaciones de registro de eventos de respaido y recuperación. Sin embargo, las cintas no se usan por lo general para almacenar la base de datos de operación en sí Las operaciones del usuario se expresan (por medio del DML) en terminos de registros externos y el **DBMS debe** convertirlas en las operaciones correspondientes sobre los registros internos o almacenados Estas últimas aperaciones deben convertirse a su vez en operaciones al nivel real del hardware, es decir en operaciones sobre registros físicos o bloques. La componente responsable de esta conversión **internaflisica se llama** *método de* acceso El método de acceso se compone oc un conjunto de rutinas cuya función es ocultar al DBMS todos los detalles dependientes de los dispositivos y presentarle una interfaz de registros almacenados

## **3.2. DISPOSITIVOS DE ALMACENAMIENTO DE ACCESO DIRECTO.**

Una base de datos puede considerarse al nivel físico como una coleccio<sup>2</sup> de archivos y registros **almacenados**.

**Las** operaciones típicas que se realizan son

- Recuperar un registro del archivo
- Insertar un registro en el archivo
- Modificar un registro del archivo
- Leer el archivo entero

ţ.

 $\mathbf{I}$ 

- Leer el siguiente registro del archivo
- Borrar un registro del archivo
- Reorganizar el archivo

Al seleccionar una determinada organización física de los datos, el diseñador del sistema debe considerar un número importante de factores como son las características físicas de los dispositivos de almacenamiento secundario que se utilicen, el sistema operativo y los métodos de acceso disponibles. las necesidades del usuario con respecto al acceso y almacenamiento de la información

Los métodos de almacenamiento físico que consideraremos guardan la información en archivos que están almacenados en discos magnéticos. En la actualidad. los discos magnéticos son los dispositivos de acceso directo de mayor importancia y que más se utilizan para el almacenamiento secundario, por esta razón describiremos las principales características de estos dispositivos

La unidad de disco que puede estar constituioa por varios discos magnéticos, es accesada por unas cabezas de lectura/escritura que están sujetas a un mecanismo El mecanismo controla el movimiento de éstas, ya sea hacia dentro o hacia afuera con relación al centro de los discos y posiciona cada una de las cabezas de lectura/escritura en una pista especifica de cada disco. Una pista (en ingles. track) es un área de almacenamiento en la superficie ae un asco cue tiene forma circular y gira debajo ae una cabeza de lectura/escritura. Todas las cabezas se mueven con untamente pero solamente una cabeza lee o escribe datos en un momento dado

 $\mathbf{I}$ 

Un cilindro consiste en una serie de pistas aue pueaen ser leídas sin que ei mecanismo de lectura/escritura tenga que despiazarse En la mayaria de las unidades de disco, un cilindro esta formado por un conjunto de pistas que tienen el mismo radio. lo cual implica que los discos están alineados verticalmente.

Un bloque de almacenamiento fisco es la menor unidad de datos a la que puede asignársele una dirección en un disco. A esta unidad la llamaremos simplemente bloque. Normalmente cada pista está subdividida o contiene cierto número de bloques En algunas unidades de disco el tamaño del bloque está delimitado por el hardware. mientras que *en* otras el tamaño del bloque se puede ajustar via software En este úkimo caso se utiliza el mismo tamaño del bioque para un archivo entero. El encabezado del bloque (en inglés: block header), contiene informacion Que permite al sistema identificar y localizar el bloque, la cual generalmente incluye un numero de bloque único y la longitud de sus sub-bloques

Los sub-bloques de datos están formados por los registros almacenados dentro de bloques Cada registro almacenado contiene datos del usuario y datos ae cabecera (en inglés' overneadj. que relacionan lógicamente un registro con otros registros almacenados Un sub•bloque de datos es la unidad de información que se transmite entre la memoria principal y la unidad de almacenamiento físico en respuesta a un comando de entrada o salida. Esto significa que el encabezado del bloque no se transmite y sirve solamente para identificar sub-bioques

La dirección de un bioque de almacenamiento está dada por tres factores inúmero de cilindro inúmero de pista y número de bloque. La combinación de estos numeros se conoce como dirección física del disco (en inglés: physical disk address) Para localizar un registro especifico en el cisco ia unidac controladora del disco pasa la dirección física a la unidad de disco Sin embargo, si el archivo se reorgan:za o mueve a otra área entonces la dirección física de los bloques debe cambiarse, por esta razon con nene utilizar direcciones relativas. En este caso, cada dirección especifica una posición del bloque de almacenamiento relativa al inicio del archivo De esta manera se considera que el primer bloque ael archivo tiene asignada la dirección O, el segundo bioque la dirección 1, y así sucesivamente. Asumiremos que el manejador de archivos de la computadora utiliza el directorio ael disco para convertir las direcciones relativas en las direcciones físicas requeridas

 $\mathbf{r}$ 

Al número de registros de información que estan contenidos en un sub-bloque se le llama factor de bloqueaje (en inglés: blocking factor). Como se muestra en la figura 3.1 tenemos tres opciones. (a) registros sin bloqueo, (b) registros con bloqueo y (c) registros segmentados

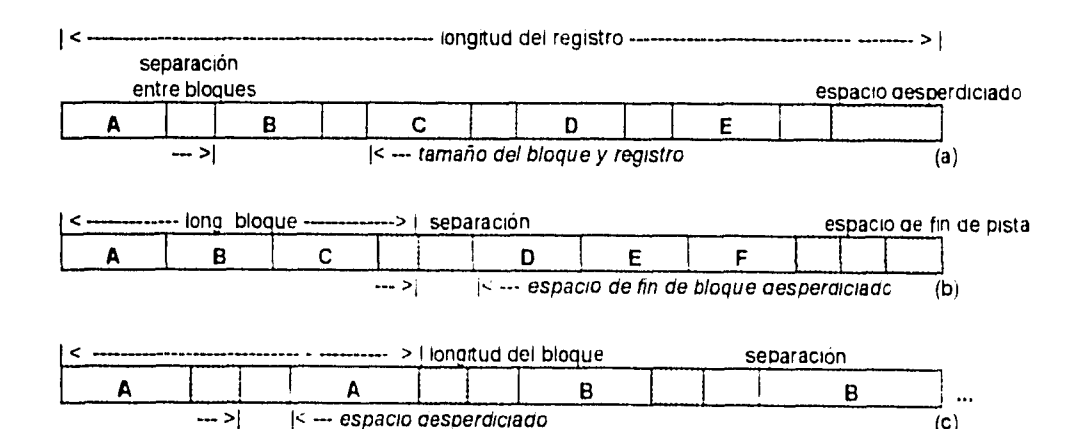

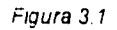

- Registros sin bloqueo: Cada sub-bloque corresponde a un registro de información Si la longitud del sub-bloque es la misma que la del registro no existira espacio de desperdicio en cada sub-bloque, en cambio, **si** no son iguales las longitudes habrá espacio desperdiciado al finai de cada pista

 $\mathbf{I}$ 

**- Registros con bloqueo:** Varios registros son agrupados dentro de cada sub-bloque Dependiendo de **la longitud del** bloque en relación con la longitud del registro existira o no espacio desperdiciado dentro de **cada sub-bloque.** Así mismo se presentará espacio desperdiciado al final de la pista El diseñador debe **determinar el** tamaño del bloque y el factor de bloqueaje para evitar el desperdicio excesivo de espacio

- Registros segmentados (en inglés: spanned records): Cada registro se divide en dos o más segmentos, cana segmento se almacena en un sub-bloque separado Solamente se utilizan cuando la **longitud del registro** es mayor de la longitud prefijada del sub-bloque Debido a las complicadas **operaciones de** entrada/salida, no son ampliamente usados en aplicaciones de bases de datos.

**En algunos formatos** de datos se utilizan sectores. que son subdivisiones del tamaño predefinido de las **pistas (un tamaño** tipico de sector es de 512 bytes) Cada sector es direccionable Un bloque puede **consistir de uno o** más sectores ligados entre si

**Tenemos componentes de** *hardware y software* en relación a las operaciones de entrada y salida (I/O) Los principales componentes de *hardware* de una computadora con dispositivos de almacenamiento de discos magnéticos se muestran en la figura 3.2

**3.3. CONTROL DE ENTRADAS Y SALIDAS.** 

 $\overline{1}$ 

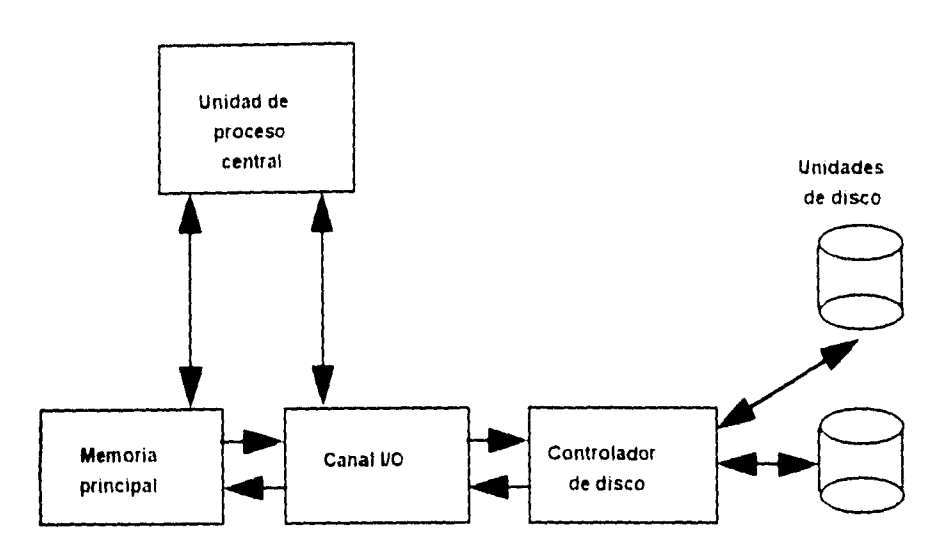

*Figura 3.2 Pnncipaies componentes* de *Hardware*.

La unidad de proceso central (CPU) que ejecuta los cálculos, operaciones lógicas y supervisa todas las **operaciones con** los componentes restantes de la computadora

**La memoria principal** que consiste en un gran numero de localidades de almacenamiento direccionables **en donde se guardan** las instrucciones de tos programas y los datos. La información que está almacenada **en los discos debe** ser transferida a memoria principal antes de que pueda ser procesada por los **programas de** los usuarios.

El procesador de entradas/salidas l*o* canal es esencialmente una pequeña computadora que ejecuta operaciones de entrada y de salida bajo el control del CPU, dejando a éste libre para realizar otras tareas

 $\ddot{\phantom{1}}$ 

El controlador de disco controla la operación de una o más unidades de disco. Administra a cada unidad de disco de acuerdo a sus caracteristicas específicas, como los son las instrucciones para lectura de pistas y cilindros La mayoría de los controladores de disco que se utilizan en la actualidad son dispositivos programables que ayudan a ocumizar el funcionamiento de los discos y realizan funciones de recuperación de errores

En cuanto al software se refiere los principa;es componentes de un manejador de archivos en disco (ver sección 2.4.7) son

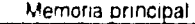

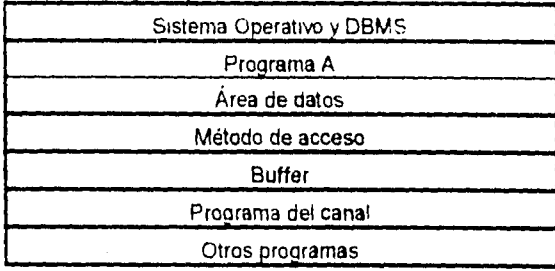

La parte sombreada corresponde ala partición A del usuario

*Figura 3 3 Componentes de un maneador de archivos* 

El **sistema operativo** es el programa aue controla a la computadora y supervisa todas las actimdaaes El sistema operativo reserva memoria, controla la ejecución de tareas y proporciona una gran variedad de funciones.

La mayoría de las computadoras en la actualidad usan sistemas operativos que elecutan tareas múltiples. de tal forma que varios programas están en memoria principal al mismo tiempo danos la impresión de que son ejecutados simultaneamente (en realidad son ejecutados consecutivamente. Cuando un programa requiere de una operación de entrada o salida. el CPU detiene la ejecución del programa y cede la tarea al procesador de entradas/salidas Mientras tanto el CPU ejecuta otro programa nasa aue éste requiera a su vez de una operación de I/O Al efectuar tareas múltiples se mejora la productividad de la computadora, debido a que mientras se realizan las operaciones de entrada y salida que son lentas. el CPU sigue procesando tareas

Los programas de aplicación son programas que realizan tareas de procesamiento para los usuarios Un programa de aplicación puede insertar nuevos registros en la base de dato modificar o borrar registros existentes.

El buffer es el área de memoria que recibe los bloques de registros desde un dispositivo de almacenamiento o transmite un bloque de registros al mismo dispositivo. El buffer debe ser los suficientemente grande para poder recibir los sub-bloques de datos que se encuentran almacenados en el dispositiva de almacenamiento secundano

El método de acceso es un programa del manejador de archivos del sistema operar,o Cuando el CPU está ejecutando un programa de aplicación y se encuentra con una instrucción de lectura (READ) o escritura (WRITE) , el CPU cede el control al método de acceso Una copia oe, método de acceso

utilizada por el programa se conservará en la particion reservada al usuario o en la libreria del sistema y estará ligada a los programas del usuario

 $\rm i$ 

 $\mathbf{I}$ 

Å

El **programa del canal** es un programa especial que proporciona el sistema operativo y que el **procesador de** entradas y salidas (I/O) ejecuta Al ejecutarse se transmite un sub-bloque de datos entre la memoria **secundaria y el buffer** 

**Cuando el espacio** en memoria (partición) asignado a un programa de aplicación es insuficiente se puede **utilizar el concepto** de almacenamiento virtual. Con el almacenamiento vutual, un programa (sus rutinas de acceso y áreas de datos asociadas) residen en una partición de almacenamiento externa, que se conoce **como página de** almacenamiento externa y que puede ser una unidad de disco "high-performance" o un dispositivo semiconductor de almacenamiento masivo Los programas y archivos de datos se dividen en **segmentos llamados páginas** (un tamaño típico de página es de 4000 bytes). En un momento dado, **solamente aquellas** páginas que se requieren para la ejecución de un programa se encuentran en la **memoria pnncipal. Cuando el** CPU requiere una página que no está en memoria. el sistema operativo **virtual envía esta** página a memoria pnncipal. Mientras una nueva página del programa es leída del **almacenamiento** externo. el sistema operativo permite al CPU ejecutar la página de otro programa

# 3.3,1. Procesamiento de entradas y salidas.

Cuando el DBMS tiene que recuperar informacion para un programa de aplicación, primero revisa el *buffer*  para determinar si los datos solicitados se encuentran en memoria principal como resultado de un acceso anterior. Si el DBMS encuentra la información en el buffer. la transfiere al programa de aplicación Un programa puede solicitar un registro que no se encuentra en memoria, debido a que - El bloque que contiene al registro no ha sido previamente accesado por el programa

- El bloque que contiene el registro estuvo en el buffer en un momento dado pero fue removido para dejar espacio para otro bloque

En este caso, el DBMS llama a las rutinas del procesador de entradas/salidas para obtener del disco el bloque de datos requerido. Para traer un bloque, la unidad de disco posiciona la cabeza de lectura/escritura para leer la información del disco *y* a través de una conexión eléctrica llamada canal, se transfiere una copia del contenido del bloque a memoria Una vez en memoria, el DBMS envia los datos requeridos al programa de aplicación. A este acceso a disco se le conoce como entrada/salida física, debido a que la información es transferida fisicamente del almacenamiento secundario a memoria principal. Cuando el registro se obtiene directamente del buffer. se le conoce como entrada/salida lógica Una entrada/salida física requiere más tiempo oel que requiere una entrada/salida lógica o del CPU. Asi mismo. consume recursos al ocupar el canal aue podria utilizarse para otros requerimientos

## 3.4 ORGANIZACIÓN DE ARCHIVOS.

 $\frac{1}{3}$ 

La organización de archivos es una tecnica para oraenar los registros de un archivo en un aisposstivo **de**  almacenamiento secundario En la figura 3 4 se muestra un esquema de las organizaciones oe archivos básicas: secuencia'. indexada y directa

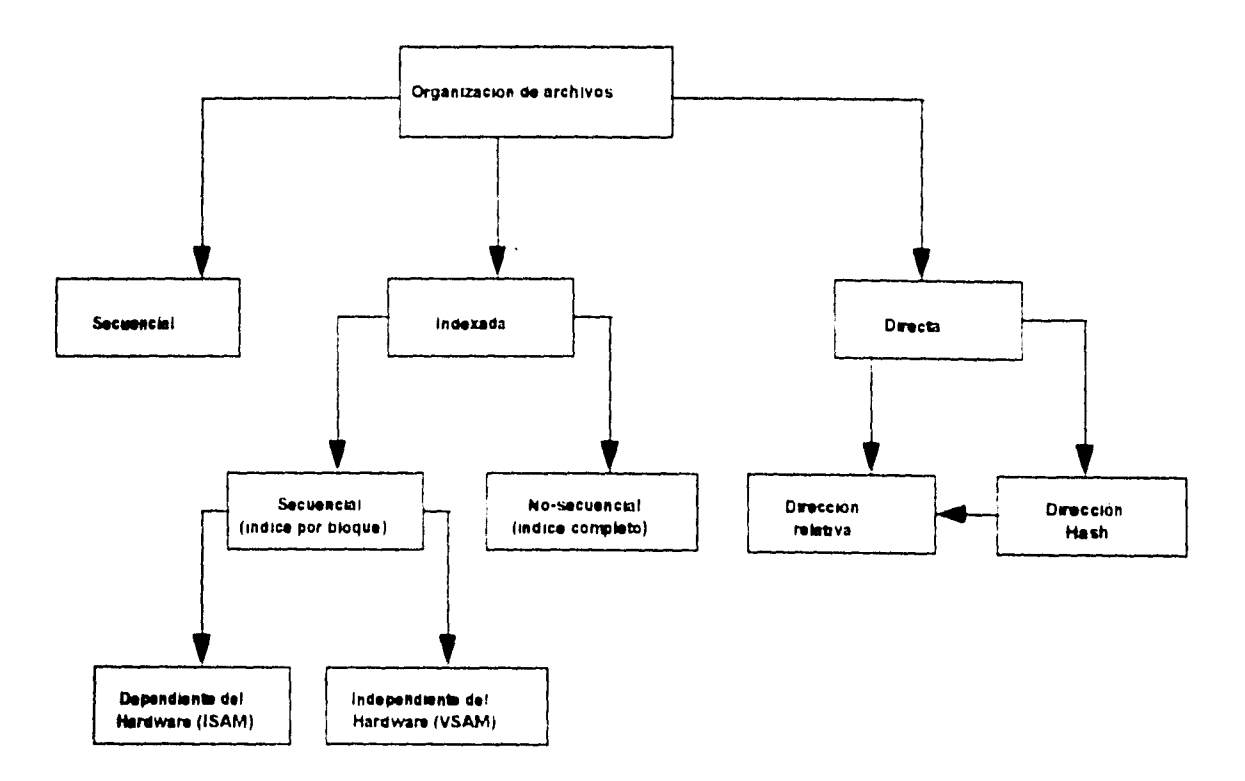

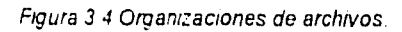

En una organización de archivos indexados los registros pueden ser secuenciales (en este cáso se utiliza índice por bloque) o no•secuencia en este caso se requiere del indice completo) En una organización directa de archivos se utilizan con frecuencia dos esquemas dirección relativa y dirección *hash.* Cuando se usa oireccionamiento tipo hash. un algoritmo de direccionamiento genera una dirección relativa (esto se indica por la flecna del direccionamiento hash al relativo de la figura 3 4)

### **3.4.1. Comparación de las organizaciones de archivos básicas.**

En una organización de archivos secuencial el orden físico de los registros en el archivo es el mismo en el que los registros fueron escritos en el archivo Normalmente. éste es en secuencia ascendente de la llave primaria. Sólo puede obtenerse un registro especifico accesando en orden cada uno de los registros hasta encontrar el deseado

En una organización indexada secuencial los registros también son almacenados en secuencia física de acuerdo a la llave primaria. El manejador de archivos o el método de acceso construye un índice separado de los registros de datos, que contiene valores de la llave y apuntadores a los registros Este índice permite accesar individualmente registros sin tener que accesar todos los registros previos. Así mismo, el archivo entero puede ser accesaao secuenciatmente.

En la organización directa con direccionamiento relativo, cada registro puede obtenerse especificando el número relativo del registro El vaior de este número es de O a *n, y* nos da la posición del registro relativa al

pnncipio del archivo El archivo puede procesarse secuencialmente detxac a que con frecuencia se ordenan los registros por la llave primaria Por otro lado. los registros templen pueden accesarse aleatonamente cuando se usa la organización relativa conjuntamente con el aireccionamiento hash En una organización con direccionamiento hash. el valor de la llave primaria se convierte a través de un algoritmo (en inglés: hashing routine) en un número relativo de registro Un registro es localizado como en la organización relativa Después de haberse aplicado el algoritmo, los registros no terminan ordenados por la llave primana.

### **3.4.2. Modos de acceso a los registros**

Existen dos modos o formas básicas para accesar registros: acceso secuencial y aleatorio

- En el **acceso secuencia'.** el almacenamiento o la recuperación de información inicia en un punto específico del archivo (generalmente el principio) y continúa en secuencia lineal hasta el fin del archivo Un registro puede recuperarse solamente recuperando todos los registros aue le preceden. Normalmente, se utiliza para copiar archivos y para el procesamiento en lote (en inglés. batch) de los registros.

- En el acceso aleatorio, un registro dado es accesado directamente sin accesar otros registros. A diferencia del acceso secuencial, el aleatorio no sigue ningún patrón predefinido Generalmente, se utiliza para actualización en linea y recuperación de registros. Cuando se crea un archivo se opta por una organización y rara vez se cambia. Sin embargo el modo de acceso puede cambiar cada vez que se use

el archivo, un archivo puede procesarse utilizarido el acceso secuencial una vez y acceso aleatorio a la siguiente (de hecho el modo de acceso pueae modificarse de un registro al otro) Por lo tanto, es de gran importancia escoger una organización de arcnivos que permita un acceso eficiente, de acuerdo al modo de acceso requendo. La tabla de la figura 3.5 de la página siguiente muestra las combinaciones que son permilacias en la mayoría de los sistemas

ì.

l.

| Organización de archivos | Modos de acceso a los<br>Secuencial | registros<br>Aleatoria |  |  |
|--------------------------|-------------------------------------|------------------------|--|--|
| Secuencial               |                                     | no (impractico)        |  |  |
| Indexada secuencial      | ÷.                                  |                        |  |  |
| Directa-relativa         |                                     |                        |  |  |
| Directa-hash             | no (impráctico)                     |                        |  |  |

Figura 3 5 Métodos de acceso

Como se muestra en la tabla de la figura 3.5. todas las organizaciones de archivos excepto la secuencial permiten acceso aleatorio. Todas las organizaciones excepto hash permiten acceso secuencial (a pesar de que es técnicamente posible, no es práctico debido a que los registros no están ordenados secuencialmente). Las organizaciones indexada secuencial y directa con direccionamiento relativo permiten ambos accesos.

# 3.6. ESTRUCTURAS DE ALMACENAMIENTO UTILIZADAS EN INGRES.

÷.

A continuación se presentan las estructuras de almacenamiento que utiliza la base de datos relacional Ingres . Esta base de datos fue oesarrollaoa por un grupo de investigadores de la Universidad de Berkeley en California. Ingres se desarrollo en una computadora PDP-11 con el sistema operativo UNIX. Las estructuras básicas de almacenamiento que se pueden utilizar en Ingres son las que se muestran en la siguiente tabla :

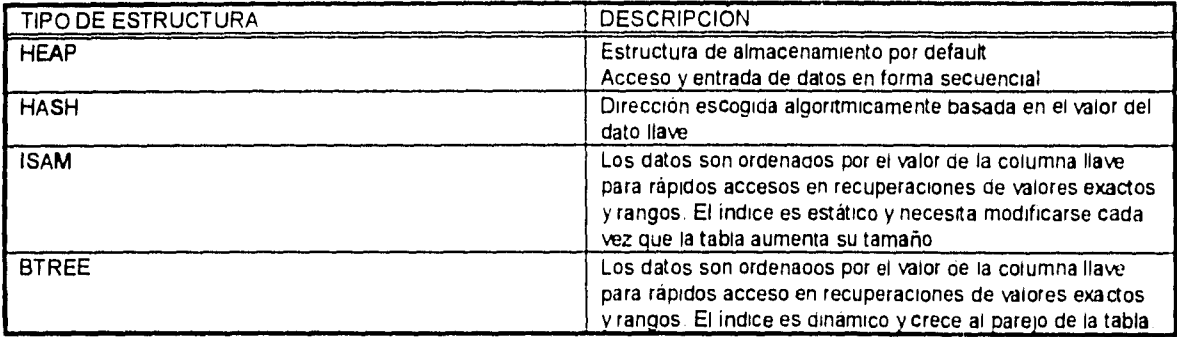

 $\mathbb{I}$ 

*Figura 3.6 Estructuras de armacenamiento usadas en INGRES* 

Ingres utiliza páginas de datos, las tablas se almacenan en archivos *y* a su vez los archivos están divididos en páginas. Una página de Ingres consta de 2048 bytes, de los cuales 2006 son utilizados para los datos del usuario, 38 bytes son utilizados para los datos de cabecera (en inglés overhead) por Ingres Las páginas se dividen en registros, los cuales no segmentan las páginas, la longitud del registro es igual al ancho del renglón + 2 bytes de los datos de cabecera. Las páginas son muy importantes porque Ingres accesa las páginas de datos a un tiempo solo se requiere un acceso de I/O al disco para recuperar la tabla completa y las estructuras de almacenamiento que utilizan llaves permiten el acceso directo a una

#### página.

Las páginas pnncipales son aauellas que originalmente están asignadas a una estructura para tener registros. Estas páginas pueden ser accesaaas directamente durante una consurta Las paginas de desborde (en inglés overflow pages) son aquellas que se "pegan" a la tabla cuando se tiene que añadir un registro a la página principal, pero ésta ya está llena. Estas páginas se pueden generar por llaves duplicadas y causan que el tiempo de procesamiento sea más lento

### **3.5.1. Estructura de almacenamiento HEAP (Secuencia)».**

Cuando se crea una tabla en Ingres y no se especifica que tipo de estructura es la estructura asignada será Heap. Heap significa que no hay una llave en la tabla, son solo datos apilados Cuando se añade un renglón a la tabla, este es añadido al final del Heap. Esto hace que esta estructura sea la más rápida cuando se añaden una gran cantidad de datos Sin embargo, cuando se quiere obtener un renglón **particular de una tabla** Heap. se debe buscar a través de toda la tabla buscando al renglón correspondiente. Esto hace que esta estructura sea relativamente lenta para obtener datos en tablas que **contienen muchas** páginas a menos que las consultas sean siempre a todos los renglones de la tabla **Una tabla** Heap consiste de una cadena ae páginas de datos. La figura 3.7 muestra una tabla con **estructura de** tipo Heap

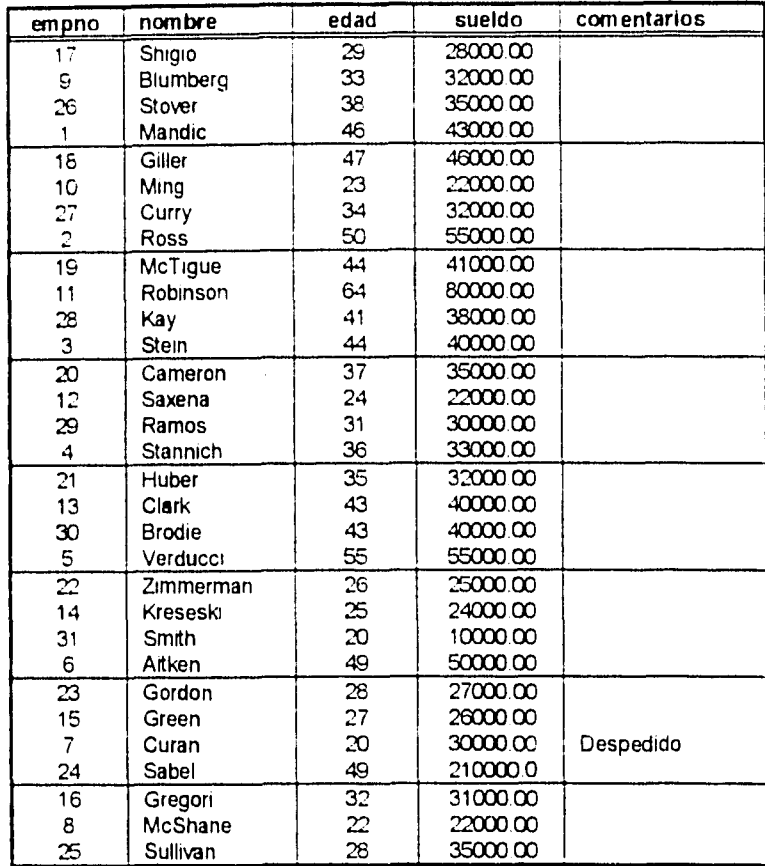

Ť.

i.

 $\mathbf{I}$ 

 $\pm$ 

Figura 3.7. Tabla con estructura Heap

Las tablas de tipo Heap no están ordenadas, no eliminan renglones duplicados. por lo que Ingres debe recorrer toda la tabla para cualquier consulta que se realice Si se van a cargar datos en tablas vacías, esta estructura es rápida y eficiente. Si las tablas de tipo Heap ocupan de una a cinco páginas, podemos trabajar con esta estructura, de lo contrario se debe modificar a otro tipo de estructura. las cuales veremos más adelante.

La estructura Heap no hace uso del espacio que queda libre cuando se borra un renglón (excepto en la última página de datos de la tabla) Se tiene aue modificar y reorganizar la tabla nuevamente para utilizar ese espacio.

Cada página se trata de llenar completamente según sea el ancho de los renglones de la tabla esto se conoce como factor de Ilenado(en inglés fillractor) del 100% Tambien se puede utilizar para tablas muy grandes con indices secundarios, esto es útil en una situación en la cual una tabla es tan grande que no puede ser modificada, pero un método de acceso acelerado es necesario

### **Ventajas de la estructura Heap.**

Ŷ,

- Buena para tablas pequeñas(menos de 5 paginas)
- Rápidas para carga de datos.
- Recomendables para producto cartesiano(oins) entre de tablas de igual tamaño
- Empaqueta la mayor parte de los datos en un espacio dado

### **Desventajas de la estructura Heap.**

- Son lentas para las recuperaciones, ya aue deben barrer siempre la tabla completa
- No remueve renglones duplicados, al menos que al crear la tabla no se permita la duplicidad de

### renglones.

- Los datos no están ordenados.
- Sólo la página principal se considera una página primaria, las demás páginas son consideradas páginas

de desborde(overflow pagas)

Restaurar la base de datos puede ser muy lento en algunos casos

## 3.5.2. Estructura *de* atm acenamiento HASH.

Al crear una tabla con estructura Hash en ingres se debe especificar una llave Si la llave no se especifica, el primer campo de la tabla será usado como llave Una llave es el campo o campos a los cuales la tabla está indexada especificando esta llave se tiene un acceso más rápido al renglón o renglones que se están buscando Utilizando correctamente la estructura Hash es el método de acceso más rápido para realizar consultas Sin embargo la estructura HASH es más limitada en los tipos de consulta que puede realizar, dado que el algoritmo de HASHing no es muy poderoso para manejar rangos y valores, restricciones parciales de llaves y coincidencia de patrones La tabla debe de ser leida completamente para este tipo de consultas

Si una tabla de cualquier otro tipo de estructura se modifica a una estructura tipo Hash, Ingres debe realizar ciertos cálculos. Toma primero el numero de renglones actuales de la tabla y calcula cuántos renglones pueden caber en una página de 2000 bytes. Ingres calcula cuántas páginas principales son necesarias, entonces el algoritmo de Hash decide en que página principal los datos van a residir, calculando su dirección de Hash Las páginas pnncipales son páginas de datos (donde los rengjones están almacenados) y son diferenciadas de las páginas de desborde(en inglés:overfiow pages)

## Ejemplo :

þ

Supongamos que tenemos una tabla la cual cuenta con 31 renglones, de SCO byte cada uno Ingres calcula el número de pagina principales necesarias. El número escogido es siempre al menos siete, no importa que pequeña sea la tabla El número de páginas principales escogido es aproximadamente el doble del número de páginas si la estructura de la tabla fuera Heap (Hash utiliza un factor de llenado(fillfactor) del 50%). Si el ancho del renglón es mayor que 1000, el factor de llenado es del 100 %.

 $\frac{1}{2}$ 

La fórmula utilizada es la siguiente

**Páginas\_principales = 2 • (renglones\_de\_la\_tabla / renglones\_por\_página).** 

**Para nuestro ejemplo, aplicando la** *fórmula.* 

*Páginas\_principales = 2' (31 renglones\_de\_la\_tabla* **/4** *renglones\_por\_página)* 

*Páginas\_principales = 16* 

Este cálculo es revisado por Ingres, contra los valores del número minimo y máximo de páginas(en

INGRES se conocen como minpages y maxpages)

Supongamos que la tabla Heap 3 7 se modifica a Hash en el campo de edas. Como el algoritmo de Hash

que utiliza Ingres es muy complejo. utilizaremos la función MODULO como algoritmo de HASHing

Entonces :Pág.\_principal = Llave MOD Págs \_principales

Consideraremos que Págs \_principales = 10.

 $\mathbf{r}$ 

Ross, Edad 50 50 MOD 10 = 0. la dirección de hash es la pagina 0

McShane, Edad 22 22 MOD 10 = 2. la dirección de hash es la página 2

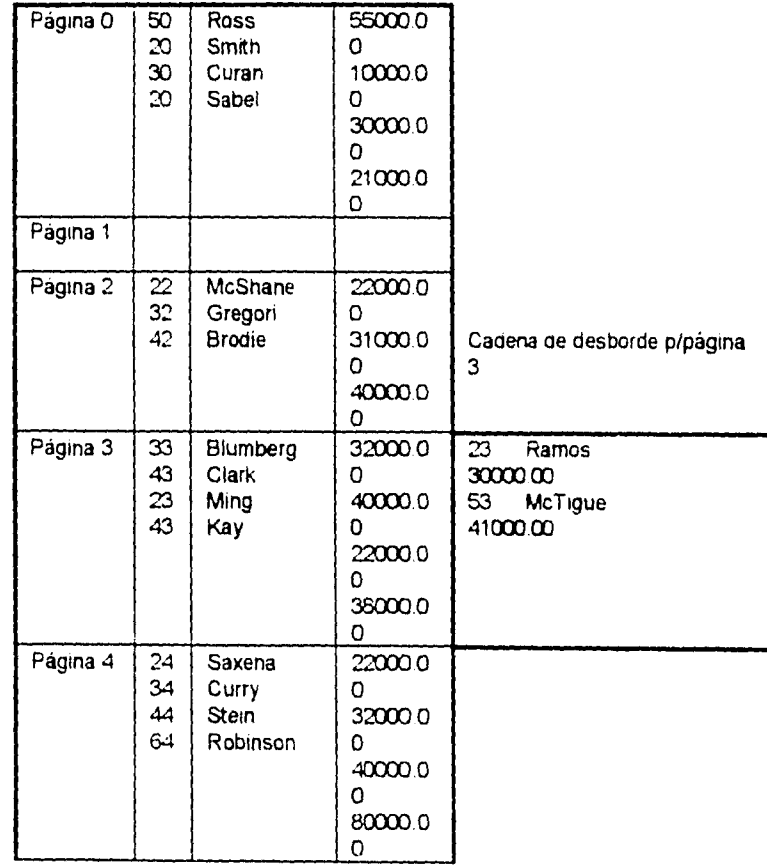

Una vez terminado este proceso de hashing la tabla queda como se ilustra en la figura 3.8

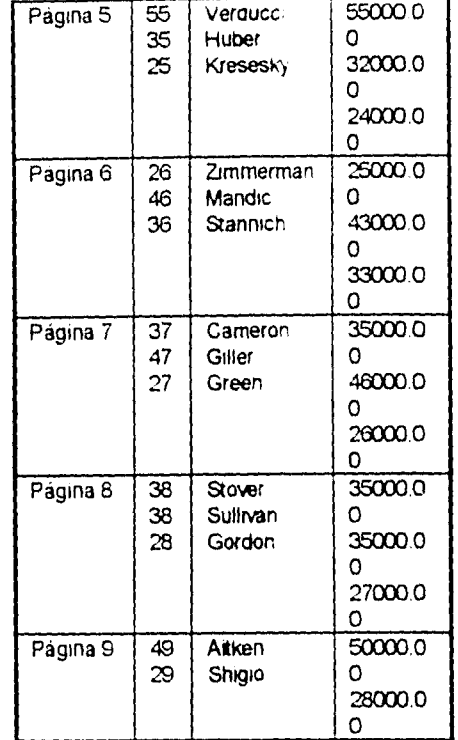

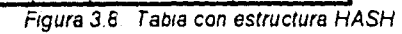

**Ventajas de la estructura Hash.** 

 $\mathbf{t}$ 

- Recuperaciones rápidas para coincidencia exacta de patrones.

- Es recomendable para llaves anchas y llaves multicolumnas, dado que la profundidad del indice no esta

en función **del** ancho de la llave.

- Mejor **que** la estructura Isam para llaves secuenciales a menos que las consultas involucren rangos o

coincidencias parciales.

## **Desventajas de la estructura Hash.**

**- Las consultas** deben utilizar la llave completa para hacer uso de la estructura.

- Requiere más espacio que cualquier otra estructura (50% completo por default y un factor de llenado(en

inglés :fillfactor) = 100% es riesgoso;

- Es difícil predecir desborde (en inglés overflow)

- Los datos no están ordenados

- Es muy lenta al modificarse por ser tablas muy grandes y no estar los datos ordenados

### **3.5.3. Estructura de almacenamiento ISAM.**

Al crear una estructura Isam en Ingres se debe especificar una llave, de otra forma el primer campo de la tabla será utilizado como llave Utilizando esta llave se puede restringir o realizar el producto cartesiano(join) con otra tabla se puede limitar el número de páginas que se deben barrer para los renglones que en un momento dado califican Isam es más versátil que Hash Soporta coincidencia de patrones, búsqueda de rangos y especificación parcial de llaves multicolumnas. Esta utiliza un índice estático, el cual apunta a un número estático de páginas principales, similar a Hash. Si una tabla de cualquier tipo de estructura la modificamos a Hash, la tabla es ordenada por las llaves especificadas, construyendo un Indice esparcido Este índice contiene rangos de llaves y apuntadores a las páginas indices o a la página de datos donde los renglones con ese rango de la llaves se encuentran. En la figura 3.9. se muestra una tabla con tipo de estructura Isarri.

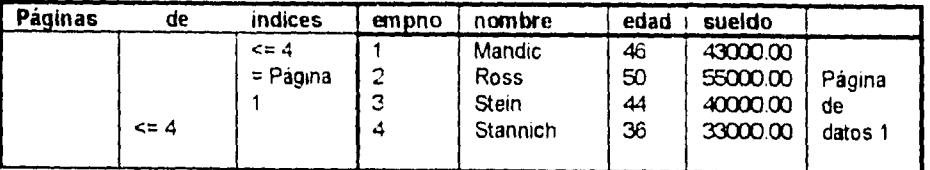

|            | > 5     | $\overline{4}$<br>$\overline{ }$<br>Y | 5              | Verducci         | 55             | 55000.00 |         |
|------------|---------|---------------------------------------|----------------|------------------|----------------|----------|---------|
|            |         | $= 8$                                 | 6              | Aitken           | 49             | 5000000  | Página  |
| $\leq$ = 8 |         | = Página                              | $\overline{7}$ | Curan            | 30             | 30000.00 | de      |
|            |         | $\overline{2}$                        | 8              | McShane          | $\overline{z}$ | 22000.00 | datos 2 |
|            |         |                                       |                |                  |                |          |         |
| > 8        |         | 8<br>$\geq$<br>y                      | 9              | Blumberg         | 33             | 32000.00 |         |
|            |         | 52                                    | 10             | Ming             | 23             | 22000.00 | Página  |
|            |         | = Página                              | 11             | Robinson         | 64             | 80000.00 | de      |
|            | $= 12$  | 3                                     | 12             | Saxena           | 24             | 2200000  | datos 3 |
|            |         |                                       |                |                  |                |          |         |
|            | $>= 13$ | > 12<br>Y                             | 13             | Clark            | 43             | 40000.00 |         |
|            |         | 525                                   | 14             | Kresesky         | 25             | 2400000  | Página  |
|            |         | = Página                              | 15             | Green            | 27             | 26000.00 | de      |
|            |         | 4                                     | 16             | Gregori          | 32             | 31000.00 | datos 4 |
|            |         |                                       |                |                  |                |          |         |
|            |         | >16<br>y.                             | 17             | Shigio           | 35             | 32000.00 |         |
|            | $= 20$  | $= 20$                                | 18             | Giller           | 47             | 46000.00 | Pagina  |
|            |         | = Página                              | 19             | McTigue          | 44             | 41000.00 | de      |
|            | >20     | 5                                     | 20             | Cameron          | 37             | 35000.00 | datos 5 |
|            |         |                                       |                |                  |                |          |         |
| $5 = 24$   |         | > 20<br><b>y</b>                      | 21             | Huber            | 35             | 35000.00 |         |
|            |         | 524                                   | 22             | Zimmerman        | 26             | 25000.00 | Página  |
| > 24       |         | = Página                              | 23             | Gordon           | 28             | 27000.00 | de      |
|            |         | 6                                     | 24             | Sabel            | 31             | 21000.00 | datos 6 |
|            |         |                                       |                |                  |                |          |         |
|            |         | > 24<br>y.                            | 25             | Sullivan         | 38             | 35000.00 |         |
|            | $= 28$  | $\approx$ 28                          | 26             | Stover           | 38             | 35000.00 | Página  |
|            |         | = Página                              | 27             | Curry            | 34             | 32000.00 | de      |
|            |         | 7                                     | 28             | Kay              | 41             | 38000.00 | datos 7 |
|            |         |                                       |                |                  |                |          |         |
|            | >28     |                                       | 29             | Ramos            | 31             | 30000.00 |         |
|            |         | >28                                   | 30             | <b>Brodie</b>    | 42             | 40000.00 | Página  |
|            |         | = Página                              | 31             | Smith            | 20             | 10000.00 | de      |
|            |         | 8                                     |                |                  |                |          | datos 8 |
|            |         |                                       |                |                  |                |          |         |
|            |         | $20 - 7$                              |                | <b>100 A R 4</b> |                |          |         |

Figura 3.9. Tabla con estructura ISAM.

Como dijimos anteriormente esta estructura es muy versátil porque soporta coincidencia de patrones y búsqueda de rangos. Los indices que maneja son estáticos, así como sus páginas principales. Es conveniente utilizarla cuando la tabla es relativamente estática. Esta estructura no es buena cuando la tabla crece rápidamente, la tabla es muy grande para modificarse, la llave es secuencial. esto es, cada número llave es más grande que el último y los datos no son estáticos. Cada uno de estos casos causa que se generen páginas de desborde(en inglés :overflow pages).

### **Ventajas de la estructura Isam.**

• Es buena para tablas estáticas y si las consultas involucran coincidencias parciales o búsqueda de

**rangos.** 

- Mejores que Btree para tablas pequeñas (menos de 10-15 páginas), usan menos espacio de disco

#### **Desventajas de la estructura lsarn.**

- Los Indices son estáticos y se necesitan modificar frecuentemente.

- Un poco más lenta que Hash si las dos no cuentan con desborde (overflow).

- No son recomendables cuando se utilizan llaves multicolumnas.

## **3.6.4. Estructura de almacenamiento BTREE (Árboles balanceados).**

Es la estructura más versátil de Ingres. Permite accesos por llave y soporta búsqueda de rangos y coincidencia de patrones. El Indice que Btree maneja es dinámico, esto es, crece conforme la tabla crece. Esto elimina problemas *de* desborde(overtlow), que presentan las estructuras Isam y Hash cuando crecen. Los BTREES de Ingres permiten uso máximo concurrente de una tabla.

Su diseño incorpora *un* indice disperso, el cual apunta a las páginas en el nivel de ramas. El nivel de rama es un índice denso, el cual contiene una llave y un par de identificadores de tupla o renglón (en INGRES se les conoce como tids) apuntando a los renglones en las páginas de datos de la tabla.

Los BTREES pueden ser considerados en cuatro partes separadas que son.

- Una página de encabezado, la cual es utilizada para seguir la pista de las páginas asignadas que no

están siendo utilizadas.

- Una o más páginas de índices.
- Una o más páginas de ramas.

- Una o más páginas de datos, donde los datos del usuario se encuentran almacenados.

Las páginas de indices contienen una llave y un apuntador (conocido como TID), al nivel más bajo de las páginas de Indice o en las páginas de ramas donde el par liave-tid se halla. Las páginas de datos contienen los renglones de datos y no contienen apuntadores a otras páginas. El Btree más pequeño siempre contendrá al menos cuatro páginas. una ae cada tipo.

El número de páginas de índices es dependiente del ancho de la llave y el no de páginas de ramas, porque eventualmente las páginas de índices apuntan a una página de ramas particular. El nivel de Indices es similar al de Isam, excepto que el índice de Isam apunta a las páginas de datos, mientras que el indice de Btree apunta a las páginas de ramas.

En la tabla 3.10. se muestra una tabla con tipo de estructura Btree.

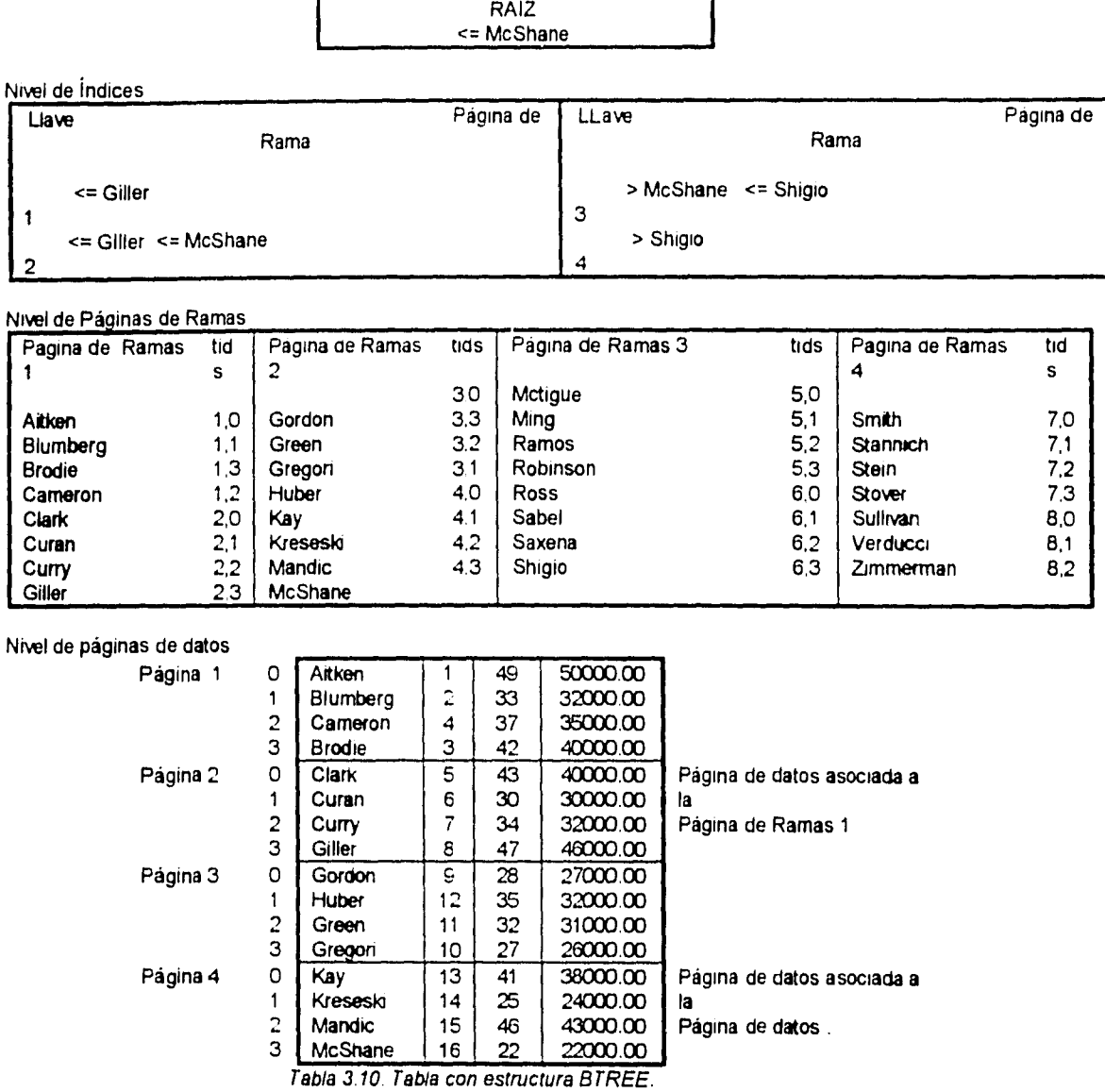

 $\overline{\Delta}$  .

 $\frac{1}{4}$ 

**Ventajas de la** estructura **Btree.** 

 $\hat{\omega}$ 

 $\hat{\mathbf{v}}$ 

 $\mathcal{A}^{\pm}$ 

- Es buena para tablas dinámicas.

 $\hat{\mathcal{A}}$ 

- No tiene problemas de desborde(overflow),

- No se necesita una cláusula de oroenamiento al hacer consultas
- Buena para llaves secuenciales. porque no tiene problemas de desborde(overflow)
- No necesita buscar páginas de datos cuando se buscan renglones duplicados
- Los renglones de datos no se mueven cuando la llave cambia.

### Desventajas de la estructura Btree.

- **No es buena** en tablas estáticas.
- **El barrido o lectura de la tabla es más lento que en Isam.**
- **No es buena para tablas pequeñas. que contengan menos de 10-15 páginas.**

### **3.6.6 Páginas de datos asociadas.**

**Cada página de ramas contiene una página de datos asociada, Esta página de datos es donde se añaden nuevos renglones. Una página** *de* **ramas puede apuntar** a varias **páginas de datos, pero** los **datos nuevos siempre se añaden ala página de datos asociada. Cuando** una **página de datos asociada se llena, una nueva página de datos asociada se "pega" a la página de ramas. Si se borran renglones en la página** *de*  **datos asociada, el espacio borrado es reutilizado, Si se tiene más de un página de datos asociada por páginas de rama, entonces se cuenta con la** posibilidad de que los renglones con **rangos de llave**  similares existan en la misma página de datos

 $\cdots$ 

 $\pm$ 

 $\chi$ 

 $\bar{\omega}$ 

 $\frac{1}{2}$ 

 $\sim 10$ 

# CAPÍTULO 4. EL ENFOQUE RELACIONAL Y DISTRIBUIDO.

 $\mathcal{L}$ 

 $\hat{\lambda}$ 

 $\sim$ 

 $\frac{1}{3}$ 

En este capítulo se presentarán las principales características, definiciones y conceptos de las bases de datos relacionaies y distribuidas Se presenta el modelo entidad-relación para comprender algunos conceptos que nos ayudarán a entender mejor las bases de datos relacionales.

## **4.1 EL MODELO ENTIDAD-RELACIÓN.**

El **modelo** de datos entidad-relación (E-R) se basa en una percepción de un mundo real, el cual consiste de objetos básicos llamados entidades y de relaciones entre estos objetos Una entidad se puede definir como cualquier objeto que existe, es distinguible y se puede representar en la base de datos Una entidad puede ser un objeto tangible, por ejemplo. un alumno. un artículo o un lugar, pero también puede ser un objeto intangible. tal como un suceso, el número de cuenta de un alumno, un nombre de tarea. etc

Un conjunto **de** entidades es un grupo de entidades del mismo tipo, por ejemplo, el conjunto de empleados de una empresa

 $\bar{\chi}$ 

Las entidades se descnben o representan por medio de atributos. Los posibles atributos del conjunto de entidades "empleado" son : nombre, número de empleado. dirección y ciudad. Para cada atributo existe un rango de valores permitidos, llamado dominio del atributo. Por ejemplo, el dominio del atributo número de empleado de la entidad "empleado" podría ser el conjunto de todos los enteros positivos

Formalmente, un atributo es una función que mapea un conjunto de entidades a un dominio. Asi, cada entidad se describe por medio de un conjunto oe parejas (atributo valor del dato) una pareja para cada atributo del conjunto de entidades

La figura 4.1 muestra parte de una base de datos de una institución bancaria. la cual esta compuesta por dos conjuntos de entidades cliente y cuenta

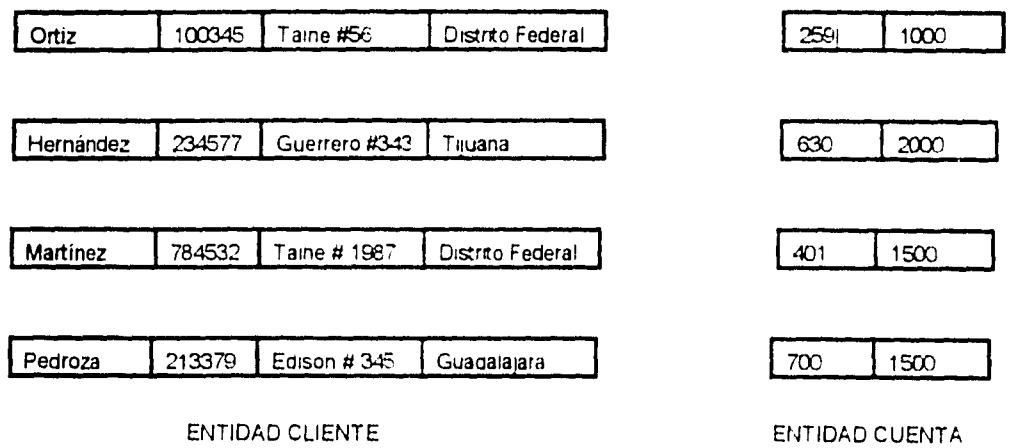

Figura 4.1 Entianes cliente y cuenta

La entidad cliente cuenta con los siguientes atributos nombre, número de cliente, dirección y ciudad

donde vive.

 $\bar{\omega}$ 

 $\overline{\phantom{a}}$ 

Ŷ.

La entidad cuenta tiene los siguientes atributos numero de cuenta y saldo.

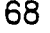

## 4.1.1, Relaciones y conjuntos de relaciones,

Una relación es una asociación entre vanas entidades. Por ejemplo, es posible determinar una relación que asocia al cliente "Hernández' con la cuenta 630

Un conjunto de relaciones es un grupo de relaciones del mismo tipo Formalmente es una relación matemática de n >= 2 conjuntos de entidades St  $E_1, E_2, ..., E_n$  son un conjunto de entidades entonces un conjunto de relación R es un subconjunto de

$$
(\mathbf{e}_1, \mathbf{e}_2, \dots, \mathbf{e}_n)
$$

donde

$$
\langle (e_1,e_2,\ldots e_n): (e_1\!\in\!\mathsf{E}_1,e_2\!\in\!\mathsf{E}_2,....,e_n\!\in\!\mathsf{E}_n)\rangle
$$

Para ilustrar lo anterior, considérense oos conjuntos de entidades, clientes y cuenta de la figura 4.1 Se definirá el conjunto de relaciones "ctecta" para denotar la asociación entre los clientes y las cuentas bancarias que tienen. Esta asociación se representa en la figura 4.2
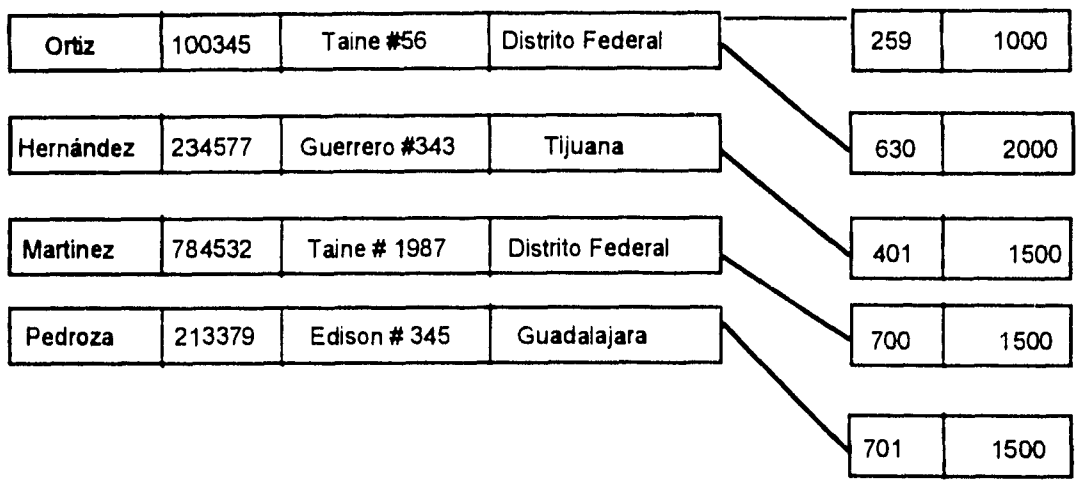

 $\hat{\mathbf{V}}$ 

ENTIDAD CLIENTE ENTIDAD CUENTA

. . . .

*Figura 4.2. Conjunto de relaciones entre las entidades cliente y cuenta.* 

Esta relación es un ejemplo oe una relación binaria. es decir, que involucra a dos conjuntos de entidades La mayor parte de las relaciones en una base de datos son binarias, pero en ocasiones existen conjuntos de relaciones que incluyen a más de dos conjuntos de entidades.

Las relaciones también pueden tener atributos descriptivos Por ejemplo fecna podria ser un atributo descriptivo del conjunto de relaciones "ctecta" Esto podria especificar la última vez que el cliente tuvo un acceso a su cuenta

Para ilustrar esto, podemos considerar la relación (Hernández. 401) se puede describir con ((fecha, 13/Abril/1993)}.

## 4.1.2. Limitantes de mapeo.

Ŷ.

 $\ddot{\phantom{a}}$ 

El modelo entidad relación puede definir ciertas limitantes con las que deben cumplir los datos contenidos en la base de datos. La cardinalidad de mapeo es una limitante que expresa el número de entidades con las que puede asociarse otra entidad mediante una relación.

Para ilustrar esta limitante utilizaremos los conjuntos de relaciones binarias, aunque pueden existir relaciones del tipo n-arias. Para un conjunto binario de relaciones **R** entre los conjuntos de entidades **A** y **B**, la cardinalidad de mapeo debe ser una de las siguientes

• Una a una, en donde una entidad en **A** esta asociada con sólo una entidad en **B** y una entidad en **8** está

ţ

asociada con sólo una entidad en **A** Ver figura 4 3

 $\langle \ldots \rangle$ 

 $\bar{\textbf{s}}$ 

 $\hat{\Gamma}$ 

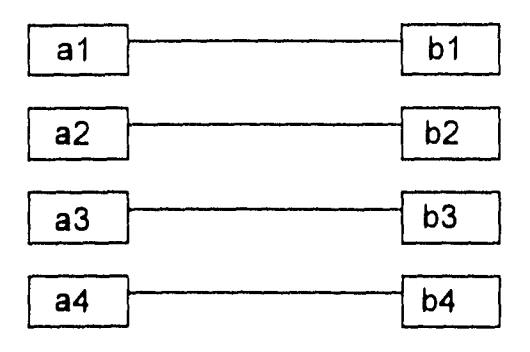

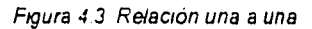

- Una a muchas, en donde una entidad en **A** está asociada con cualquier número de entidades en **8** pero

una entidad en **8** solo puede estar asociada con una entidad en **A** Ver figura 4 4

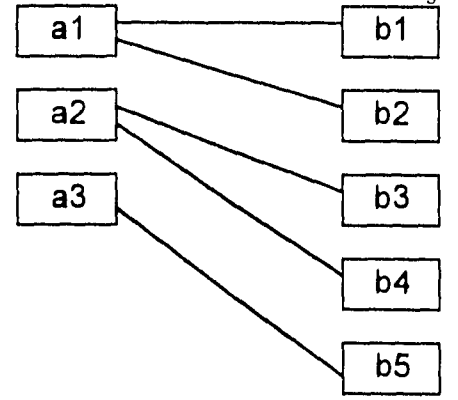

*Figura 4 4 Relación una a muchas* 

-Muchas a una, una entidad en *A* está retacronada únicamente con una entidad en B *,* pero una entidad en

*8* puede relacionarse con cualquier número oe entidades en *A* Ver figura 4.5

 $\lambda$ 

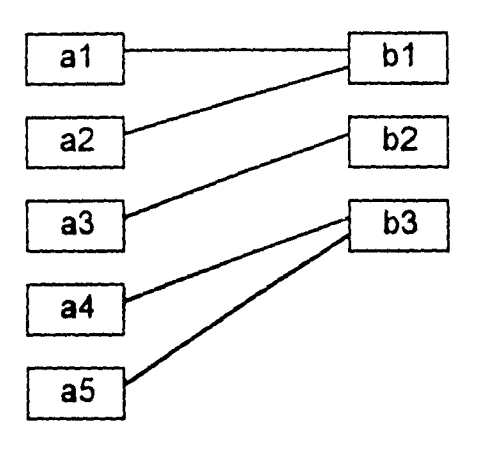

*Figura 4 5 Relación muchas a muchas.* 

-Muchas a muchas, en donde una entidad en *A* está asociada con cualquier número de entidades en *8,* <sup>y</sup>

cualquier entidad en 8 puede estar asociada con cualquier número de entidades en *A* Ver figura 4.6.

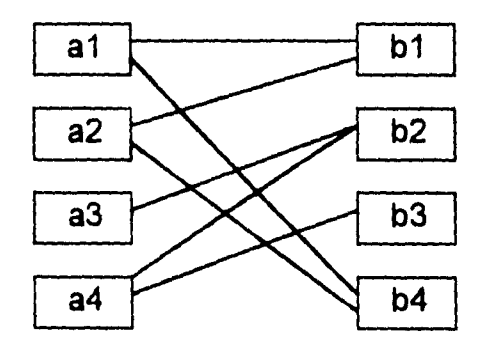

*Figura 4 6 Relación muchas a muchas* 

Las dependencias de existencia constituyen otra clase de limitantes Específicamente si la existencia de una entidad *X* depende de la entidad *Z* se dice que *X* es dependiente por existencia de *Z* Esto quiere decir que si se elimina *Z,* también se elimina *X* Se dice que la entidad **Z** es dominarte y que la entidad *X*  es una entidad subordinada

## **4.1.3. Llaves primarias.**

Una **tarea** importante al modelar bases de datos es especificar como se van a distinguir las entidades y las relaciones.

La diferencia entre entidades y relaciones desde el punto de vista de bases de datos debe expresarse en términos de sus atributos.

Para realizar estas distinciones, se asigna una superllave a cada conjunto de enboades. La superllave es un conjunto de uno o más atributos, que juntos permiten identificar en forma única a una entidad dentro del conjunto de entidades.

El concepto de superllave no es suficiente para el modelado de la base de datos ya que una superllave puede incluir atributos ajenos, esto es, si *k* es una superllave, entonces cualquier subconjunto *k* lo seria. Lo óptimo es buscar que la superllave sea lo más pequeña posible, en donde ningún subconjunto propio sea una superllave. A estas superllaves se les llama llaves candidato. El término lave primana se utiliza para referirse a la llave candidato con la cual se identificará univocamente a las entidades dentro de un conjunto de éstas. La llave pnmaria es el identificador de identidad formado por uno o más atributos. Cada

relación tendrá alguna combinación de atributos que tomados en conjunto. tienen las propiedad de la

identificación única

¥

# 4.1.4, Diagrama Entidad-Relación (E-R).

La estructura lógica general de una base de datos se puede expresar gráficamente mediante un diagrama entidad-relación, el cual consiste de los siguientes componentes :

- Rectángulos. Representan conjuntos de entidades

- Elipses. Representan atributos.
- Rombos. Representan conjuntos de relaciones

- Lineas. Conectan los atributos a los conjuntos de entidades y los conjuntos de entidades a los conjuntos

de relaciones. La figura 4.7. ejemplifica estos conceptos.

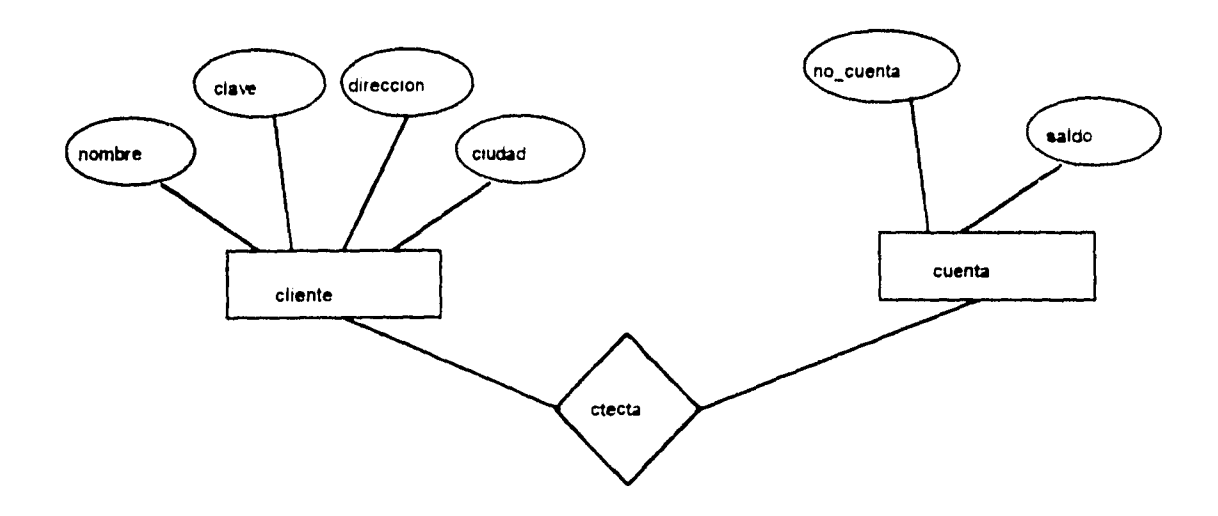

 $\hat{\Sigma}$ 

÷.

Figura 47. Diagrama de Entidad-Relación.

Los diagramas de entidad-relación pueden representarse por medio de un conjunto de tablas. Para cada conjunto de entidades y de relaciones en la base de datos, existe una tabla única que recibe el nombre del conjunto de entidades o relaciones correspondientes Cada tabla tiene un número de columnas las cuales también tienen un nombre único. Utilizando la figura 4 7 obtenemos lo siguiente.

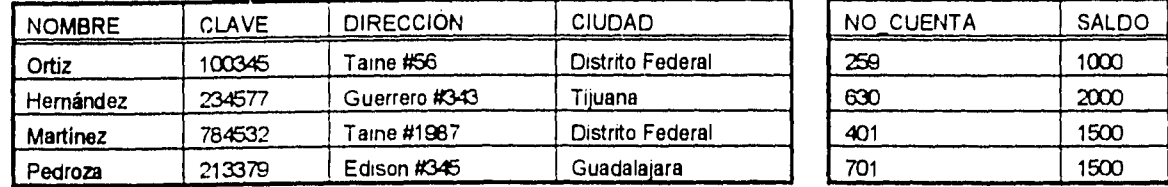

ENTIDAD CLIENTE

ENTIDAD

CUENTA

Figura 4.8.Las tablas cliente y cuenta.

## **4.2. EL ENFOQUE RELACIONAL.**

Una **base** de datos relacional consiste de un conjunto de tablas. La figura 4.9 muestra un pequeño

ejemplo de una base de datos relacional

Empleado Departamento

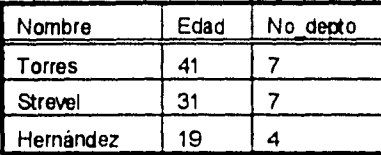

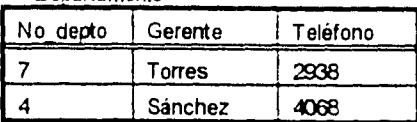

Figura 4.9. Una base de datos relacional.

Una columna de una tabla representa una relación entre un conjunto de valores. Puesto que una tabla es un conjunto de estas relaciones, existe una correspondencia entre el concepto de tabla y el concepto matemático de relación. del cual recibe su nombre el modelo de datos relacional. Una de la razones por la cual el modelo de datos relacional es ampliamente aceptado es porque está

basado en un modelo conceptual muy fácil de entender. Este modelo se puede resumir como sigue, una

base de datos relacional consiste de tablas Cada tabla contiene el nombre de una relación y contiene renglones y columnas. Podemos definir un esquema de relaciones como un conjunto de nombres de atributos para una relación. Se pueden crear nuevas tablas a partir de las ya existentes El proceso de construir nuevas tablas en el modelo relacional está gobernado por las operaciones del álgebra relacional.

En bases de datos relacionales a las tablas se les denomina relaciones, los renglones de las tablas se denominan tuplas y a las columnas se les denomina atributos. Para ilustrar esto examinemos la figura 4.10 en la página siguiente, en donde vemos representados los términos anteriores.

| No cuenta | Nombre alumno  | <b>Dirección</b>      | Edad | <b>Sexo</b> |
|-----------|----------------|-----------------------|------|-------------|
| 8340258-8 | <b>Strevel</b> | Guerrero #343         | 26   | М           |
| 8249486-5 | Ordaz          | Luis Enrique Erro #54 | 30   | M           |
| 8721894-0 | Scto           | Recife #705           | 24   |             |
| 8234569-9 | Taledo         | Samuel #32            | 26   |             |
| 9076298-1 | González       | Bosques de Asia #13   | 21   | М           |
| 8834219-4 | Del Razo       | Rivero #21 int. 4     | 23   | м           |
| 8543256-2 | Grace          | Zarco #345            | 22   |             |

*Figura 4.10. Relación alumno.* 

La tabla 4.10 tiene cinco atributos, no\_cuenta, nombre\_alumno, dirección, edad y sexo. Para cada atributo existe un conjunto de valores permitidos, llamado dominio. También tenemos una relación llamada "alumno" y cuenta con siete tupias o renglones.

Para el atributo no\_cuenta, el dominio sería el conjunto de todos los números de cuenta existentes. Sea  $D_1$  este conjunto y sea  $D_2$  el conjunto de todos los nombres de alumnos,  $D_3$  el conjunto de todas las direcciones,  $D_{4}$  el conjunto de todas las edades y  $D_{5}$  el conjunto del tipo de sexo. Cada una de las

columnas de la relación "alumno" debe componerse de una tupla de cinco(V<sub>1</sub>, V<sub>2</sub>, V<sub>3</sub>, V<sub>4</sub>, V<sub>5</sub>) donde V<sub>1</sub> es un número de cuenta, V<sub>2</sub> es un nombre de alumno, V<sub>3</sub> es una dirección V<sub>4</sub> es una edad y V<sub>5</sub> es un tipo de sexo.

En general , la relación alumno va a contener solamente un subconjunto del conjunto de todas las columnas posibles. Por tanto, la relación alumno es un subconjunto de S

$$
\underset{i=1}{X}di
$$

En general, una tabla de n columnas debe ser un subconjunto de

$$
\overset{n}{\underset{i=1}{X}}\,di
$$

En la teoria matemática se define a una relación como un subconjunto de un producto cartesiano de un listado de dominios. Esto es similar a la definición de tablas que hemos visto, la diferencia es que nosotros asignamos nombres a los atributos y la teoría matemática se basa en nombre numéricos, usando el entero 1 para denotar el atributo cuyo dominio aparece primero en el listado de dominios, 2 para el siguiente y así sucesivamente.

En la relación alumno de la figura 4.10 hay siete tupías. Sea la variable de tupla t la primera tupla de la relación. Utilizaremos la notación t[no\_cuenta] para denotar el valor del atributo nombre\_sucursal. Así t[no\_cuenta) = 8340258-8.

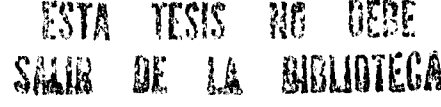

$$
79\,
$$

El Esquema\_alumno se utiliza para indicar el esquema de la relación alumno. De esta forma, Esquema\_alumno = (no cuenta, nombre\_alumno. dirección, edad, sexo).

El esquema de una relación es una lista de atributos y sus correspondientes dominios El hecho de que alumno es una relación con el esquema Esquema\_alumno, se expresa al escnbir Alumno(esquema\_alumno).

Si se **desea** definir los dominios se utiliza la notación

(no\_cuenta:cadena, nombre\_alumno:cadena. dirección:cadena, edad:entero, sexo:cadena)

para definir el esquema de relación de la relación alumno.

Una característica importante de la estructura de datos relacional es que las asociaciones entre tupías se representan únicamente por valores de datos en columnas sacadas de un dominio común. Ocupar atributos comunes es una forma de relacionar las tupías de relaciones distintas.

## **4.2.1. Lenguajes de consulta formales.**

Los **lenguajes** de consulta se utilizan para que el usuario obtenga información de la base de datos. Estos **lenguajes se** pueden clasificar en lenguajes de procedimientos o sin procedimientos. **En un lenguaje** de procedimientos el usuano le ordena al sistema que realice una serie de operaciones con **la base de datos** para obtener el resultado deseado, en cambio, en un lenguaje sin procedimientos el **usuario describe la** información que desea sin indicar un procedimiento especifico para obtenerla. **Veremos los conceptos** básicos del álgebra y cálculo relacional y algunos lenguajes de consulta **comerciales como SQL,** QUEL.

#### 4.2.2. El álgebra relacional.

 $\frac{1}{4}$ 

 $\mathbf{I}$ 

El álgebra relacional es un lenguaje de procedimientos el cual consiste en un conjunto de operaciones sobre las relaciones. Cada operación toma una o mas relaciones como su(s) operando(s) y produce otra relación como resultado

 $\ldots$ 

 $\frac{1}{3}$ 

Este lenguaje es de procedimientos Existen cinco operaciones fundamentales en el algebra relacional que son : selección, proyección producto cartesiano unión y diferencia de conjuntos. Todas estas operaciones producen como resultado otra relacion

Las operaciones de selección y proyección se llaman operaciones unitarias. ya que actuan sobre una sola relación, las otras tres operaciones se efectuan sobre parejas de relaciones por lo que se llaman operaciones binarias

Examinaremos las operaciones básicas del álgebra relacional. utilizando para esto la relación cliente dirección que se muestra a continuación

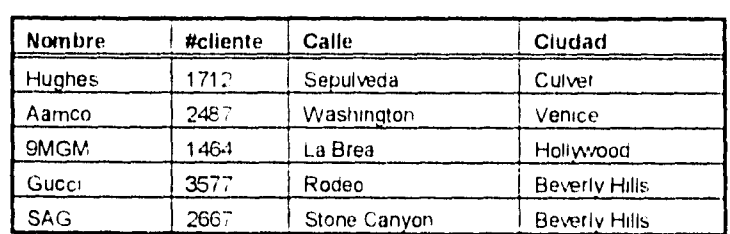

*4 11 Relación cliente dirección* 

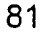

## **4.2.2.1 Operación de selección**.

La operación de selección involucra tomar una relación y seleccionar las tuplas que satisfagan un

## predicado

 $\pm$ 

Por ejemplo, podernos seleccionar todos los clientes que estén en la ciudad de Beverly Hills de la relación

#### cliente\_dirección

El operador de seleccion toma una tabla (figura 4 11) y un predicado (en este caso ciudad = Beverly Hills)

como entrada **y** regresa otra tabla corno salida

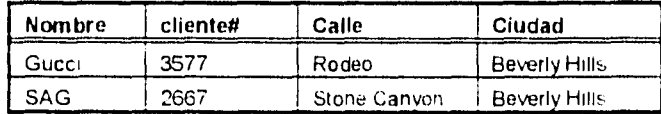

Se pueden utilizar las comparaciones utilizando los símbolos (=,<>,<=,>=,<,>) en el predicado de la selección. Además pueden combinarse varios predicados para formar un predicado mayor utilizando los conectivos "o" e "y' **(A** y y respectivamente)

## **4.2.2.2. Operación** *de* **proyección.**

**La operación** de proyección remueve ciertas columnas de una tabla esto es se obtiene una relación al seleccionar los atributos especificados, en un orden especificado de izquierda a derecha y eliminando

luego las tupías repetidas de los atributos seleccionados El operador de proyeccion torna una tabla y un

conjunto de campos como entrada y regresa otra tabla corno salida Por ejemplo

Proyectar nombre, cliente#, ciudad(cliente.\_direccion)

j.

 $\bar{1}$ 

produce la siguiente tabla donde solo las columnas referidas en la proyección son incluidas. La tabla

resultante tiene el mismo numero de renglones que la tabla 4 11 pero menos columnas

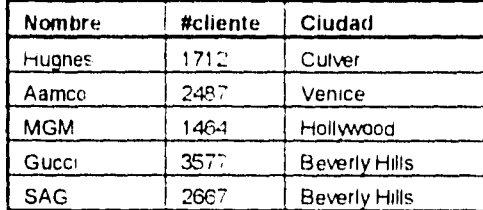

4.2.2.3. Operación producto cartesiano.

Esta operación es binaria y, básicamente realiza la multiplicación de dos tablas Si una tabla contiene N

renglones e I columnas, y otra tabla contiene M renglones y J columnas, la tabla resultante del producto

cartesiano contendrá (N\*M) renglones con (I+J) columnas

Por ejemplo, si realizamos el producto cartesiano de las dos siguientes tablas

Cliente dirección

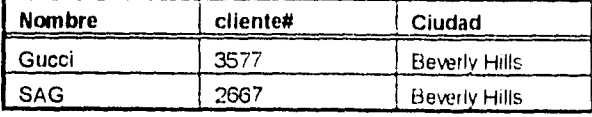

Cliente\_credrto

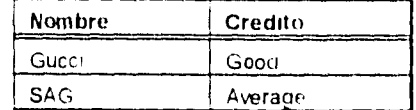

obtendremos una tabla de 2 ' 2 = 4 renglones y 3\*2 = 5 columnas donde las primeras tres columnas son

de la primera tabla y las últimas dos columnas son de la segunda tabla

 $\hat{\mathbf{z}}$ 

 $\bar{\bf i}$ 

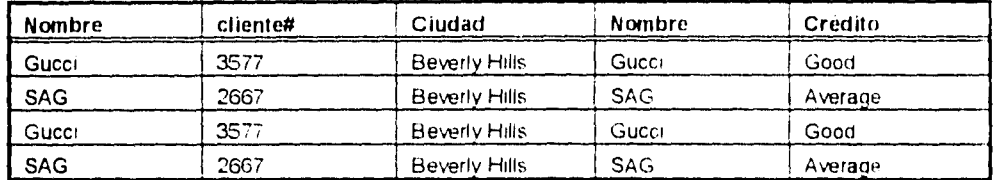

Al observar la tabla anterior nos damos cuenta que existen dos registros duplicados por lo que los eliminaremos quedando solo los dos primeros registros de la tabla anterior. tambien existe una columna repetida, por lo que podemos realizar una proyeccion para quitar una de las columnas nombre y obtenemos.

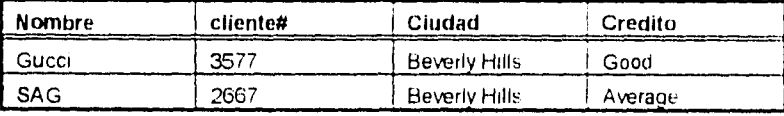

## **4.2.2.4. Operaciones** de unión y diferencia.

La unión de dos tablas con N y M renglones respectivamente, se obtiene concatenandoias en una tabla con un total de N +M renglones La union entre tablas tiene sentido solo si los esquemas de las dos tablas son iguales, esto es, si tienen el mismo numero de atributos y si estos son del mismo tipo

La operación de diferencia puede ser usado para encontrar tupías que se encuentran en una relacion pero

Ĵ.

no en otra. La diferencia entre A y B se denota como A-

 $\bar{\omega}$ 

 $\sim$ 

 $\lambda$ 

 $\frac{1}{3}$  .

Como ejemplo de diferencia podemos encontrar toaas las partes en la tabla productosiver figura 4 12 en

la página siguiente) que son parte de "bulbo" pero no de "adaptador' especificando la siguiente consulta

Proyectar nombre\_parte((Seleccionar producto = 'bulbo'(productos) +

(Seleccionar producto = adaptadoriproductos))

#### Productos

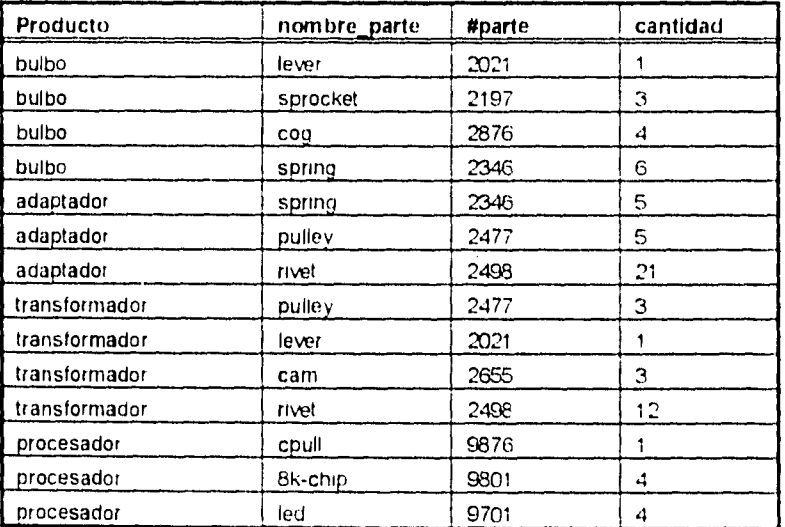

Figura 4 12 Relación productos

#### El resultado es la siguiente tabla

 $\frac{1}{4}$ 

 $\mathbf{I}$ 

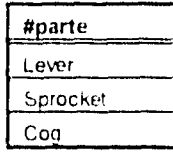

## 4.2.2.5. Operadores adicionales.

Los operadores fundamentales anteriormente vistos son suficientes para expresar cualquier consulta en álgebra relacional. Si utilizamos solamente estos cinco operadores básicos algunas consultas pueden producir expresiones muy largas Es por esto que se aefinen operadores adicionales, los cuales simplifican algunas consultas comunes pero no hacen mas potente al álgebra relacional

El primer operador que se definirá va a ser la interseccion de conjuntos Se puede definir como sigue A nB = A-(A-B), donde A y B son relaciones, da como resultado una relación donde tenemos las tupías que están en A y también están en

El segundo operador es el llamado producto theta, la cual es una operación binaria que permite combinar la selección y el producto cartesiano en una sola operación Este operador forma el producto cartesiano de sus dos argumentos y después lleva a cabo una seleccion mediante el predicado dado

#### 4.2.3. El cálculo relacional.

 $\ddot{\phantom{a}}$ 

El cálculo relacional es un lenguaje sin procedimientos, donde se da la descripcion formal de la información deseada sin especificar como obtenerla

Existen dos formas de cálculo relacional el cálculo relacional de tupías y el cáiculo relacionar de dominios en el primero las variables representan tuplas y en el segundo las variables representan dominios Los dos tipos son muy similares por lo que solamente examinaremos er cálculo relacional de tupías

Una variable de tupla es una variable que varía sobre alguna relación con nombre les decir les una variable cuyos únicos valores permitidos son tupías de esa relacion

Las expresiones del cálculo de tupías se construyen a partir de los elementos siguientes

- Variable de tupla T,U,V. etc Cada variable de tupla se restringe a variar sobre alguna relacron con nombre. Si la variable de tupla T representa a la tupla tren algún instante dado), entonces la expresión T A representa el componente A de t(en ese instante), donde A es un atributo de la relación sobre la cual varia T.

-Condiciones de la forma x\*y, donde \* es cualquiera de los símbolos  $(=, > < = > =)$  y al menos una de entre x e y es una expresión de la forma T A y la otra es una expresión semejante o una constante

- Fórmulas bien formadas (FBF's). Una FBF se construye a partir de condiciones operadores booleanos(AND,OR,NOT) y cuantificadores (trial), de acuerdo a las siguientes reglas

1 Toda condición es una FBF

 $\ddot{1}$ 

 $\lambda$ 

- 2. Si f es una FBF entonces también lo son  $(f)$  y NOT $(f)$ .
- 3. Si f y g son FBF's, tambien lo son (f AND g)  $y$  (f OR g)
- 4. Si f es una FBF en la cual T aparece como variable libre (véase a cont.) entonces  $\mathbb{H}(f)$  y  $\mathbb{H}(f)$  son FBF's.
- 5 Ninguna otra cosa es una FBF

## 4.2.3.1 Variables libres y acotadas.

Cada ocurrencia de una variable de tupla dentro de una FBF es libre o acotada (Una ocurrencia de una variable de tupla es una aparición del nombre de la variable dentro de la hilera de simbolos que constituye la FBF bajo consideracion. Una variable de tupla ocurre dentro de una FBF en el contexto de una expresión de la forma T A(donde T es una variable de tupla y A es un atributo de la relación asociada), o como la variable que sigue a uno de los símbolos de cuantificación (V<sub>71</sub>)]

- 1. Dentro de una condición. todas la ocurrencias de las variables de tupías son libres
- 2. Las ocurrencias de las variables de tupla en las FBF's (f), NOT(f) son libres/acotadas según sean libres/acotadas en f. Las ocurrencias de las variables de tupla en las FBF's (f AND g). (f OR g) son libres/acotadas según sean libres/acotadas en f o g(cuaiquiera de las dos en donde aparezcan)

3. Las ocurrencias de T que sean libres en f son acotadas en las FBF's  $\mathbb{H}(t) \vee \mathbb{H}(t)$ s -lOtras ocurrencias de variables de tupid en 1 son libres/acotadas *en* estas FBF s segun sean libres /acotadas en f

El cuantificador existencial  $s$  se lee "existe un(a). El cuantificador  $w$  se lee "para todo un(a) "

A continuación se dan algunos ejemplos de consultas utilizando calculo relacional con base en las

relaciones que se muestran en la figura 4 13

Relación proveedor **Relación** proveedor parte proveedor parte proveedor parte proveedor parte proveedor parte proveedor

 $\lambda$ 

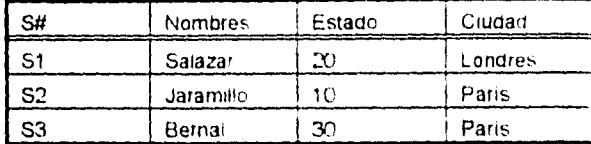

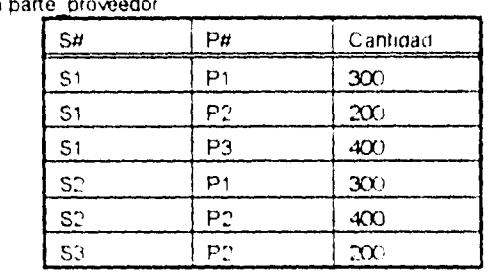

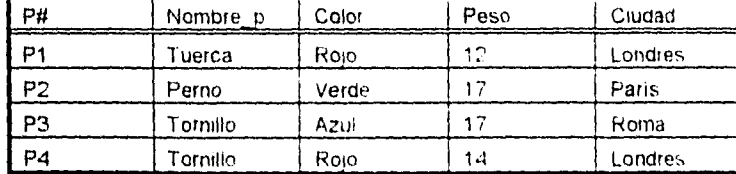

Relación parte

*Figura 4 13 Relaciones* proveedor parte y parte\_proveedor

En los siguientes ejemplos utilizaremos las variables de tupla SX, SY, letc. para la relación proveedor.

PX, PY...,etc. para la relación parte y SPX. SPY. etc. para la relación parte\_proveedor

Algunas condiciones validas en el calculo reiacional son

 $-SX.$ S# = 'S1'

 $-SX.S# = SPY.S#$ 

FBF'S válidas

- NOT(SXCIUDAD = 'Londres')

- 3 SPX(SPX S# = SX S# AND SPX  $P# = 'P2$ )

Este último ejemplo se puede leer como sigue lexiste una tupla de SP con el valor de S# igual al

componente S# de SX (cualquiera que este sea) y el valor de P# igual P2

 $- v$  PZ(PZ.COLOR = 'Rojo')

Esta FBF se puede leer como sigue para toda las tupías de P el color es rojo

En las dos FBF's anteriores SX. SPY y PZ son libres En la tercer FBF SX es libre y SPX es acotada

Expresiones del cálculo de tupías

- SXS#. Denota el conjunto de todos los numeros de proveedor de la relación S

- SX.S# WHERE SX.CIUDAD = 'Londres'. Denota el subconiunto de los numeros de proveedor para los

cuales la ciudad es Londres

- SKS#,SX.CIUDAD WHERE SPX(SPX.S# = SX S# AND SPX.P# ='P2'). Denota la siguiente consulta

obtenga los números de proveedor y las ciudades de los proveedores que suministran la parte P2

## 4.2.4. **Lenguajes** *de* consulta **comerciales.**

En esta sección se estudiarán las operaciones básicas de dos lenguajes de consulta comerciales que sor, SQL, QUEL. Estos lenguajes no solo sirven corno lenguajes de consulta, sino que pueden realizar otras funciones, tales corno. definir la estructura de los natos crear las tablas modificar los datos y especificar las restricciones de seguridad de la base de datos

El SQL esta basado en el álgebra relacional y el QUEL en el calculo relacional de lupias que se examinaron anteriormente

#### **4.2.4.1. SQL**

Este lenguaje se introdujo durante la mitad de los 70 s por IBM, para el SYSTEM R La estructura básica de una expresión SQL se compone de tres cláusulas SELECT atributo1, atributo2, atributoN. FROM relaciónl , relación2, . relaciónN

WHERE predicado

- La cláusula SELECT corresponde a la operación de proyección del álgebra relacional Sirve para listar todos los atributos que se desean en el resultado de una consulta En esta notación, la lista de atributos se puede reemplazar con un asterisco para seleccionar todos los atributos de todas las relaciones que aparecen en la cláusula FROM

- La cláusula FROM es una lista de relaciones que se van a examinar

- La cláusula WHERE corresponde al predicado de la seleccion del algebra relacional Se compone de un predicado que incluye atributos de las relaciones que aparecen en la clausula FROM Si omitimos la cláusula WHERE el predicado es verdadero

SQL actúa como sigue

ï

- Forma el producto cartesiano de las relaciones que se nombran en la clausula FROM

- Realiza una selección del algebra relacional utilizando el predicado de la clausula WHERE

- Proyecta el resultado de los atributos de la clausula SELECT

El SQL incluye las operaciones de unión(UNION), intersección(INTERSEC) y diferencia(MINUS) y los operadores lógicos AND, OR y NOT

El SQL ofrece al usuario cierto control sobre el orden en el aue se van a mostrar las tupías ae una relación con la cláusula ORDER BY(ordenar por), la cual hace que las tupías en el resultado de una consulta aparezca en algún orden determinado(escogiendo un atributo de una relacion), tambien permite calcular funciones de grupos de lupias utilizando la cláusula GROUP BY(agrupar por) el atributo que se da en esta cláusula sirve para formar grupos, las tupías que tengan el mismo valor para este atributo se colocan en un grupo,

El SQL incluye diversas funciones que permiten realzar ciertos calculos

- Promedio AVG

 $\hat{\mathbf{r}}$ 

- Mínimo MIN

 $-$  Máximo : MAX

 $-$  Total : SUM

- Número de tupías COUNT

 $\ddot{\phantom{1}}$ 

También cuenta con operaciones de DML las cuales no se examinaran a detalle estas operaciones son

i.

ì

Insertar(INSERT), la cual permite insertar registros a la base de datos, Actualizar(UPDATE) la cual permite actualizar los registros de la base de datos que puedan cambiar y, Borra(DELETE) la cual permite borrar registros de la base de datos

4.2.4.2. QUEL.

El QUEL se introdujo como lenguaje de consulta para la base de datos INGRES y su estructura sigue muy de cerca la del cálculo relacional

Gran parte de las consultas en QUEL se expresan mediante tres tipos de cláusulas RANGE OF (rango de), RETRIEVE(obtener) y WHERE(donde)

- Cada una de las variables de tupía se declara en una clausula RANGE OF Se expresa RANGE OF

r, para declarar que t es una variable de tupla que solamente puede tomar los valores de las rupias en r

• La cláusula RETRIEVE tiene una funcion similar a la clausula SELECT del SQL(istar los atributos que

se desean en el resultado de la consulta)

- La cláusula WHERE contiene el predicado de la seleccion

Una consulta comun en QUEL tiene la forma siguiente

RANGE OF ti IS rl

RANGE OF t2 IS r2

RANGE OF tm IS rm

RETRIEVE (ti1.A)1, ti2.A)2. tin, Ajk)

WHERE p(predicado)

las ti son variables de tuplas, las ri son las relaciones y las Ajk son atributos. QUEL utiliza la notacion t A para expresar el valor de la variable de tupla t en el atributo A

El QUEL no incluye operaciones del álgebra relacional como son la intersección, union o diferencia Además, no permite consultas anidadas Se pueden utilizar los operadores logicos AND OR y NOT, el comando APPEND permite realizar uniones en QUEL

El QUEL cuenta con las siguientes operaciones para realizar cálculos

- Cuenta : COUNT

- Total : SUM

• Promedio : AVG

- Máximo : MAX

- Mínimo :MIN

- ANY : hace un COUNT y si la cuenta es >0 se obtiene un 1, de lo contrario se obtiene un 0

EL QUEL también cuenta con operaciones que permiten modificar la base de datos corno insertar borrar y actualizar las cuales no se analizaran

## **4.3. BASES DE DATOS DISTRIBUIDAS**

Cuando una organización esta geográficamente dispersa puede escoger almacenar sus bases de datos en una computadora central o distribuirlos en computadoras locales (o una combinación de ambas) Una base de datos distribuida es una base de datos a nivel logtco que esta repartida en varias computadoras que se encuentran en diferentes lugares y que están tnterconectadas por una red de comunicaciones La red debe permitir a los usuarios compartir la inrormacton de tal manera que un usuario (o programa) en un lugar A puede accesar y tal vez modificar información en un lugar B

Es importante distinguir bases de datos distribuidas de descentralizadas Una base de datos descentralizada también se encuentra almacenada en computadoras en distintos lugares Sin embargo las computadoras no se encuentran interconectadas por una reo, por lo tanto la intormacion no puede ser compartida por los usuarios en los distintos sitios (en inglés sites). De esta manera, una base de datos

descentralizada más bien es una colección de bases de datos independientes y no una base de datos individual distribuida geográficamente

 $\mathbf{I}$ 

El objetivo principal de una base de datos distribuida es proporcionar a los usuarios un fácil acceso a la información en diferentes lugares. Para conseguir este objetivo, el sistema de base de datos distribuido debe ser transparente es decir, que el usuario o programa que solicita informacion no necesita saber en que sitio se encuentra esta Cualquier requerimiento que se haga para accesar o modificar informacion en un sitio que no sea el local. es automáticamente direccionado por el sistema al sitio correspondiente

En comparación con las bases de datos centralizadas existen varias ventajas en las distribuidas Estas ventajas se enlistan a continuación

-Incrementar la disponibilidad. Cuando un sistema centralizado falla, la base ne datos no esta disponible para los usuarios Sin embargo, un sistema distribuido seguirá funcionando ja un nivel reducido) aún cuando un componente falle. La contabilidad y disponibilidad dependerán, entre otras cosas, en cómo la información está distribuida

-Control local. Al distribuir la información es necesario que las entidades locales tengan un mayor control de sus datos. Esto mejora la integridad y administracion de la informacion Al mismo tiempo los usuarios pueden accesar información de otro lugar cuando sea necesario

96

للأرباء أبار

Ŷ.

-Crecimiento modular. Frecuentemente es más facit y economtco incluir una computadora tocar y la informacion asociada en la red distribuida que conectarla a una computadora centra: -Disminuir costos en las comunicaciones. Con un sistema distribuido la informacion puede ser almacenada en el lugar donde mas se use Esto puede reducir costos en las comunicaciones comparado con un sistema centra!

 $\bar{\omega}$ 

t

-Rapidez en la respuesta. Al distribuir una base de datos se debe procurar que la información requerida por los usuarios de un cierto sitio resida en este Esto aumenta ia velocidad de procesamiento debido a que se minimizan los retrasos en la comunicación Tambien es posible dividir consultas, *(quenes)* complejos en subconsultas *(subquenes)* que pueden ser procesaoos en paralelo en vanos sitios y asi obtener una respuesta mas rápida

-Bases de datos muy grandes. Permite tener bases de datos extremadamente grandes que nos se podrian manejar centralmente

Algunas de las desventajas de una base de datos distribuida son

 $\bar{z}$ 

 $\ddot{\phantom{a}}$ 

-Costo y complejidad del Software. Se necesita un software mas complejo (especialmente el DBMS) para un entorno de bases de datos distribuidas

-Mayor procesamiento. Todos los sitios deben intercambiar mensajes y efectuar cálculos adicionales para obtener una coordinacion apropiada entre ellos

-Integridad de los datos. Una consecuencia de la mayor complejidad y coordinacion es la posibilidad de modificaciones imprevistas y problemas con la integridad de los datos **-Lentitud en la respuesta.** Si la información no se distribuye correctamente de acuerdo a su uso *o*  ' las consultas no son optimas la repuesta a un requerimiento de información pueae ser muy lenta

## **4.3.1. Opciones para distribuir** *una* base de datos.

Mencionamos que una base de datos distribuida es aquella repartida en varias computadoras en distintos lugares que están interconectados por una red. Como se muestra en la figura 414 existen diferentes maneras de configurar la red

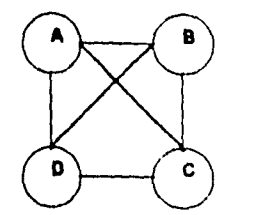

Î.

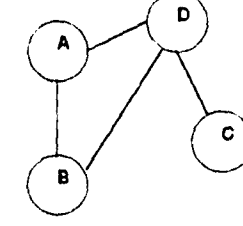

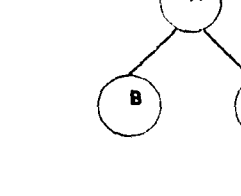

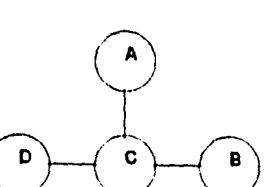

Estrella

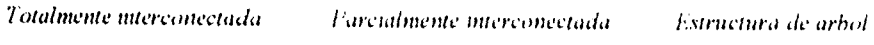

C

D

Ť

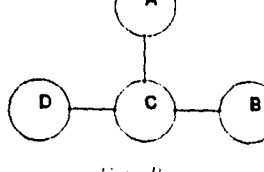

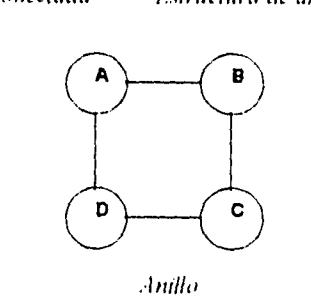

*Figura 4 14 Configuraciones* **de red** 

Una red totalmente interconectada es aquella en la que cada sitio o computadora esta fisicamente conectada con cada una de las demás Nos proporciona la mayor confiabihdad y flexibilidad pero es la opción más costosa de instalar

Ť.

Una red **parcialmente interconectada** está conectada con algunos (pero no todosl de los sitios Las conexiones se hacen entre los sitios que tienen mayor tráfico entre ellos

Una red con estructura de **árbol** es un arreglo jerárquico de nodos Usualmente se utiliza en organizaciones con una estructura jerárquica que corresponde ala red

Una red en **estrella** conecta numerosas computadoras satélite con una central Este tino de red es utilizado en compañias cuyas sucursales tienen que comunicarse con una computadora central

Una red tipo **anillo** interconecta computadoras en una malla cerrada Con frecuencia se utiliza para conectar computadoras personales formando una red de area local (LAN por sus siglas en inglés Local Atea Network).

Existen cuatro maneras básicas de distriouir una base ae datos

1. Repetición de datos

2. Partición horizontal

3. Partición vertical.

4. Combinación de las anteriores

Para ilustrar las maneras de distribuir la información vamos a utilizar el siguiente ejemplo supongamos que tenemos un banco con dos sucursales en el estado La llave primaria en esta reiacion es el numero de cuenta (NUM-CUENTA) SUCURSAL es el nombre de la sucursal en donde los clientes abrieron sus cuentas y en donde realizan la mayoría de sus transacciones

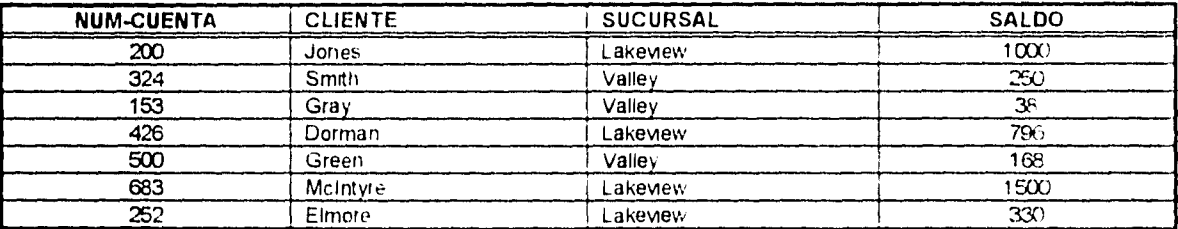

Ĵ.

## *Figura 4 15*

1. Repetición de datos. Una opción para distribuir información consiste en almacenar copias de la base de datos en dos o más sitios De esta manera la relación CLIENTES de la tabla de ia figura 4 15 puede estar almacenada en dos o más sitios como Lakeview o Valley Si la copia está almacenada en cada uno de los sitios tenemos *repetición total* 

Tenemos dos ventajas en la repetición de datos

*Confiabilidad.* Si alguno de los sitios falla se dispone de una copia de la relacion o base de datos en

algún otro sitio.

 $\frac{1}{3}$  .

 $\hat{\mathbf{v}}_k$  $\sim 100$  $\hat{z} = \hat{z}$  *Respuesta rápiaa* Cada sitio que tenga una copra completa puede procesar transacciones localmente y por lo tanto rapiaarnente

Las desventajas en la repeticion de datos son

- Requenmentos ce *aimacenanuento* Caua uno de los sitios uue tenga una copia completa aebe tener la misma capacidad de almacenamiento aue se requiere para guardarlos en una computadora central
- Costo y complejidad de la actualización. Cada vez que se haga una actualización debe realizarse en  $\ddot{\phantom{a}}$ cada uno de los Sitios que tenga copia esto requiere de una cuidaaosa coorchnacion

Por estas razones, la repeticion de datos es adecuada para transacciones de lectura basicamente donde los cambios son poco frecuentes Por ejemplo catálogos directorios teletonicos. horarios ae trenes etc La tecnologia de almacenamiento de CD•ROM se esta convirtiendo en un medio economico para la repetición de bases de datos

2. Partición horizontal. En una partición horizontal, algunos registros de una tabla se almacenan en un lugar y los otros en un lugar distinto, de acuerdo a cierta relación En general los registros de una relacion se distribuyen en varios sitios. En las tablas de la figura 4 16 se muestra el resultado de aplicar particiones horizontales a la relacion CLIENTES

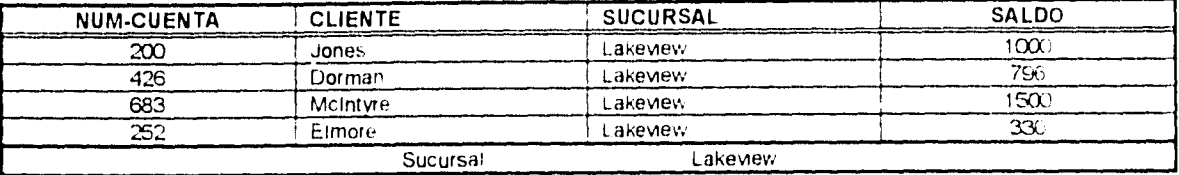

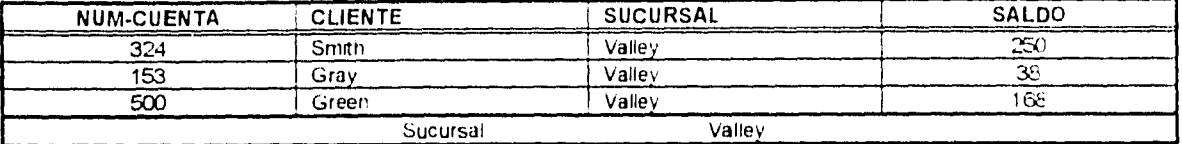

## *Figura 4 16*

Cada uno de los registros se encuentra en la sucursal que le corresponde Si cada cliente realiza la mayoría de las operaciones en su sucursal éstas seran procesadas localmente y los tiempos de repuesta serán mínimos. Cuando el cliente necesita realizar una transaccion en otra sucursal esta tiene que transmitirse a la sucursal sede para ser procesada y la respuesta se envía de regreso a la sucursal inicial (este es el proceso de los cajeros automáticos) Si el patron de comportamiento del cliente cambia (tal vez se muda a otro lugar), el sistema debe detectar este cambio y ainarnicamente mover su registro hacia donde la mayoría de las transacciones son originadas

Las particiones horizontales que se muestran en la figura *4* 16 se forman utilizando operaciones de álgebra o cálculo relacional en la relación CLIENTES original La relación original puede ser reconstruida aplicando la operación de union a todas sus partes

En resumen, las particiones horizontales de una base de datos distribuidas presentan tres ventajas principales:

- Eficiencia Los datos se almacenan en donde seran utilizados y estan separados de los datos que

utilizan otros usuarios o aplicaciones

Î.

 $\mathbf{r}$ 

- Optimización local Se pueden optimizar los accesos locales
- Seguridad Cada sitio solo puede accesar la informacion que le corresponde

Se recomienda utilizar particion horizontal en una organizacion con funciones distribuidas donde a cada sitio le corresponde un subconjunto de la información de acuerdo a la distribucion geográfica

Las principales desventajas son

- Cuando se requiere información de varias particiones el tiempo de acceso puede aumentar significativamente con respecto al tiempo de acceso local
- Debido a que no se repite la información. cuando ocurre una falla en un sitio no puede obtenerse una copia de otro lado La información puede perderse si no se realizan respaldos adecuados en cada sitio.
- 3. Partición vertical. Con la partición vertical, la tabla se divide por columnas de acuerdo a cierta relación y éstas se guardan en distintos *sitios.* Las parles resultantes deben compartir un dominio común, de tal manera que la tabla original pueda ser reconstruida.

Para itustrar la partición vertical vamos a utilizar el ejemplo que se muestra en la figura 4 17

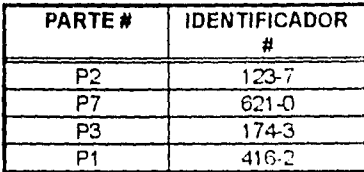

| PARTE # | <b>NOMBRE</b>  | COSTO         | <b>CANTIDAD</b> |
|---------|----------------|---------------|-----------------|
|         | <b>WIDGIT</b>  | $100^{\circ}$ |                 |
|         | <b>GIZMO</b>   | 550           | ١Œ              |
|         | <b>THING</b>   | 48            |                 |
|         | <b>WHATSIT</b> |               |                 |

*Figura 4 17* 

Se utiliza a PARTE # como llave primaria en ambas relaciones Algunos de los datos son utilizados por el departamento de manufactura mientras que los otros por ingeniería. La información esta distribuida en fas computadoras de estos departamentos utilizando particion vertical

En general, las ventajas y desventajas de la partición vertical son identicas a las de la partición horizontal Sin embargo, en las particiones horizontales se distribuye intormación del mismo tipo por zonas y en las particiones verticales se distribuye información distinta con base en las funciones que realizan los departamentos de una organización

*4.* Combinación de las anteriores. Se pueaen realizar múltiples combinaciones de las estrategias anteriores. Parte de la información se puede almacenar centralmente, mientras otra parte puede ser repetida en varios sitios Para una relación dada se puede distribuir la información utilizando particiones verticales y horizontales

El principio fundamental del diseno de bases de datos distribuidas es que la informacion debe estar almacenada en el lugar donde vaya a ser accesada con más frecuencia (otras consideraciones como seguridad, integridad de la información y costo, también son de suma importancia). El DBA desempeña

un papel clave en organizar una base de datos para que no sea descentralizada sino realmente

distribuida

Ŷ.

ï

#### 4.3.2. El entorno de las bases de datos distribuidas.

Para tener una base de datos distribuida necesitamos un sistema administrador de bases de datos distribuidas (DBMS distribuido) que coordine el acceso a la intormacion en los distintos nodos Es decir cada sitio requiere de un DBMS para el manejo de la base de datos local y ademas, un DBMS distribuido. para realizar las siguientes funciones

- 1, Determinar de que lugar se desea obtener informacion
- 2. Si es necesario, traducir el requerimiento del DBMS de un nodo local en el requerimiento apropiado para otro nodo que utiliza diferentes DBMS y modelo de datos
- 3. Administrar varias funciones como la seguridad concurrencia y control de abrazos mortales (en inglés: deadlocks). la optirnización de los accesos y recuperación de fallas del sistema

Cada sitio o nodo en un sistema distribuido está sujeto al mismo tipo de fallas de un sistema centralizado Sin embargo, existe el riesgo adicional de problemas con la comunicación Para que un sistema sea robusto debe poder detectar una talla reconfigurar el sistema para continuar con el procesamiento y recuperar la información, cuando se presenten problemas con un procesador o con la comunicación

105

 $\mathcal{L}=\mathcal{L}=\mathcal{L}$ 

 $\frac{1}{2}$
El DBMS distribuido es el responsable de recuperar la base de datos cuando se presenta una falla En cada sitio tiene un componente llamado manejador de transacciones que realiza las siguientes funciones

#### 1 Lleva un registro de las transacciones

## Controla la concurrencia de las transacciones cuando se realizan procesamientos en paralelo para  $\overline{c}$ asegurar la integridad de ios datos

En transacciones globales cada uno de los rnanejadores de transacciones interviene para que todas las operaciones de actualización se realicen en sincronia Para asegurar la integridad de los datos durante la actualización, los manejadores de transacciones ejecutan un protocolo de confirmación Este protocolo es un procedimiento que involucra intercambio de mensajes y que nos da la seguridad de que la transaccion global se realiza exitosamente en cada sitio o es abortada. Un protocolo muy utilizado es el de confirmación en dos fases El origen envia un requerimiento para procesar información a los demás sitios y cada uno procesa la parte de la transaccion que le corresponde pero no actualiza su base de datos local Cuando todos los sitios notifican al origen que ya terminaron su respectiva parte, se inicia el protocolo de confirmación en dos fases se envia un mensaje de confirmación a todos los sitios que participaron, si todos responden que la operación se realizó con éxito (OK) se procede a la actualizacion de las bases de datos locales. Si alguna responde que no fue (OK) se aborta la transacción

Los manejadores de transacciones en cada sto deben controlar la concurrencia de las transacciones esto se realiza a través del bloqueo o del registro del tiempor hora exacta y sitio en que se realiza una transacción. Existen dos tipos de bloqueo compartido y exclusivo Cuando una transacción bloquea un

registro de modo compartido puede leer el registro pero no escribir en el y otras transacciones pueden accesarlo al mismo tiempo. Cuando una transacción bloquea un registro de modo exclusivo, puede leer y escribir en el registro pero otras transacciones no pueden accesar el registro mientras esta bloqueado

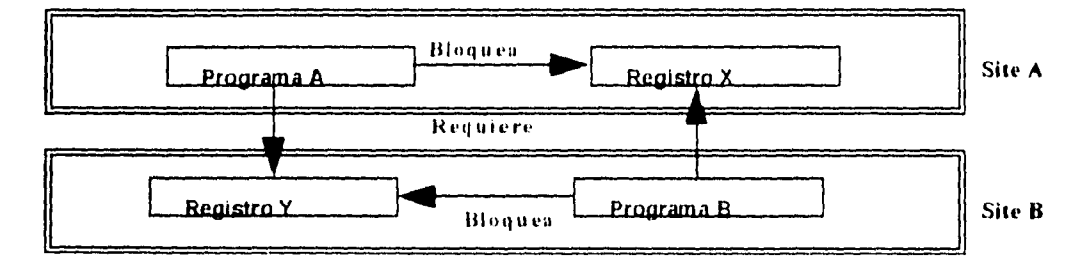

### Figura 4 18

Antes de realizar una modificación, la transacción bloquea de modo exclusivo cada copia del registro a actualizar. En un entorno distribuido se incrementa la posibilidad de ocurrencia de abrazos mortales En la figura 4.18 se muestra un ejemplo de abrazos mortales Durante el procesamiento de una transacción el programa A en el sitio A bloquea de modo exclusivo el registro X y requiere bloquear el registro Y del sitio B. Al mismo tiempo, el programa B en el sitio B ha bioqueado de modo exclusivo el registro Y requiere bloquear el registro X Cuando esto sucede se presenta un abrazo mortal y se detiene el procesamiento hasta que sea eliminado Para poder detectar y resolver un abrazo mortal, debe tenerse un mecanismo de detección global que recopile información de los sitios involucrados

La segunda opción, consiste en asignar un identificador del sitio y hora exacta a cada transacción. E, propósito de este registro de tiempo es asegurarse que las transacciones sean procesadas en orden serial, evitando bloqueos y abrazos mortales. Cada registro de la base de datos guarda el identificador de tiempo de la última transacción que lo modificó. Si una nueva transacción trata de actualizar un registro y su identificador de tiempo es anterior al que guarda el registro se le asigna un nuevo identificador a la transacción y se inicia nuevamente De esta manera una transacción no puede procesar un registro hasta que su identificador de tiempo sea posterior al del registro y por lo tanto no puede interferir con otra transacción, La ventaja principal es eliminar bloqueos y abrazos mortales la desventaja es que las transacciones que entran en conflicto deben ser canceladas y reinicializadas. lo que aumenta el tiempo de procesamiento y respuesta del sistema

La administración de bases de datos distribuidas es una necesidad en la comunicación de datos de cara al futuro. Adelantos recientes en DBMS para computadoras personales que conectan la base de datos de la PC, con una base de datos asociada a una mainframe. están marcando una nueva dimension en la bases de datos distribuidas De cualquier manera. la distribución de bases de datos sera necesaria para gran número de entornos que no son del todo eficientes con el procesamiento centralizado de informacion Algunos DBMS actualmente a ia venta. tienen versiones distribuidas que proporcionan algunas de las facilidades que hemos mencionado Con la tecnologia actual el mismo tipo de DBMS debe estar instalado en cada nodo de la red para usarse en forma distribuida, pero se está buscando permitir el uso de un conjunto heterogéneo de productos

## **4.4. BASES DE DATOS ORIENTADAS A OBJETOS**.

En los últimos años se ha desarrollado una nueva tendencia en relacion a los modelos de datos y sistemas de bases de datos Desde esta perspectiva. una base de datos es considerada corno una colección de objetos, donde cada objeto representa una entidad física concepto idea evento o algun aspecto de interés para una aplicacion de bases de datos El termino 'orientado a objetos' ( siglas en inglés: 0-0 ) es utilizado en vanas disciplinas, incluyendo lenguajes de programacion bases de datos inteligencia artificial y sistemas de computo en general La diferencia principal entre los lenguajes y bases de datos orientadas a objetos es que estas requieren del almacenamiento permanente de los objetos en memoria secundaria, mientras que los objetos en un lenguaje existen solamente durante ia ejecución del programa.

En la actualidad, existen varias propuestas de modelos de datos y sistemas de bases de datos orientados a objetos cuyas principales características son

*- Abstracción de datos y encapsulado* Se refiere a la habilidad para definir un conjunto de operaciones llamadas **métodos** en la terminología 0.0, que pueden ser aplicadas a los objetos de una **clase** en particular ( tipo de objeto ) Todos los accesos a objetos se realizan a través de los métodos predefinidos Cada objeto tiene dos partes la *implantación* que es privada, almacena el estado del objeto y puede cambiarse sin afectar a la otra parte. que es la *intertace* Todos los accesos a un objeto son vía su interface que es publica es decir es reconocida por otros objetos y por los usuarios del sistema Muchos lenguajes de programación permiten definir tipos abstractos de datos

proporcionando construcciones especiales para el encapsulado de estructuras y operaciones De esta manera el encapsulado es el principio de modelar los datos y las operaciones al mismo tiempo

÷.

Ĵ.

- Identidad de los obieros Es la propiedad que distingue a un objeto de cualquier otro del sistema Cada objeto tiene una identidad, que es independiente de su valor y de sus atributos (propiedades)
- Herencia. Los objetos que pertenecen a una subclase heredan los atributos y los metodos de las clases superiores del mismo tipo De esta manera la herencia permite que objetos con distintas estructuras compartan operaciones de acuerdo a su parte común
- Objetos complejos Es la habilidad de definir nuevos objetos compuestos a partir de objetos previamente definidos ya sea de forma jerarquica o anidada
- Intercambio de mensajes. Los objetos se comunican y ejecutan operaciones de obtención de datos, cálculos y actualizaciones, intercambiando mensajes Un mensaje es una peticion dirigida a un receptor para que cambie su estado, regrese un resultado o ambos La forma en que un objeto responde a un mensaje es a través del método o procedimiento que llama cuando recibe el mensaje
- Sobreposición de operadores. Se refiere a la característica de utilizar el mismo nombre para realizar distintas operaciones con diferentes tipos de objetos La sobreposición se resuelve cuando se determinan las propiedades especificas del objeto al que se va a aplicar el operador

Las ventajas principales del enfoque orientado a objetos son

- Amplitud. Los tipos de objetos y sus métodos pueden ser modificados cuando sea necesario. Es mas sencillo identificar el tipo de objeto y realizar los cambios necesarios mientras que en los sistemas basados en registros. muchos tipos de registros pueden resultar afectados Ademas nuevas ciases de objetos y sus métodos pueden incorporarse en el sistema
- Comportamiento restnnoido Debido al encapsulado el comportamiento de cada tipo de objeto está determinado por un conjunto de metodos predefinidos De esta manera las operaciones en la base de datos están restringidas a este comportamiento especifico
- Flexibilidad en la definición de tipos de datos. El usuario no está limitado a cierto modelo de datos puede definir muchos tipos de datos cada uno con propiedades únicas
- Modelado. La herencia de atributos y métodos es una herramienta muy poderosa en cuanto al modelaje de datos se refiere

#### Las principales desventajas del enroque orientado a objetos son

- Pérdida de asociaciones Las asociaciones o relaciones entre los distintos tipos de objetos se generan indirectamente por medio de referencias inter-objetos Es una debilidad inherente al enfoque 0-0, debido a que trata a cada objeto como unidad autosuticiente de informacion

*- Rigidez en el comportamiento* El hecho de determinar todas las operaciones a traves de un conjunto predefinido de métodos, es una limitante a la naturaleza dinamica y al desarrollo tecnologico de las bases de datos

Ļ.

 $\frac{1}{2}$ 

*- Ausencia de DBMS de alto nivel* No existen DBMS de atto nivel para los modelos de datos 0-O actuales. El poder y la elegancia de los lenguajes relacionales de acceso a bases de datos no tiene su contraparte en los sistemas 0-0

CAPÍTULO 5 CONSIDERACIONES PARA EL DISEÑO Y LA IMPLANTACIÓN

 $\sim$ 

 $\mathbf{r}^{\prime}$ 

 $\sim$ 

113

 $\bar{\omega}$ 

#### 5.1. CONSIDERACIONES PARA EL DISENO Y LA IMPLANTACION.

El diseño de bases de datos es un proceso de modelado complejo y dependiente del entorno cuya finalidad es reducir la redundancia en la información y proveer estabilidad. flexibilidad, funcionamiento aceptable y facilidad ae uso al sistema de bases de aatos

El proceso de diseño e implantacion ae bases de datos consiste en seis pasos. estos son

- 1 Analizar las funciones del negocio y determinar los requerimientos de datos
- 2. Definir las entidades principales de los sistemas
- 3. Definir las relaciones entre las entidades
- 4 Definir los atributos de las entidades

 $\frac{1}{3}$ 

 $\overline{\mathbf{r}}$ 

- 5. Definir el flujo de información y la ruta de acceso de las entidades
- 6. Diseño fisico de la base de datos

En el diseño de sistemas y la implantación de bases de datos. el termino 'modelo de datos' se utiliza de manera diferente. En la literatura sobre la tecnologia de DBMS, en ocasiones se hace referencia a las estructuras de datos como modelos de datos el modelo de red, el modelo jerárquico y el modelo relacional, Sin embargo. vamos a hacer uso de este termino con un significado orientado al diseño de bases de datos. Un modelo de datos es un modelo de las entidades y de sus relaciones, que son objeto de interés para una organización

En el desarrollo de sistemas de intormacion se pueden utilizar otros modelos de natos para facilitar el

 $\frac{1}{2}$ 

 $\frac{1}{2}$ 

análisis. Vamos a describir brevemente algunos de estos modelos sin entrar al detalle debido a que no

forman parte de los objetivos de este capitulo

 $\bar{\omega}$ 

 $\hat{\mathbf{r}}$ 

 $\bar{J}$ 

 $\hat{\mathcal{A}}$ 

#### *Modelo Corporativo de Datos* (CDM)

Este modelo describe de manera general la naturaleza y las relaciones entre los datos sin considerar aspectos propios de la computacion El modelo describe la importancia de los distintos objetos del negocio, identifica cuáles son fundamentales para el buen desempeño de este y define ias relaciones *entre los* objetos

 $\cdot$ 

*Modelo de Datos por Agrupación ce Sistemas (SGDM)* 

Es un subconjunto del Modelo Corporativo que agrupa a las entidades de datos y a las relaciones que son comunes para un grupo de aplicaciones

*Modelo de Datos* de Proyectos *(PDM)* 

Es un subconjunto del Modelo por Agrupación de Sistemas que agrupa a aquellos objetos del negocio relaciones, atributos llave y datos que se aplican a un proyecto especifico

*Modelo de Datos de las Funciones del* Negocio *(BFDM)* 

Es un subconjunto del Modelo de Proyectos que incluye a aquellos objetos del negocio relaciones

atributos llave *y* de datos, requeridos para realizar una funcion específica

*Vista Lógica de los Datos* 

Describe a los elementos de datos. registros y relaciones en términos de un modelo de bases de datos especifico (red, jerárquico o relacional) o de la estructura de archivos utilizada

#### 51.1. Analizar las funciones del negocio y determinar los requerimientos de datos.

Una función de negocio es un grupo de actividades relacionadas entre si que se realizan para iograr un fin dentro de una organizadon

El área de compras dentro una organización es un ejemplo de función de negocio en esta se realizan ciertas actividades como lo son

- Mantener un registro actualizado de los productos servicios precios y calidad de los proveedores procurando tener buenas bases para la seieccion de un proveedor
- -- Definir objetivos a conseguir para cierto periodo de tiempo margenes de utilidad descuentos volúmenes, etc
- Generar un reporte de evaluacion de desempeño de los compradores y proveedores

Algunos métodos para recopilar información acerca de las funciones del negocio son realizar entrevistas con los usuarios, aplicar cuestionarios, revisar oocumentos, manuales de políticas y procedimientos analizar sistemas existentes, observación directa, etc

Mediante este análisis se pretende obtener suficiente información del negocio y de los requerimientos del

#### usuario para.

 $\,$ 

- Definir el esquema general del negocio
- Delimitar las aplicaciones de los sistemas de computo

- Determinar que procesos del negocio seran realizados por computadoras
- Producir informacion ae costo/beneficio

÷

 $\overline{1}$ 

## 5.1.2. Definir las entidades principales de los sistemas.

El estudio de las funciones del negocio nos ayuda a obtener un mayor conocimiento de una organización y nos permite definir las principales entidades que interesan a esta La informacion requerida se identifica en el análisis de los datos que se realiza con personal familiarizado con el entorno del negocio y se agrupa dentro de entidades Las entidades son descripciones de personas cosas o eventos de interes para una organización

Se presenta un ejemplo de compañías de seguros, en donde se obtuvieron las siguientes agrupaciones de datos o entidades

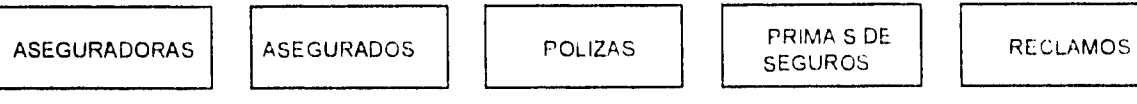

#### 5.1.3. Definir las relaciones entre las entidades.

Una vez que se han identificado las entidades de ia organizacion definimos las relaciones entre ellas Cuando consideramos las ligas entre entidades, incrementamos la información previa. Por ejemplo, la relación entre todos los asegurados que son clientes de una aseguradora nos da un mayor significado que cada entidad por si sola Como se puede notar. una relacion es una asociación entre entidades

Pueden existir relaciones multiples entre las entidades cada una representa una asociación entre las entidades por razones distintas del negocio. Un asegurado puede tener varias pólizas y ser cliente de distintas aseguradoras Una aseguradora vende seguros a muchos clientes y asegura muchas palizas Una póliza tiene varios reclamos y primas asociados a esta

. . .

Ť.

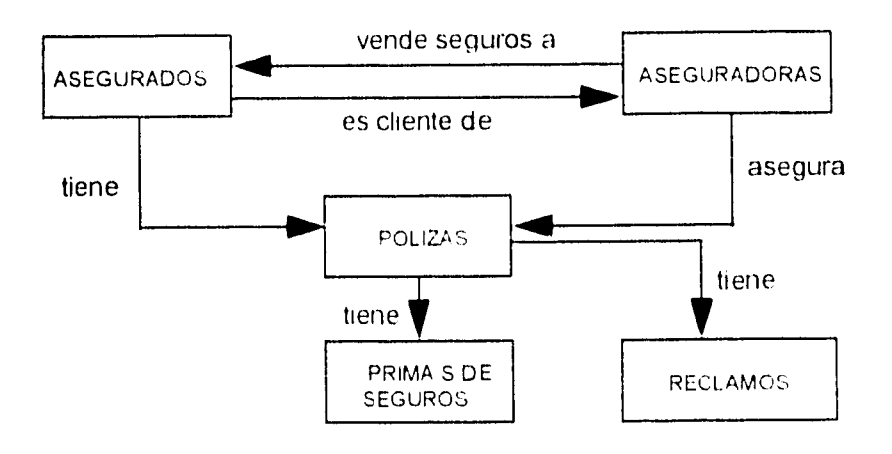

#### 5.1.4. Definir los atributos de las entidades.

 $\pmb{\ast}$ 

Los elementos de datos que describen a una entidad se conocen como atributos Después de identificar las entidades y sus relaciones, debemos describir las entidades en términos de sus atributos Los atributos se obtienen en función de las entradas y salidas del sistema Por ejemplo la entidad Aseguradoras tiene los siguientes valores

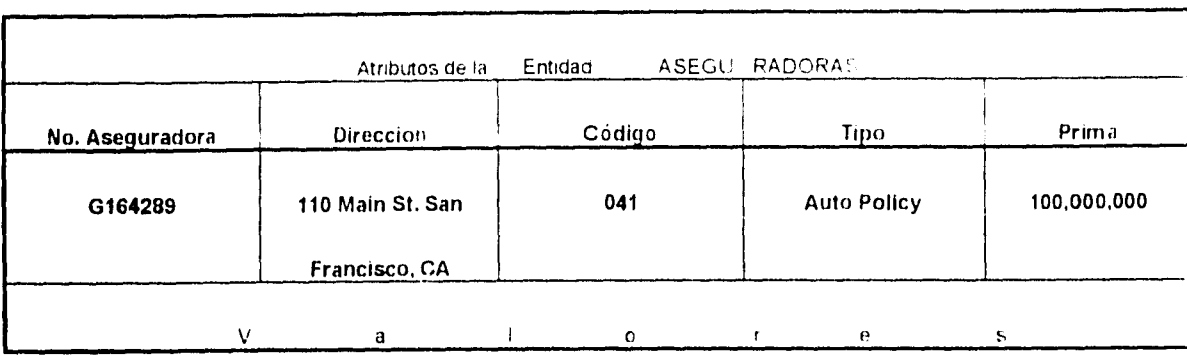

Los elementos de datos de Asegurados Polizas Reciamos y Primas se describen en forma similar. En este punto se aplica la normalizacion

#### **- Normalización.**

 $\frac{1}{3}$ 

J.

Normalización es un proceso que reduce relaciones compiejas en formas simples Nos permite agrupar los datos de la manera mas simple posible, de tal manera que puedan hacerse cambios futuros en los requerimientos de procesamiento con un impacto minimo en las estructuras de datos La razon principal de partir un registro (entidad) en uno o mas registros es para evitar los problemas de mantenimiento que se presentan cuando hay entidades implicitas dentro de otras entidades. Entrando a detalle, el proceso de normalización se lleva a cabo en las tres fases que se presentan a continuación

#### *I) Primera Forma Normal*

 $\sim$   $\sim$ 

Se pretende aislar en nuevas entidades a los atributos (c grupos de datos) que se repiten, partiendo la entidad en dos o más entidades Por ejemplo, vamos a considerar un sistema cuya finalidad es registrar

las horas que le toma a cada empieado realizar ciertas tareas especificas La informar ion requerida es ei número del empleado apellido, division a la que pertenece, gerente de la division i dentificador, de la tarea lugar de trabajo y horas invertidas Estos datos estar organizados de la forma siguiente

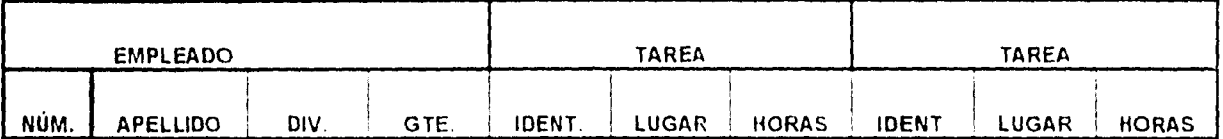

 $\frac{1}{3}$ 

La llave =

Î.

Notemos que los primero cuatro atributos tendran datos que rara vez van a cambiar Sin embargo los tres siguientes: IDENT LUGAR y HORAS tienen datos que frecuentemente pueden hacerlo Asi mismo estos elementos se repiten para cada tarea. son grupos repetitivos que debenan separarse de ia entidad EMPLEADO

Si algún empleado estuviera asignado a mas de dos tareas, tendriamos que modificar todos los registros de empleados para ajustarlos al cambio Podrian utilizarse registros variables pero estos requieren de procesamiento adicional Para evtar este problema podemos reestructurar los datos empleando la primera forma normal y aislando los grupos repetitivos Se obtienen dos archivos con registros distintos

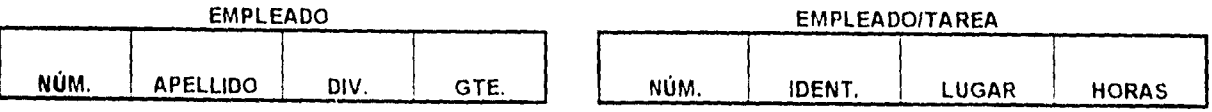

Observemos que aislando los grupos repetitivos se elimina el problema de modificar el tamaño de los registros En vez de anexar campos (columnas) a los registros previos solamente necesitamos dar de alta un nuevo registro

 $\sim$ 

÷

Es importante resaltar que al construir el nuevo archivo EMPLEADO/TAREA conservamos la llave NUM De otra manera no habria forma de relacionar los registros de este archivo con aquellos dei archivo de EMPLEADO De tal forma que el archivo utiliza una llave concatenada, que se formo de la combinacion de dos atributos número de empleado e identificador de tarea

Las razones por las que se usa la primera forma normal son

- Los grupos repetitivos que son parte de un registro crean problemas. El número de ocurrencias tiende a crecer más alla de los limites originalmente esperados La nueva agrupacion, disminuye el impacto de aumentar el tamaño de los registros
- Los DBMS no son receptivos de grupos repetrtivos La solución frecuente es reservar un area grande en los registros y 'esconder' los grupos repetitivos en esta area lo que genera espacio de almacenamiento desperdiciado
- Con frecuencia una entidad repetida posee un interés intrínseco para la compañía y su aislamiento como entidad separada nos es útil
- *II) Segunda Forma Normal.*

 $\hat{A}$ 

Una vez que hemos aislado los grupos repetitivos dividiendo una relación compleja en la primera forma normal, podemos simplificar aun mas la relación. Para pasar a la segunda torma normal debemos considerar los atributos que no son llave y que son dependientes de una llave concatenada Observemos los archivos que resultaron de la primera forma normal Como no existe una (lave concatenada en el archivo EMPLEADO itodos los atributos están en función de la llave NUM (numero de empleado). En el archivo EMPLEADO/TAREA, el atributo HORAS es dependiente de NUM y de IDENT debido a que necesitamos ambos datos para determinar cuantas noras necesita un trabajador para desempeñar una tarea El atributo LUGAR depende unicarnente de una parte de la llave concatenada que es IDENT. Estas dependencias se muestran a continuación

المنبر

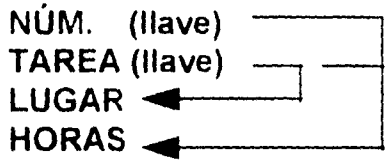

 $\hat{\mathbf{t}}$ 

Notemos que HORAS depende de la cornbinacion de NUM (llave) y de TAREA (llavel que es una llave concatenada. Sin embargo, LUGAR sólo de TAREA y no de NUM

Para la segunda forma normal, nos aseguramos de que los atributos que no son llave de una entidad, son dependientes de *todos los atnbulos have de* la *entidad* Si no se presenta esta srtuacion entonces dividimos los atributos en entidades mas simples

Para nuestro ejemplo podernos observar que LUGAR no depende de la llave completa Esto resulta en

tres problemas

 $\frac{1}{\Lambda}$ 

 $\bar{1}$ 

- 1 Una nueva tarea no puede ser registrada hasta que se asigne un numero de empleado Se conoce como anomalia de inserción
- 2. Si un empleado, que es el único que desempeña cierta tarea deja de realizarla entonces el detalle de la tarea se pierde Se conoce como anornalia de borrado
- 3. Si el detalle de una tarea cambia (p e , lugar) entonces todos los registros con esta información deberán modificarse Se conoce como anomalia de actualización

Para solucionar los problemas creamos nuevas entidades para cada atributo que no es la llave y que no depende de la llave concatenada Separamos al atributo LUGAR y lo dejamos en otro archivo, su llave es IDENT. El resto de los atributos NUM (llave) IDENT (llave) y HORAS quedaran. despues de aplicar la segunda forma normal, de la forma siguiente:

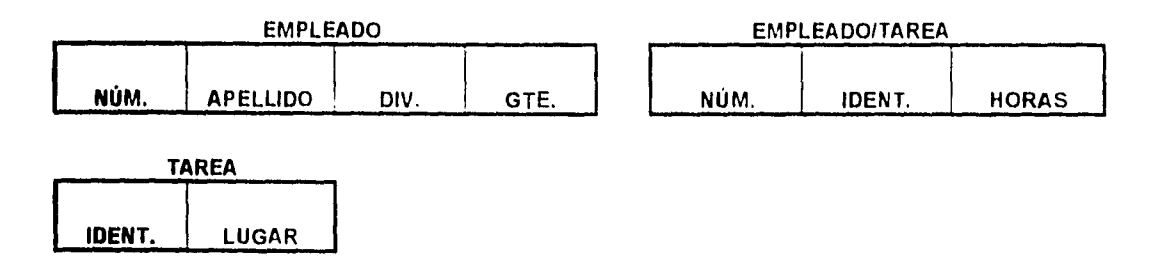

De esta manera, se resuelven los inconvenientes señalados con anterioridad

1 Podemos insertar tareas sin asignar a un empleado

2 Si el archivo LUGAR cambia solamente tenemos que cambiar un registro en el archivo de TAREA

3 Si un empleado deja una tarea fa informacion de esta continuara en el archivo TAREA

*111) Tercera Forma Normal* 

 $\bar{V}$ 

En la tercera forma normal nos aseguramos de que no existen atnbutos que aparentemente dependen de *la llave, pero que en realioad aepencien de un atnbuto que no es* la *llave* A esto se le conoce corno "llave escondida".

Volviendo a nuestro ejemplo en el archivo de EMPLEADO podemos observar que Divil depende de NUM Sin embargo, GTE no depende de NÚM sino de DIV Lo anterior se ilustra a continuacion

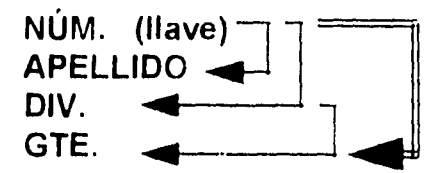

La linea doble indica que GTE aparentemente depende de NUM (se conoce como dependencia transitiva). En realidad, GTE depende directamente del atributo DIV que no es la llave Por esta razón necesitamos aislar a GTE junto con DIV dentro de una nueva entidad

Si no aislamos a GTE podrian presentarse anomalias de inserzion borrado y actualizacion similares a las que se mencionaron con anterioridad Estos problemas pueden evitarse aplicando la tercera forma normal como se muestra a continuacion

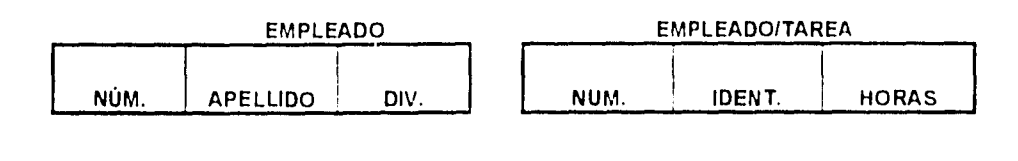

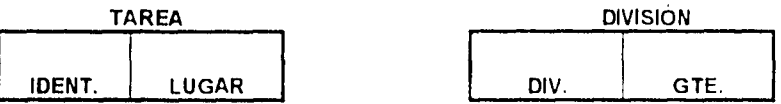

Hemos creado un nuevo archivo al que llamamos DIVISIÓN En el archivo de EMPLEADO tratamos de

describir dos entidades, división y empleado, en la misma entidad. Como gerente corresponde unicamente

a división, es conveniente ponerlo en una entidad separada

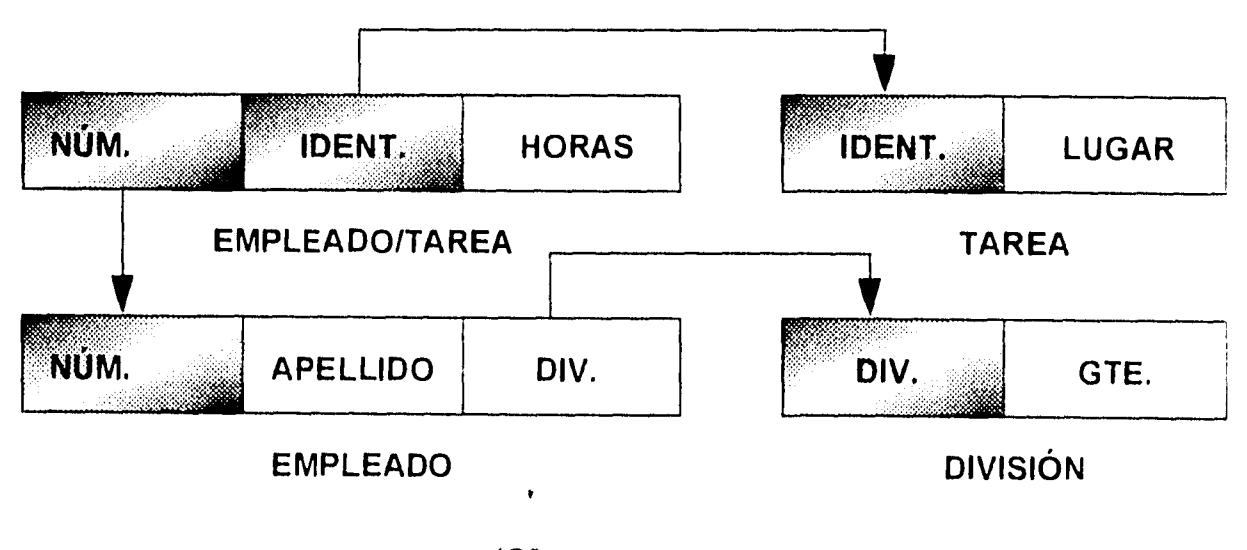

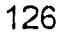

Podemos notar que las ligas entre los archivos se establecieron a traves de los atributos comunes. De esta manera, toda la informacion y las relaciones que forman parte del archivo sin normalizar puede,. reconstruirse a traves de los atributos comunes

ŧ.

En algunos casos se emplea la redundancia planificada de natos con la finalidad de mejorar el desempeño *del* sistema. Por ejemplo si se desea un reporte mensual de las notas trabajadas por division tendriamos que realizar los siguientes cálculos

- Obtener el total de horas trabajadas por cada trabajador del archivo de EMPLEADO/TAREA
- Determinar la división a la que pertenece cada trabajador en el arcnivo de EMPLEADO
- Acumular el total de horas de cada trabajador en la respectiva divlsion dentro del archivo de DIVISION

Para disminuir el tiempo de procesamiento, podemos asignar un campo de "horas" al archivo de DIVISIÓN. De esta manera, las horas por división pueden acumularse cada vez que el archivo EMPLEADO/TAREA es actualizado

Aunque la tercera forma normal proporciona una gran flexibilidad en el modelado de datos con frecuencia conduce a un bajo desempeño Algunos autores proponen una cuarta y quinta forma normal sin embargo el aplicar estas formas nos puede llevar a tener una base de datos demasiado subdividida de desempeño pobre e impráctica En la práctica se combinan la primera y la tercera forma de tal manera que se obtiene el nivel deseado de normalización

5.1.5. Definir el flujo de intormacion y la ruta de acceso de las entidades.

ĵ.

 $\ddot{\phantom{a}}$ 

Los puntos de acceso son los puntos de entrada a la base de datos dependen del tipo de procesamiento y de cómo desea el usuario extraer información de la base de datos Regresando a nuestro ejemplo podemos asumir que serán requeridos reportes de Asegurados e información de las Aseguradoras Estos serán los puntos de acceso naturales. Como las entidades Reclamos y Primas son inútiles sin la información adicional de Asegurado o Aseguradora no son considerados corno puntos de acceso Cualquier acceso a la base de datos debe realizarse vía Asegurado o Aseguradora como se muestra en el diagrama siguiente

Ť

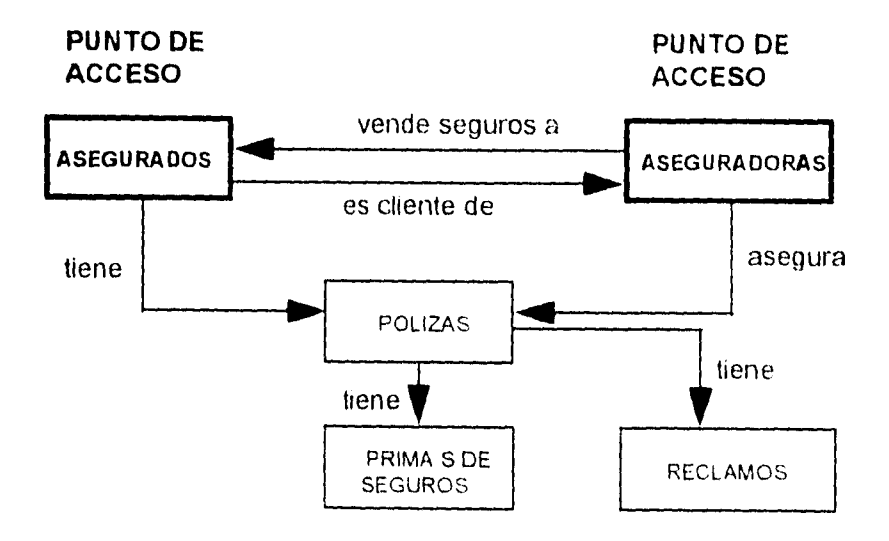

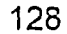

## 5.1.6. Diseño físico de la base de datos.

 $\mathcal{L}$ 

 $\bar{\bf i}$ 

 $\bar{z}$ 

 $\sim$ 

 $\mathfrak i$ 

El diseño fisico de bases parte del diseño logico del sistema y obtiene un diseño propio para la implantación en un DBMS. Esta transformación la realiza el diseñador de la base de datos. Es una tarea muy técnica que requiere de amplios conocimientos y experiencia en DBMS El proceso de diseño tisico de una base de datos representa un esfuerzo continuo para proveer un desempeño aceptable y satisfacer las necesidades de los usuarios

 $\ddot{\phantom{a}}$ 

÷.

 $\frac{1}{4}$ 

 $\hat{\mathcal{A}}$ 

 $\bar{A}$ 

# 130

 $\sim$   $\sim$ 

 $\hat{\boldsymbol{\beta}}$ 

CAPITULO 6 SELECCION DE UNA BASE DE DATOS

 $\sim$ 

 $\hat{\mathcal{A}}$ 

 $\lambda$ 

 $\ddot{\phantom{0}}$ 

 $\sim$  .

 $\ddotsc$ 

 $\frac{1}{4}$ 

#### 6.1.MARCO DE REFERENCIA.

į.

- La evaluación fue realizada en los primeros meses de 1992
- El proyecto en su primera fase deberla estar terminado a fines del año por to cual ademas de: desempeño de la base de datos deberia considerarse la facilidad de aprendizaje de uso y las herramientas de desarrollo proporcionadas
- Se evaluaron cuatro manejadores de bases de datos de amplio uso comercial (OR=ORACLE SB=SYBASE. IF=INFORMIX IN=INGRES ) Se considerò la version disponible en esa fecna, debido a que algunos proveedores trataron de anticipar las ventajas de sus nuevas versiones aun en desarrollo
- A cada uno de los proveedores o representantes se le solicitó información técnica, proyectos importantes y exitosos de su producto. Para complementar esta información, se programo una visita a una institución que estuviera desarrollando alguna aplicación con el manejador de bases de datos del proveedor
- Las pruebas se realizaron en las instalaciones de la compañia A cada representante se le pidio que desarrollara la misma aplicación con un plazo limite de tiempo

 $\sim$  La evaluación dei equipo de hardware se realizo en paralelo a la de los manejadores de bases de

datos

 $\bar{ }$ 

## **6.2. CRITERIOS PARA EVALUAR UNA BASE DE DATOS.**

## Los resultados obtenidos de la evaiuncion se enlistan en la tabla siguiente

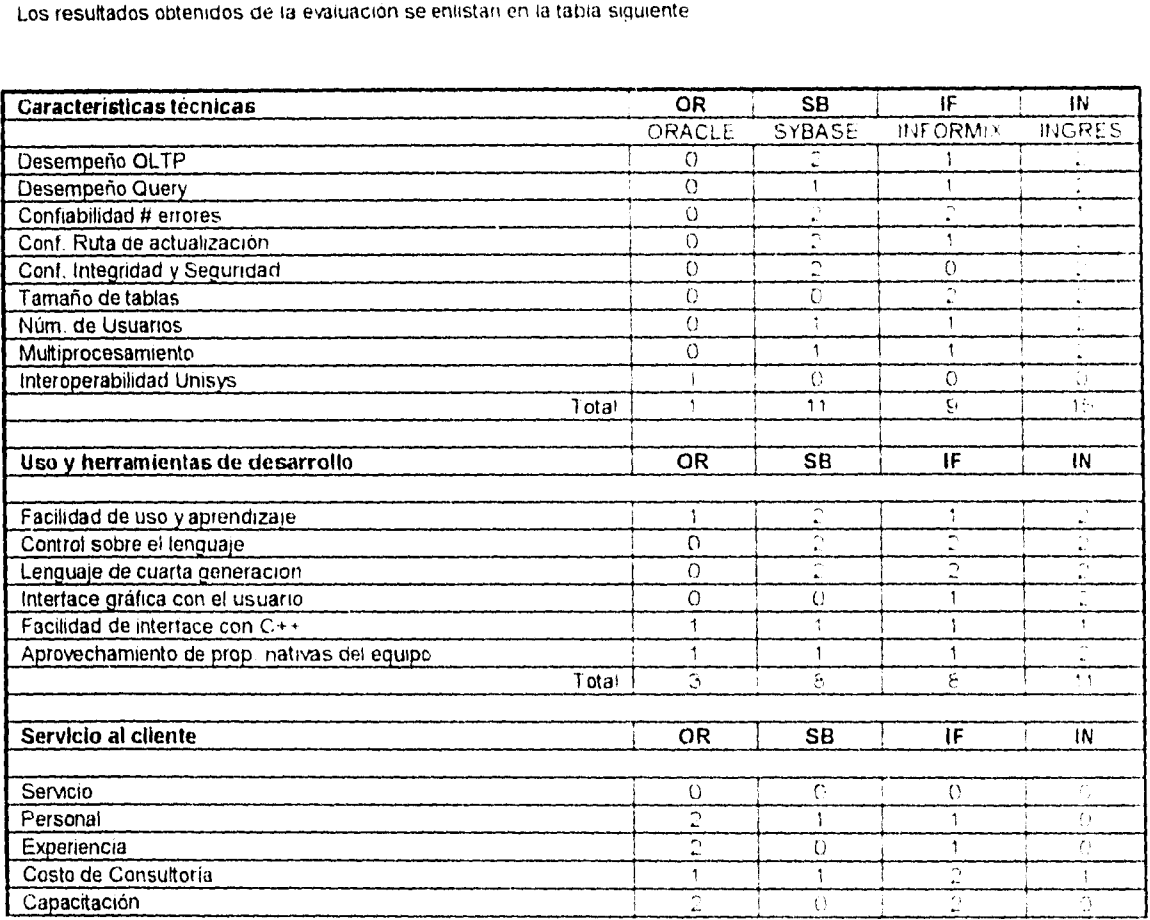

133

 $\lambda$ 

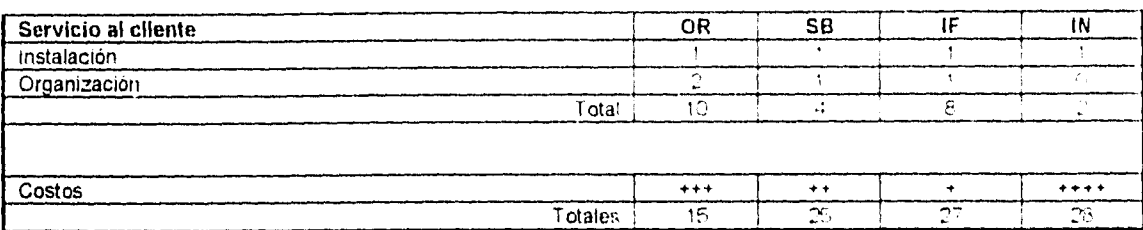

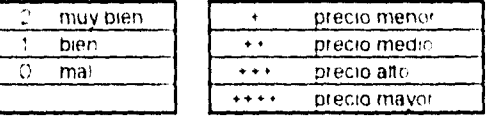

Ĵ.

Desempeño OLTP ( del inglés On Line Transaction Processing ) Se refiere al desempeño y al tiempo

de respuesta del maneiador de bases de datos en aplicaciones en linea

**Desempeño Query.** Se refiere al desempeño y al tiempo de respuesta del rnanelarior cuando se nacen

accesos **a** la base de datos para realizar consultas de intormacion dar de alta modificar o borrar registros.

**Conflabilidad # errores.** Representa el nivel de confiabilidad en los accesos a la base de datos y el manejo de los errores.

Conf. Ruta de actualización. Se refiere a la historia de actualizaciones(upgrades) del producto, que tan frecuentemente son realizadas y que tan confiables son (menos errores o bugs) Otro aspecto importante es la transparencia o facilidad para la migración de una actualización a otro del producto

Conf. Integridad y Seguridad. Se refiere a las herramientas que proporciona el manejador para asegurar la integridad de la inforrnacion el manejo de permisos y restricciones en los usuarios para respetar la confidencialidad de la intormación de la base de datos

Tamaño de tablas. Se refiere al tamaño máximo de las tablas de la base de datos que permite el manejador Este punto es sumamente importante debido a que se pretende utilizar tablas dile van a almacenar gigabytes de intormacion

Núm. de Usuarios. Es el numero maximo de usuarios que puede atender el manejador de pases de datos.

Multiprocesamiento. Se evalua el comportamiento del manejador de bases de datos mientras realiza múltiples tareas al mismo tiempo o en paralelo Se eyalua que tanto se aprovecha el hardware utilizando más de un CPU y que tan eficientemente distribuyen las tareas

**Interoperabilidad** Unisys. Debido a que se cuenta con equipo Unisys adquirido con anterioridad se evaluó la capacidad del manejador de bases de datos para también operar con este equipo

Facilidad de uso y aprendizaje. Se considera que tan facil es aprender y hacer uso del manejador de bases de datos a corto plazo y el nivel de conocimientos requeridos para la programación

135

 $\ddot{\phantom{a}}$ 

 $\epsilon = \rho \epsilon_{\rm{max}}$ 

 $\mathcal{L}_{\mathcal{A}}$ 

 $\pmb{\cdot}$ 

Control sobre el lenguaje. Evalua que tan poderoso es el software del manejador y el nivel de control que se tiene sobre éste para poder realizar distintas tareas en la base de datos accesos ajustes en el funcionamiento modificaciones etc

 $\cdot$ 

Lenguaje de cuarta generación. Se considera si el manejador proporciona herramientas de cuarta generación para el rapido desarrollo de aplicaciones

Interface gráfica con el usuario. Se considera si el manelador proporciona una interface grafica tipo Windows para el desarrollo de aplicaciones en linea

Facilidad de interface con C++. Ante la posibilidad de utilizar programación orientada a objetos para el desarrollo de las aplicaciones, se tomó en cuenta si el manejadoi soportaba un lenguaje como C++

Aprovechamiento de prop. nativas del equipo. Se considera si el manejador de pases de datos aprovecha al máximo las características del hardware de un equipo y el software del sistema operativo orientado al desempeño OLTP

Servicio. Se evalua la calidad, eficiencia y prontitud en el servicio que proporciona el proveedor o representante.

Personal. Se evalúa la cantidad de personas disponibles para el servicio, la preparación, experiencia y habilidades del personal

**Experiencia.** Se consideró el impacto la penetracion v antiquedad dei producto en el mercado Proyectos

 $\cdots$ 

importantes de caracteristicas similares que se hayan finalizado con exilo

**Costo de Consultoría.** Se refiere al costo y a la calidad de la asesoria al cliente por parte del

proveedor o representante

 $\ddot{\phantom{a}}$ 

 $\pmb{\cdot}$ 

 $\hat{\mathcal{A}}$ 

**Capacitación.** Se refiere a las instalaciones equipo cursos material diaactico instructores duracion etc. de que dispone el proveedor o representante para capacitar al cliente en el conocimiento del producto

**Instalación.** Evalúa el equipo que se necesita el tiempo requerido y la facilidad para instalar el software a, cliente.

**Organización.** Se consideró la organización que respalda al producto a nivel nacional e internacional

6.3.CONCLUSIONIS DE LA SELECCION DE BASES DE DATOS.

De los resultados obtenidos de ia evaluacion podemos señalar que

- Desde el punto de vista de las características técnicas el manejador de bases de datos mas robusto fue IN. El manejador OR obtuvo una pésima calificacion debido a que demostró poco interes y cooperación en cumplir los requerimientos del concurso. per lo que faltaron elementos para su evaluación
- Desde el punto de vista de facilidad de uso y herramientas de desarrollo el manejador de bases de datos que más ofrecio fue IN
- En lo que corresponde al servicio al cliente, el manejador de bases de datos que mejor calificacion obtuvo fue OR y el peor fue IN. Hay que resaltar que en forma general, el servicio al cliente fue deficiente por parte de los proveedores o representantes de estas bases de datos

Concluyendo, se eligió el manejador de bases de datos IN = Ingres como la mejor opcion debido a sus características técnicas. facilidad de uso y a las herramientas de desarrollo que proporciona que fueron superiores a IF. Aunque Ingres fue el producto más caro, se consideró más importante su desempeño que el precio, en la selección final de la base de datos La gran desventaja de SS fue Que el tamaño máximo de las tablas que soportaba la base de datos era menor del esperado

139

 $\hat{\mathcal{A}}$ 

 $\hat{V}$ 

 $\bar{\beta}$ 

 $\hat{\mathbf{r}}$ 

 $\bullet$ 

 $\frac{1}{4}$ 

CAPITULO 7 ANÁLISIS DE UN CASO REAL PARA LA BASE DE DATOS INGRES.

 $\sim 10^{-1}$ 

 $\bar{\mathcal{A}}$ 

 $\ddot{\phantom{0}}$ 

 $\sim$ 

 $\frac{1}{2}$ 

 $\cdot$ 

140

 $\sim$ 

#### **7.1. SINOPSIS.**

El caso que analizaremos les la transferencia de informacion entre dos bases de datos distintas que estan en equipos de cómputo y plataformas de trabajo diferentes Este caso corresponde a un proyecto realizado por una empresa comercializadora de cobertura nacional Eleaimos este provecto para la tesis porque representa un ejemplo real y coniun del proceso de migracion de intormacion que requiere una empresa al cambiar de una plataforma a otra Generalmente este cambio obedece a la necesidad de las empresas de modernizar su infraestructura tecnologica para ser mas competitivos en el mercado Actualmente, la empresa comercializadora esta reemplazando gradualmente los sistemas que tiene operando en equipos UNYSIS de la serie "A" a equipos HP9000 Los sistemas que se encuentran en el equipo UNYSIS fueron oesarrollados principalmente con lenguaje COBOL y LINC14 (lenguaje de cuarta generación de UNYSIS), mientras que los nuevos desarrollos utilizan la base de datos INGRES e, sistema operativo UNIX y lenguajes tales como WINDOWS4GL (lenguaje de cuarta generacion de INGRES) *y* "C"

Ť

Uno de los sistemas que se encuentra actualmente en producción en UNYSIS es el sistema de • COMPRAS, el cual es parte medular de la empresa, ya que con este sistema se realizan las operaciones estratégicas del negocio, como son las negociaciones con proveedores. los pedidos de artículos y su distribución a las diferentes sucursales de la República Mexicana Este sistema tiene cerca de 10 años en producción y ya no responde a las necesidades del negocio actualmente solo se le da mantenimiento Por esta razón, se desarrolló un nuevo sistema de COMPRAS llamado SISNE (Sistema de Negociadores)
con la nueva tecnología que adquirio la empresa. Durante un año se realizo el analisis y el diseño de la base de datos, el desarrollo del front-end y de los enlaces o interfaces para realizar las transferencias de la información entre las dos bases de datos COMPRAS y SISNE

En este capitulo plantearemos el mecanismo y las estrategias que se llevaron a cabo para realizar la migración de la información entre estas dos bases de datos se examinarán ejemplos representativos para no comprometer la Informacion confidencial de la empresa

### **7.2. ESQUEMA GENERAL DE LA TRANSFERENCIA DE INFORMACIÓN.**

En el diagrama 7.1 se presenta el enfoque utilizado para realizar la transferencia de informacion entre las

bases de datos

ť.

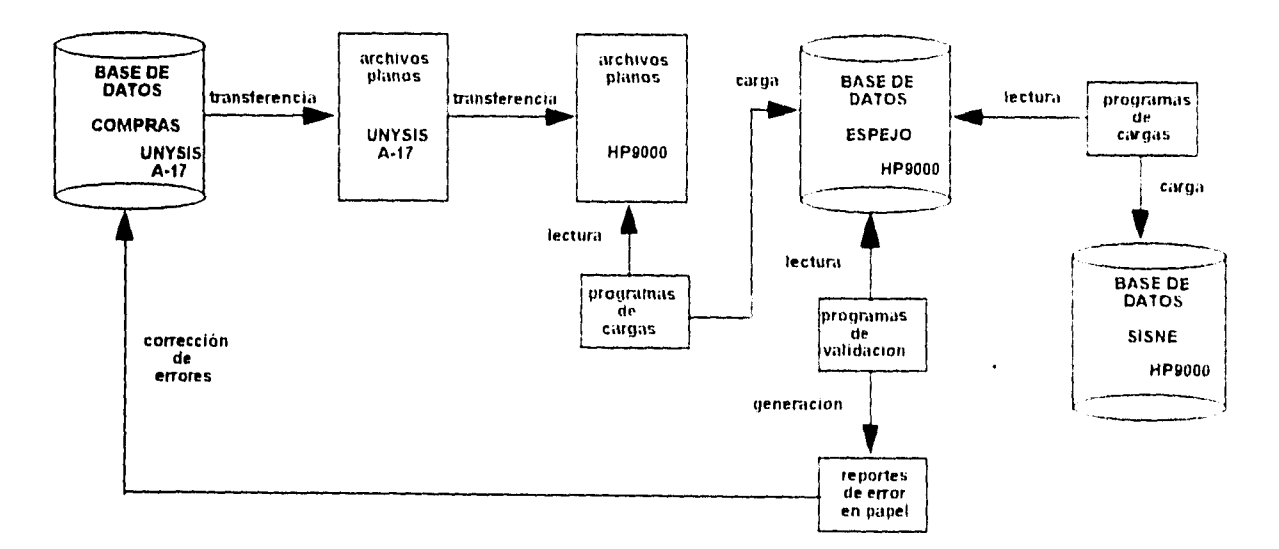

*Figura 7 1* Diagrama *net enfoque de transferencias* 

Se eligió este esquema de transferencia de inrormacion buscando aprovechar los recursos del equipo HP 9000 bajo UNIX por otro lado el equipo encargado de realizar las transferencias desconocta las herramientas que se utilizan en UNYSIS y las personas involucradas en el sistema de COMPRAS er UNYSIS realizaban un mantenimiento continuo del sistema y no se pudo contar con la avuda de estos recursos en la parte de las transferencias

 $\frac{1}{2}$ 

La transferencia de informacion del equipo UNISYS A-17 a archivos planos la hizo el area de Soporte Técnico con una utileria para bajar la intormación de las tablas de COMPRAS a este tipo de archivos Posteriormente, un operador realizo la transferencia de dichos archivos planos a la HP9000

El concepto de la base de datos espejo se refiere simplemente a la creacion de ias mismas tablas que existen en COMPRAS (UNYSIS) en la aplicacion de SISNE (INGRESI para posteriormente llenarlas con la información con que se cuenta en COMPRAS en determinado momento Este enroque nos sirve para realizar ciertas validaciones generar reportes de error y corregir la base de datos de COMPRAS para que cuando se haga la carga inicial de informacion en SISNE y entre en produccion la inforrnacton sea mas completa y consistente En los siguientes puntos se explicará el proceso que se muestra en el diagrama anterior.

# 7.3. COMPRENSION Y ANALISIS DE LA BASE DE DATOS DE COMPRAS.

En esta fase nos reunimos con gente de Compras para analizar a fondo cada una de las tablas de la base

de datos de COMPRAS esto es analizamos cada uno de ios campos de todas las tapias que existen

que dominios pueden tener y sus relaciones con otras tablas

Como ejemplo, podemos ver la siguiente tabla de la base de datos ae COMPRAS la cual es el catalogo

#### de compañias

Ÿ.

 $\bar{ }$ 

Nombre de la tabla CP001 Descripcion Catalogo de compañias

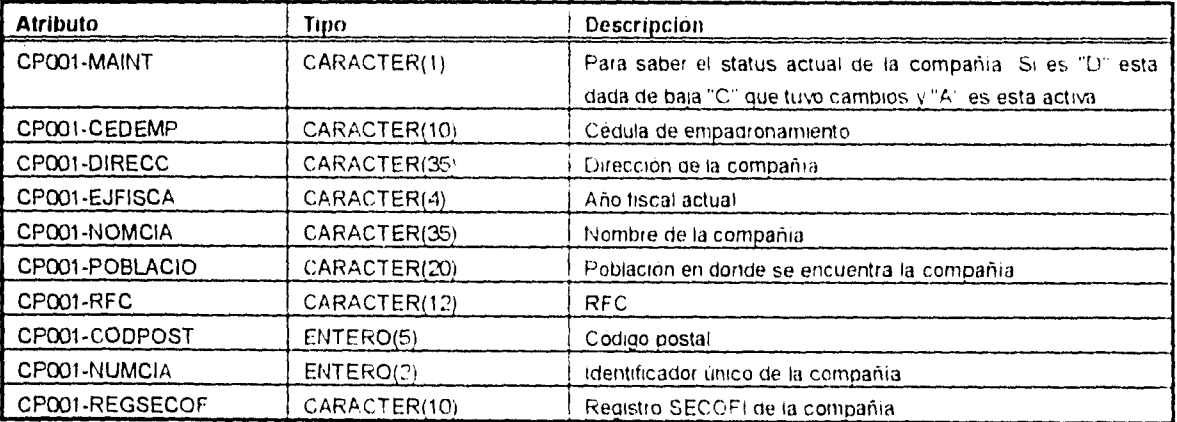

*Figura 7* 2 *Tabla* CP00 / (Compañias)

También analizamos las relaciones existentes entre tablas como la que se muestra en la siguiente

ejemplo:

La tabla que se muestra es el catálogo de compradores el cual tiene una relacion uno a muchos con el

catálogo de compañías

Nombre de la tabla CPO04 Descripción Catalogo de compradores

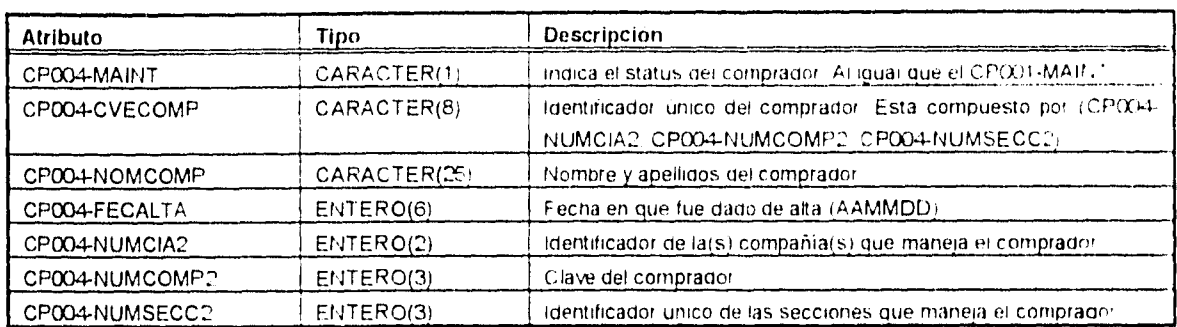

*Figura 7 3 Tabla CP004(Cornpracores)* 

El atributo CP001-NUMCIA2 indica las compañias que el comprador puede manejar por lo tanto es obvio

que existe una relacion uno a muchos un comprador puede manejar vanas compañias

Esta fase tuvo una duración de tres semanas. durante las cuales se reviso toda la base de datos de

COMPRAS

÷

 $\mathbf i$ 

### 7.4. CREACIÓN DE LA BASE DE DATOS ESPEJO.

Decidimos como parte de la estrategia de transferencia crear una base de datos en INGRES-HP9000 exactamente igual a la base de datos de COMPRAS, a la que llamamos base de datos espejo, para poder validar las tablas, sus atributos y posibles dominios Esto se hizo con la finalidad de revisar la consistencia

e integridad de la rnformacion de la base de datos de COMPRAS. asi corno para generar repones de tus

errores y posteriormente corregir la información de dicha pase de datos

La creación de la base de aatos espejo contiene los siguientes pasos

 $\sim 10^{-11}$ 

1. Bajar las tablas de la base de datos de COMPRAS a archivos planos y transferirlos al equipo HP9000. Esta parte la realizó el atea de soporte técnico utilizaron una utileria que baja toda la intorrnacion que tiene una tabla a un archivo plano y posteriormente dichos archivos planos fueron transferidos a nuestros directorios en la HP9000

2 Escribir los scnpts (texto) para crear las tablas y construir la base de datos ESPEJO Las instrucciones para crear tablas son del DDL (Data Definition Language) de INGRES En la figura 7.4 se muestra el script para crear la tabla de compañías de la base de datos espejo

 $\overline{a}$ 

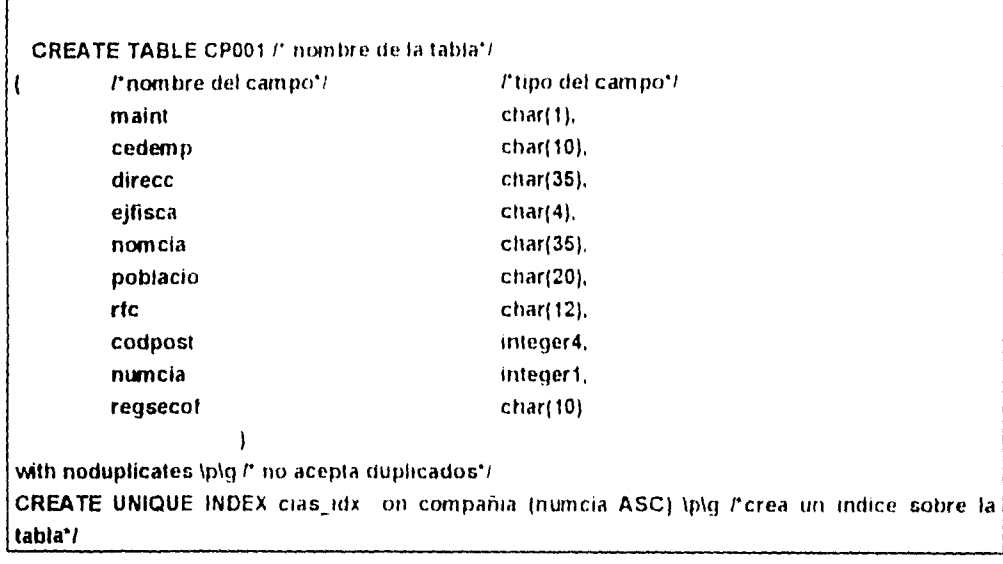

 $\ddot{\phantom{a}}$ 

i.

Figura 7 4 Scnot para crear una tabla en INGFZES

3. Crear y ejecutar los scripts de subida de información de archivos pianos a la base de datos ESPEJO

En la figura 7.5 se muestra un sctipt para copiar en la tabla CP001(compañiasi el archivo plano CP001

| l'nombre del campo'l                        |                                  | <i>l'tipo del campo'l</i> |
|---------------------------------------------|----------------------------------|---------------------------|
| maint                                       | ≈                                | char(1)                   |
| cedemp                                      | $\equiv$                         | $char(10)$ ,              |
| direcc                                      | $\approx$                        | $char(35)$ ,              |
| ejfisca                                     |                                  | $char(4)$ .               |
| nomcia                                      | ⋍                                | $char(35)$ .              |
| poblacio                                    | $\equiv$                         | $char(20)$ ,              |
| rtc                                         | ÷                                | $char(12)$ ,              |
| codpost                                     | ።                                | $char(5)$ ,               |
| numcia                                      | $\equiv$                         | $char(2)$ ,               |
| regsecot                                    | ÷                                | char(10)                  |
|                                             |                                  |                           |
| FROM 7104g2/compra/CP001' l'archivo plano*/ |                                  |                           |
|                                             | WITH on_error = continue,        | l' condicion de error 'l  |
|                                             | $log$ = 'error/error.CP001' \p\g | l'archivo de errores 'l   |

Figura 7.5 Script para copiar de un archivo plano a una tabla de INGRES

Como se puede observar, en la parte del tipo del campo de la figura 7.5 el tipo char(2) para el campo numcia no es del mismo tipo que en la tabla 7 4 (donde se crea la tabla compaña) esto es debido a que en la base de datos de COMPRAS (ver figura 7 2 ) su tipo es entero de nos posiciones y en el archivo plano, en la parte que corresponde a numcia es de dos posiciones Pero cuando se nace el COPY a la tabla compañia queda con tipo integer1 que es corno se creó la tabla

Los tres pasos mencionados anteriormente se realizaron para toda la base de datos de COMPRAS quedando finalmente la base de datos ESPEJO en el equipo HP9000

### 7.5. CREACIÓN DE LOS PROGRAMAS DE VALIDACION DE LA B.D. ESPEJO.

Los programas de validacion se realizaron para revisar errores e inconsistencias en la base de datos de COMPRAS e imprimir un reporte en papel Este reporte se entregara al atea de Administracron de Compras y a los encargados del sistema de COMPRAS para que con base en los reportes de error generados se realice la depuracion y correccion de fa base de datos

Los programas se realizaron en lenguaje "Embedded C" el cual es "C" pero permite ejecutar instrucciones del SOL de INGRES también es conocido corno SQL inmerso Dichos programas se dividieron en

- Programas de validación de catálogos en donde se valida principalmente todos los catalogos generales

- Programas de validación de relaciones entre tablas, donoe se valida que las relaciones entre ras tablas

sea consistente.

ţ.

En las figuras 7.6 y 7 7 se muestran dos ejemplos de las validaciones que se tienen que hacer en las tablas de la base de datos espejo

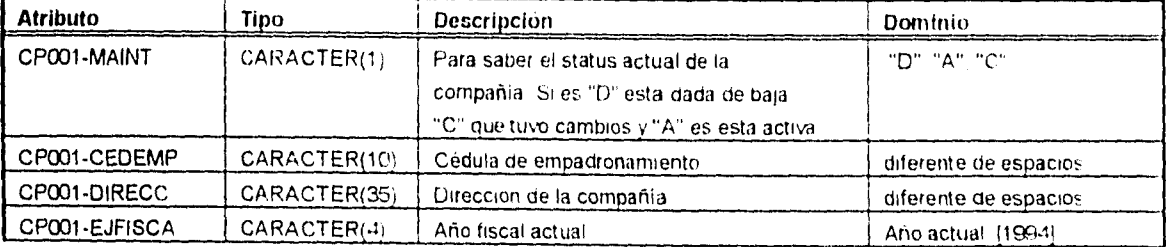

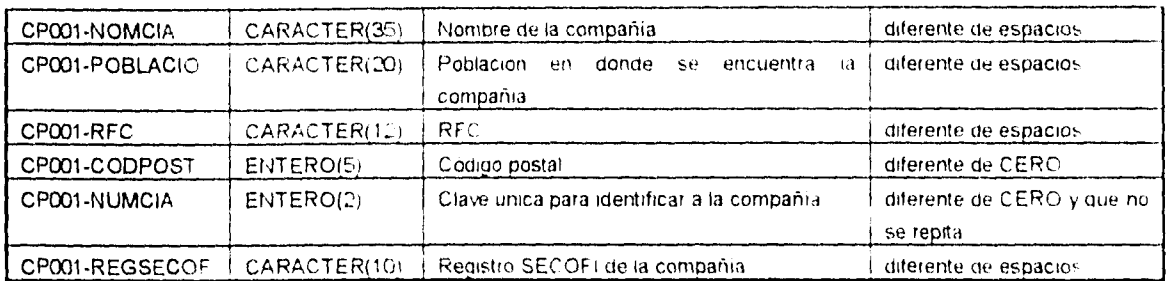

 $\bar{A}$ 

 $\overline{\phantom{a}}$ 

*Figura 7 6 Validaciones de la tabla CP001 (compañía)* 

 $\overline{\phantom{a}}$ 

 $\bar{\beta}$ 

 $\bar{\alpha}$ 

 $\hat{\mathcal{V}}$ 

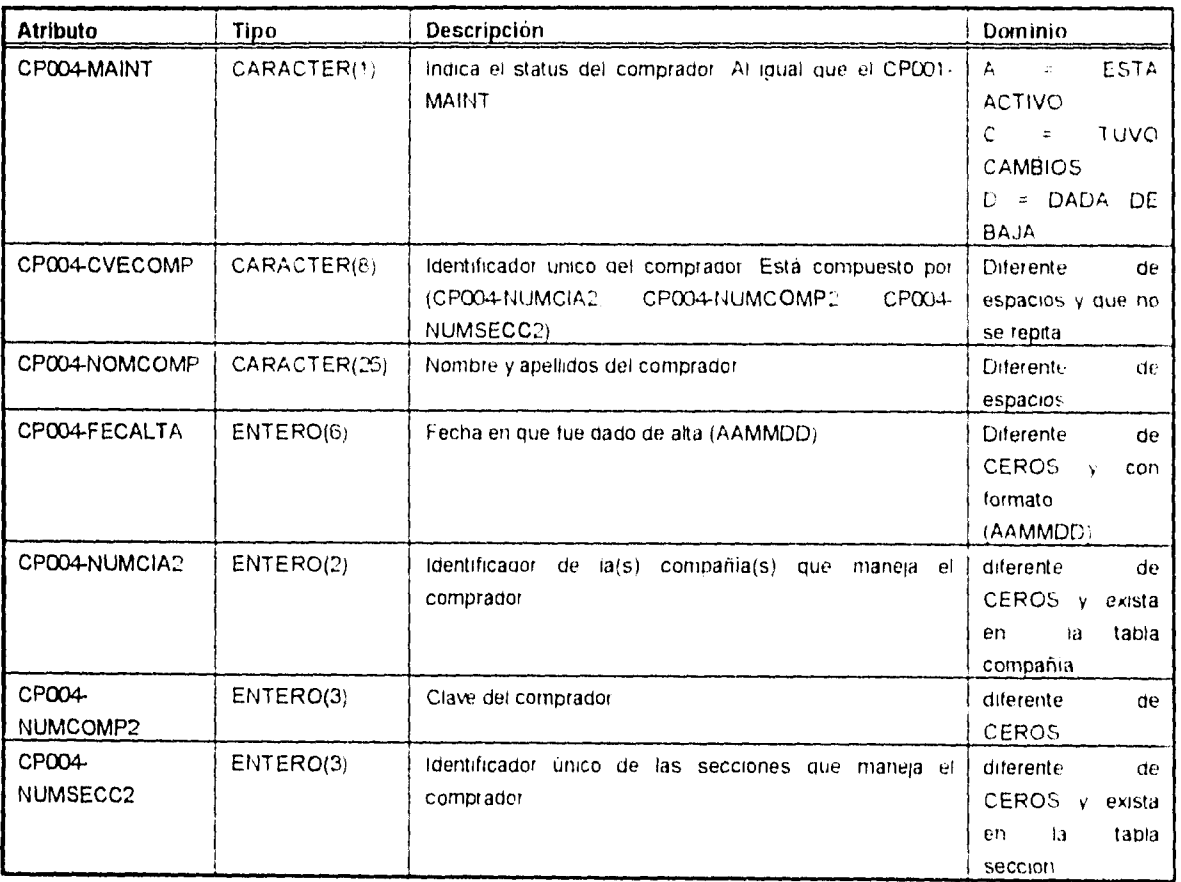

*Figura 7* 7 *Validaciones de la tabla CP004 (comprador)* 

Este proceso de validaciones se realizo para todas las tabias de la base de datos espejo

 $\frac{1}{3}$ 

Una vez identificadas todas las validaciones se construyeron los programas de validacion de la base de datos ESPEJO en lenguaje "Embedded C" para todas las tablas. Estos programas generan un archivo de errores donde se guardan los datos que no cumplen con las validaciones para que el arca de Administración de Compras los revise y corrija. Para cuando se realicen otras cargas de la base de datos de COMPRAS a la base de datos espejo parle de los errores ya deben haber sido corregidos

 $\mathcal{L}$ 

En la página siguiente se muestran partes de reportes de error generados para la tablas CP001 y CP004

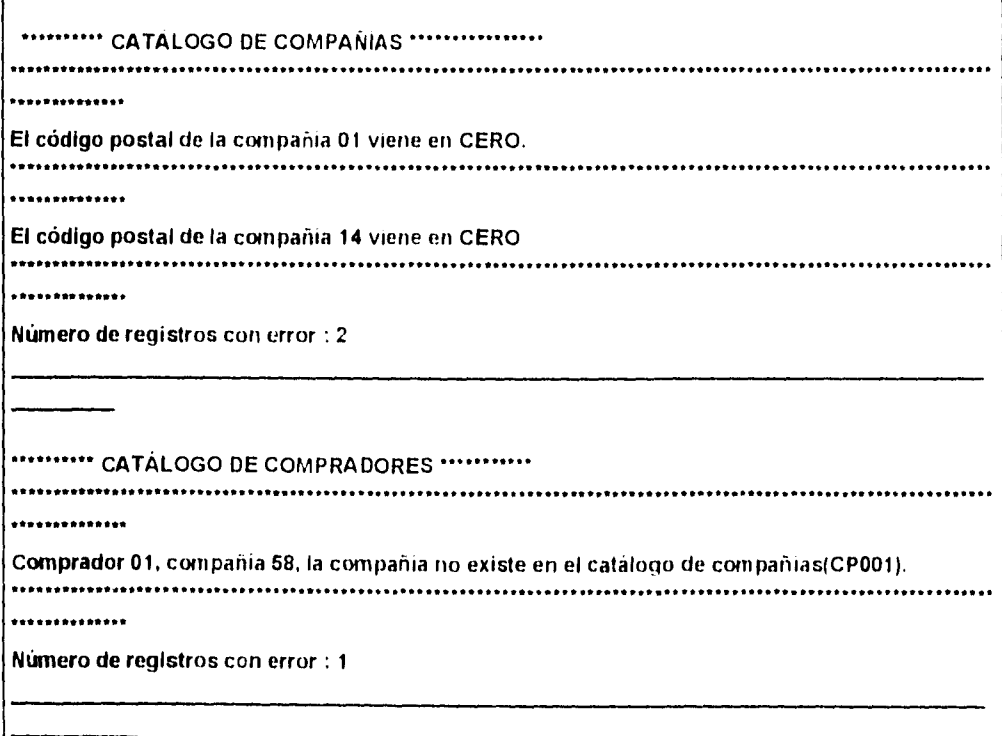

Figura 7 8 Reportes de error generados por los programas de validación

### 7.6. IDENTIFICACION DE EQUIVALENCIAS ENTRE BASES DE DATOS.

Esta fase consistio en identificar las equivalencias entre las dos bases de datos involucradas lesto es lise definió la correspondencia entre tablas de las cos bases de datos y sus campos En las tablas de las figuras 7.9 y 7.10 se muestran ejemplos de las equivalencias encontradas

 $\frac{1}{2}$ 

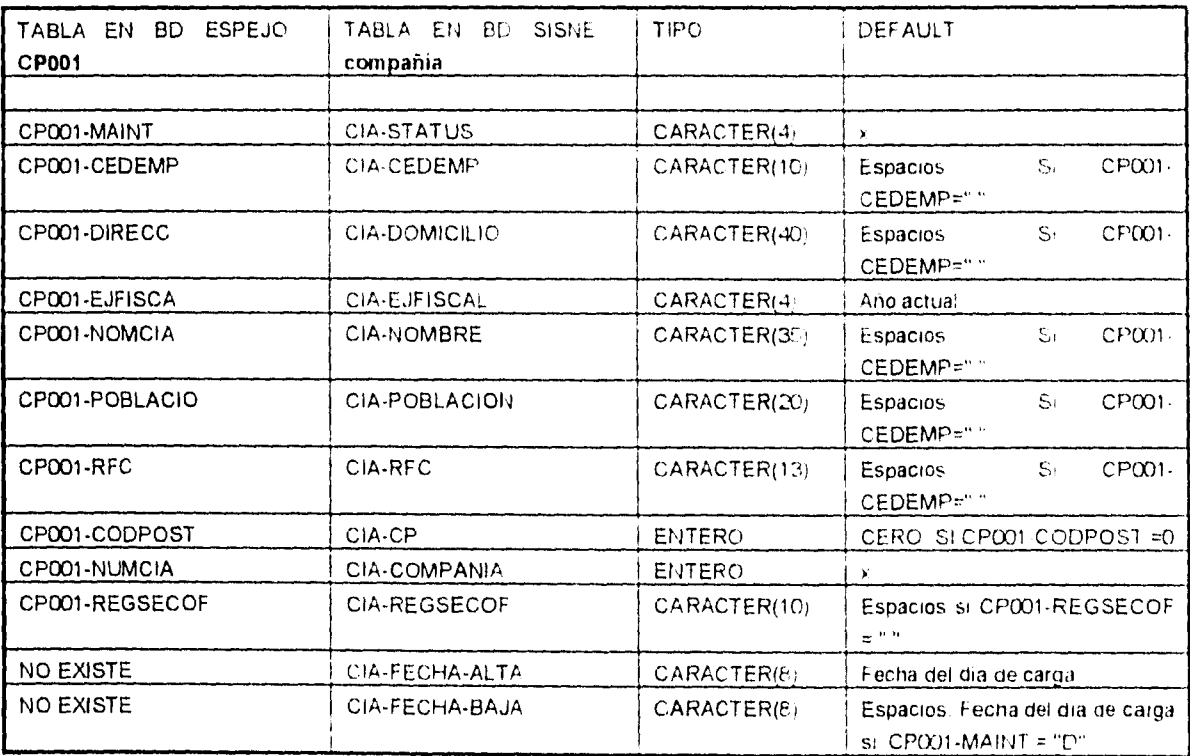

*Figura 7 9 Equivalencias entre base ae datos ESPEJO y SISNE* 

Como se puede observar en la tabla de la figura 7 9 existen campos en la base de datos ESPEJO que no

existen en la tabla equivalente de la base de datos de SISNE, por lo que al cargarse se les pondrá un valor

por *default*. Por ejemplo en el caso dei campo CIA\_FECHA\_ALTA de SISNE no existe en la base de datos ESPEJO por lo que tenora el valor de la techa del dia de carga que da el sistema operativc. También se presenta el caso de que los valores de los campos de la base de datos ESPEJO vienen en ceros o con espacios dependiendo su tipo en este caso al insertar en la base de datos SISNE se cargarán con el valor que traigan esperando que en las siguientes cargas estos errores ya nayan sido corregidos por la Administracion de Compras

 $\frac{1}{3}$ 

 $\bar{\bar{z}}$ 

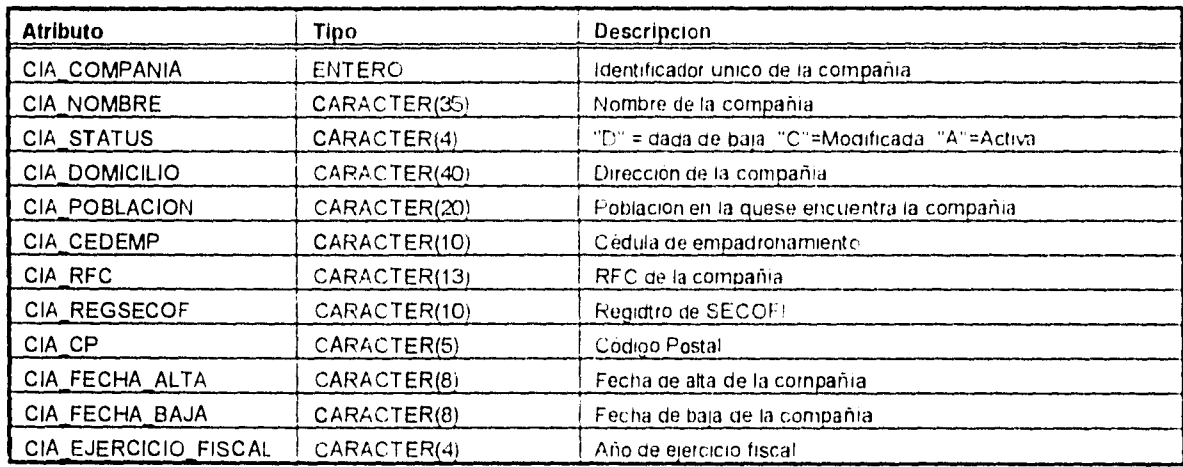

En la tabla de la figura 7 11 se muestra la estructura de la tabla "compañía" de la base de datos SISNE

*Figura 7 11 Tabla compañia en base* de datos *SISNE* 

Una vez encontradas las equivalencias entre las dos bases de datos se realizaron los programas de carga a la base de datos de SISNE Estos programas de carga se realizaron en lenguaje "Embedded C" Dichos programas se dividieron en programas de carga de catálogos generales y programas de carga de

relaciones entre tablas Los primeros leen una tabla de la base de datos ESPEJG *e* insertan en si: equivalente en la base de datos SISNE los segundos leen vanas tablas de la base de datos espejo e insertan en sus tablas equivalentes de la base de datos CISNE

 $\bar{\chi}$ 

Una vez efectuados los pasos anteriormente descritos hicimos el pian de pruebas e impiantacion el cuai consta de los siguientes puntos

- Ejecución de los programas de valsdacion y generacion ae reportes

- Chequeo y correccion de los errores generados
- Ejecución de los programas de cargas en la base de datos SISNE
- Chequeo y corrección de los errores generados
- Una vez corregidos los errores se realizó un proceso en lotes len ingles batch) el cual ejecuta todos los

programas de validación y de cargas

Para las pruebas de este plan tuvimos que tomar *en* consideración algunos problemas los cuales se mencionan en el punto 7 7 Con los programas de carga a la base de datos SISNE. se termina el ciclo del proceso de transferencia de información entre las dos bases de datos

### 7.7. PROBLEMAS.

 $\frac{1}{3}$ 

Los problemas que encontramos en el proceso de cargas se mencionan a continuación

- La base de datos de COMPRAS tiene movimientos diariamente a excepcion de los domingos por lo que se tiene que pedir la carga ese dia

Ť.

- La transferencia de la base de datos de COMPRAS a archivos planos (en UNISYSi tarea alrededor de cuatro horas

· La transferencia de la base datos de COMPRAS (archivos planos UNISYS) a archivos planos en HP9003 tarda alrededor de b horas

- La subida de información a la base de datos espeio se tarda de 4 a b horas dependiendo de la carga de trabajo que tenga HP9003

- Los programas de validación de la base de datos ESPEJO. aun creando indices secundarios tardan alrededor de 10 horas (son 20 programas) El tiempo sin indices secundarios fue de alrededor de 18 horas. Hay que considerar que existen tablas muy grandes (la mayor es de 3.500°000 registros aproximadamente)

- Los programas de cargas a la base de datos SISNE tardan aproximadamente 12 horas

7.8. CONSIDERACIONES FINALES.

Ï.

 $\overline{\mathbf{r}}$ 

Para realizar la carga inicial que el sistema SISNE requiere para entrar en produccion se necesita que todos los procesos en lotes que se ejecutan actualmente en COMPRAS esten finalizados para que la información de la base de datos de COMPRAS ya no tenga movimientos y se transfiera a SISNE correctamente Ademas necesitamos que el sistema actual de COMPRAS no registre movimientos de ningún tipo durante aproximadamente una semana que es el tiempo estimado para cargar todas las tablas en SISNE

 $\mathbf{I}$ 

Para realizar la carga en la base de datos de SISNE todas las tablas tienen estructura de tipo HEAP (Secuencial), ya que es la forma más rapida de insertar registros en una tabla Posteriormente se modifica la estructura de cada tabla al tipo mas apropiado

El plan que se propuso en el punto7 6 fue aprobado y al ponerse en marcha resulto exitoso La Administración de Compras empezó a corregir y depurar la intormacion de ia base de datos de COMPRAS, y se repitió el proceso hasta que la informacion de COMPRAS quedó mas consistente y con menos errores.

Finalmente. en diciembre de 1994 se realizó la primera carga de intormacion en la base de datos de SISNE en un tiempo estimado de una semana En la primera semana de enero de 1995 los usuarios empezaron a trabajar con SISNE (el nuevo sistema de COMPRAS), con la informacion que fue

transferida del sistema anterior Hasta el momento no se nan presentado problemas con esta

 $\frac{1}{2}$ 

 $\bar{1}$ 

información; por lo tanto podemos considerar que el entoque seleccionado para realizar ia transferencia

de información fue adecuado y que el resultado de esta transferencia fue exitoso

 $\mathcal{A}$ 

 $\mathbf{v}$  and  $\mathbf{v}$  $\sim 10^6$ 

 $\mathcal{F}^{\pm}$ 

 $\sim$ 

 $\bar{\mathcal{A}}$ 

 $\mathcal{A}$  $\frac{1}{3}$ 

 $\bar{\ell}$ 

 $\cdots$ 

 $\bar{1}$ 

 $\mathcal{A}^{\pm}$ 

 $\bar{\mathcal{L}}$ 

## CAPITULO 8 **CONCLUSIONES**

 $\frac{1}{3}$ 

ý

 $\sim$ 

En esta tesis hemos revisado la teoria basica sobre las bases de datos relacionales y distribuidas. Asi mismo, se ha analizado un caso real de transferencia de información entre dos bases de datos que se encuentran en plataformas de trabajo distintas Para completar este conjunto de conocimientos orientados a su aplicación en sistemas de bases de datos reales vamos a formular algunas preguntas que tenemos que resolver en la practica ¿Como podemos identificar los datos que van a aimacenarse en la base de datos? ¿Cómo determino las relaciones entre los datos? ¿Cuántas tablas necesitamos? ¿Corno puedo controlar y reducir al minino la redundancia?

Las respuestas a estas preguntas se obtienen a partir del Modelaje de Datos El Modelaje de Datos pretende obtener una vision coherente de la información que mantiene una empresa de una manera independiente de las transformaciones que sufra por su empleo en las diversas actividades de la empresa. Esta vision debera identificar los diferentes tipos de entidades atributos y relaciones de manera tal que la intormacion este completamente normatizada Podemos afirmar que tos datos se encuentran en el centro del procesamiento de informacion mouerno y Que tos procesos son secuencias de acciones controladas por condiciones que se relacionan con tos datos Considerando lo anterior es de gran importancia en el desarrollo de sistemas de intormacion y de bases de datos que mediante el uso de una metodología apropiada se conjunten los datos los procesos y la tecnologia para obtener soluciones adecuadas a las necesidades de los usuarios

Ť

A mediados de los 80's James Marta) desarrolla la Ingenieria de la Información Esta se define como un conjunto de técnicas formales con las cuales se construyen modelos organizacionales de datos y de procesos que se utilizan para crear y mantener sistemas de procesamiento de datos James Martin toma elementos de rnetodologias propuestas con anterioridad como el Diseño Estructurado (Yourdon/Constantine) el Análisis Estructurado (Yourdon/De Marco Gane/Sarson), las Técnicas de Bases de Datos (Codd) y elabora la Ingeniería de Información. Un acierto de J. Martin fue el de obtener un enfoque integral al combinar los modelos de datos y los modelos de procesos de tos sistemas de información.

Tomando en consideracion que los tipos de datos usados en una empresa no cambian mucho con el paso del tiempo. el elemento mas importante de la ingeniera de la Información son los datos Su objetivo es crear una estructura estable donde los datos son almacenados y modificados por computadoras para poder obtener la información requerida Las fases que comprende la ingeniería de Infor macion son

**1. Planeación.** Determinar las metas y factores criticos de exrto dei area de negocios asi como e, entendimiento general de la empresa sus funciones datos y necesidades de intormacion Corresponde al modelo conceptual

 $\chi$ 

 $\lambda$ 

- **2. Análisis.** Determinar que procesos son ejecutados en un area de negocios especifico asi como la interrelación entre estos y que datos se necesitan. Corresponde al modelo lógico
- 3. Diseño. Definir como determinados procesos y datos en un area de negocios son implantados en procedimientos especificas y como estos procedimientos deben interactuar con el usuario Corresponde al modelo lógico
- **4. Construcción. Instrumenta** procedimientos con el uso de lenguajes de programacion generadores de código y herramientas de construccion orientados al usuario final Corresponde al modelo físico

Podemos resumir las ventajas que se derivan del empleo de la Ingeniería de Información en proyectos de desarrollo de sistemas en dos puntos

- 1 Proveer lineamientos. herramientas y técnicas que son utilizados en todos los proyectos de sistemas.
- 2 Liberar productos de mas alta calidad que satisfagan las expectativas de los usuarios, dentro de los calendarios y presupuestos propuestos

Como ya se mencionó, las respuestas a las preguntas con que iniciamos este capitulo se obtienen a partir del Modelaje de Datos que es ia parle central de la ingenieria de Información A continuacion se presenta un síntesis de las actividades y los aspectos a considerar para el desarrollo de aplicaciones de bases de datos y vamos a retomar el punto anterior Se hace énfasis en el modelo de datos y se ignora el modelo de procesos, debido a que este último queda fuera del alcance de la tesis Aplicando las tases de la Ingeniería de Informacion se obtiene el siguiente cuadro resumen (Figura 7 1)

Ť

 $\ddot{\bullet}$ 

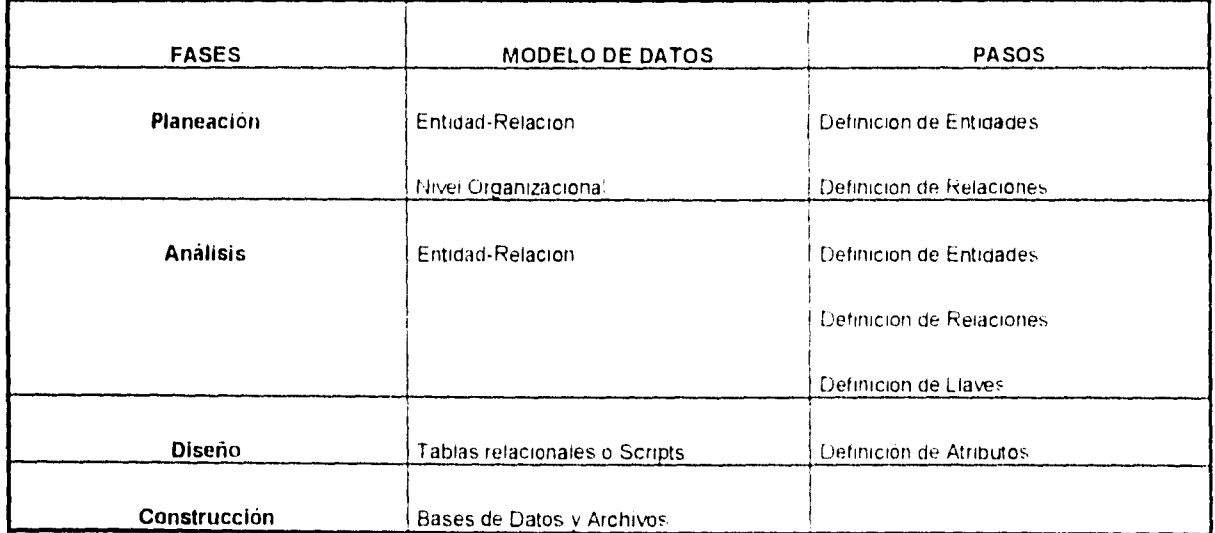

*Figura* 7 *1 Cuadro resumen* 

NOTA. Se sugiere revisar el capítulo 5.2 Consideraciones para el diseño y la implantación

Después de analizar las funciones del negocio y determinar los requerimientos de datos procedemos a la

definición de las entidades principales del sistema, y es a partir de este momento. que podemos identificar

los datos que van a almacenarse en la base de datos y determinar las relaciones entre estos. Con esta información construimos el modelo de entidad-relacion (E-R) y a continuación, definimos las llaves y los atributos de las entidades El numero ce tablas que necesitamos se obtienen directamente de los diagramas de entidad-relacion (E-R). Finalmente podemos controlar y reducir la redundancia aplicando el proceso de normaiizacion

 $\mathbf{\hat{z}}$ 

Para la realización exitosa de un proyecto es de primordial importancia la participación de los usuarios en cada una de las tases toaos los productos resultantes deben ser revisados por los usuarios involucrados en el desarrollo del proyecto y debernos obtener su aprobacion Por otro lado actualmente existen vanas herramientas CASE rdei ingles. Computer Aided Systems Engineering) que facilitan significativamente el chequeo de errores, la generación de scripts (textos para crear bases de datos) la creación y modificación de los modelos de datos y procesos, etc. Algunas de las ventajas que se obtienen del uso de las herramientas CASE son mejorar la productividad y la calidad del sottware, rapidez en el proceso de desarrollo, reducir costos, automatizar el desarrollo y mantenimiento automatizar la generación del codigo y de la documentación

Durante el desarrollo de una base de datos una de las partes más importantes y que mas cuidado requieren es el diseño lógico y fisico de ias tablas que conforman a nuestra base de datos En ingres tenemos diferentes tipos de tablas, que podemos usar dependiendo de las condiciones que requiera nuestro sistema en especifico El mejor tipo de estructura es el due mas se ajusta a los requerimientos de uso de la aplicaciones De la experiencia obtenida durante el desarrollo de aplicaciones con Ingres podemos concluir lo siguiente

Todas las tablas que se crean sin especificar el tipo son creadas como *Heap* es decir sin estructura alguna Cuando se dan de alta registros se insertan uno tras otro sin orden alguno Heap resulta bastante útil es los siguientes casos

- Cuando se necesita hacer cargas de informacion muy grandes a una tabla es mejor que primero se hagan con la tabla tipo Heap y después cambiar el tipo de la tabla Esto es mucno mas rápido y ocupa menos recursos de la máquina
- Cuando se tienen tablas con muy pocas paginas

 $\hat{\S}$ 

à

Cuando siempre se consulta toda la informacion de una tapia sin importar el orden

El tipo de estructura *Hash* almacena la informacion a traves de la asignacion de una localidad en disco para cada una de las "paginas principales" donde se insertan los registros Esta asignacion se hace con base en un cálculo matemático para cada llave Hash tiene limitantes en cuanto al tipo de *atienes* que se pueden hacer, las principales son

- No se debe usar para búsquedas por rangos
- No se debe usar cuando solo se dispone de una parte de la llave

Hash es excelente cuando se necesita traer información por llaves unicas y de tamaño pequeño

La estructura tipo Isam contiene paginas de indices y de datos estaticos les bastante versatil debido a que

permite búsquedas por rangos y por have. Sin embargo lisam no debe usarse en los siguientes casos

La tabla crece rapioamente

 $\pmb{\ast}$ 

- La tabla es muy grande para modificarla
- Las llaves son secuenciales

La estructura tipo *Biree* es la más versátil dentro de Ingres permite busquedas por rangos y por llave A diferencia de Isam las paginas de indices y las de datos son dinamitas es decir crecen conforme crece la tabla. Btree no debe usarse en los siguientes casos

- La tabla es relativamente estática
- La tabla es pequeña. estática y tiene gran cantidad de accesos recurrentes

Si se desea manejar una fuerte concurrencia en Btree el factor de llenado (hll *factor)* debe ser pequeño pero obviamente esto hara que nuestra tabla se extienda ocupando más espacio en disco

Comparando Isam contra Btree podemos señalar que

- Isam requiere menos operaciones a disco que Btree para accesar una página de datos

- Isam no hace bloqueos *lrocks)* en las páginas de índices mientras que Btree si los hace, por lo que el desempeño en accesos concurrentes en las páginas de indices de un Btree no es tan bueno como en un Isam.

Cuando se requieren accesos secuenciales sin un orden definido lsam trae ia intormacion mas rápido que Btree

÷,

ð

Es importante que se revise continuamente la integridad de las tablas. debido a que cuando crecen se pueden crear *páginas de desbordamiento (overflow)* lo que reduce considerablemente el desempeño de los *quenes* que se realizan, puesto que se tienen que hacer mas accesos a disco para traer informacion Después de liberar un sistema de bases de datos a producción, se depen revisar continuamente las tablas para poder diagnosticar si la estructura que se eligió fue adecuada

La definición de los indices secundarios debe ser realizada después oe un análisis minucioso y preciso de los tipos de consultas que se tienen dentro de nuestro sistema se deben tener en cuenta todos los procesos que afectan a la base de datos

Es importante remarcar el hecho de que Ingres utiliza siempre la política del "Left-Most" que quiere decir si tenemos llaves que involucran más de una columna. Ingres siempre toma en cuenta el orden que tienen estas llaves. De esta forma, si se tiene una llave compuesta por tres campos, y nosotros tratamos de hacer una búsqueda sólo por los campos dos y tres lo mas seguro es que Ingres recorra la totalidad de la tabla para encontrar la información

Se debe tener un balance entre el número de indices secundarios y la velocidad de acceso. debido a que si se tienen numerosos indices secundarios los procesos de escritura serán mas lentos y las actualizaciones ocuparán más espacio en el *log* de Ingres

Cuando se tienen indices secundarios de tipo Btree es importante no tener una profundidad mayor a tres.

Para medir la profundidad de una estructura Btree se utiliza la siguiente formula

profundidad = log(numero de registros) / iogillaves por pagina)

 $\blacktriangleright$ 

donde llaves por pagina = 2000 / tamaño de la llave

La profundidad excesiva en los indices puede desbordar el cache y aumentar los accesos de entrada/salida a discordisk I/O!

Dentro del diseño físico de una base de datos es sumamente importante el tipo de almacenamiento de las tablas y el ancho de banda para la transmision de intormacion. Uno de los principales enemigos a vencer en el diseño físico es el reducir al máximo los accesos de entrada/salida a discoidisk I/O).

Las bases de datos relacionales han gominado el mercado de las bases de datos en la ultima decada. Si las ventajas de un sistema relacional como io es INGRES pudieran ser resumidas en una sola palabra esta seria *simplicidad* para el usuario la cual se traauce en *productividad* Esto quiere necir que los usuarios finales pueden frecuentemente obtener resultados óptimos del sistema sin depender del departamento de sistemas La productividad se incrementa debido a que los usuarios y desarrolladores pueden ser más productivos en sus actividades diarias. El modelo relacional expuesto en el CAPITULO 4. es notable por el numero reducido de conceptos que involucra Todo dato dentro de un sistema reracional es representado en solamente un sentido, esto es, columnas de valores dentro de rengiones de tablas Por esta misma razon se necesitan realmente pocos operadores para las cuatro funciones basicas de

manipulación (consultar modificar insertar y borrar) y asi mismo pocos operadores son necesarios para las demás funciones de un DBMS (definicion de datos seguridad integridad etc.)

Â.

La independencia de los datos significa que los usuarios y programadores no tienen que saber los detalles de cómo la informacion es accesada y almacenada La independencia de datos y los lenguajes de alto nivel corno el SQL van ce ia mano Es criticamente importante por Guando menos dos razones

1 Es importante para los diseñadores de aplicaciones porque sin ella los cambios en la estructura de la base de datos implicarían cambios directos sobre la prograrnacion de las aplicaciones

2 Es importante para los usuarios ya que si no se tuviera independencia de los datos el uso de la base de datos estaría muy restringido

Básicamente, INGRES provee independencia de datos fisura debido a su caracteristica de navegación automática e independencia lógica en virtud de su mecanismo de vistas

En un sistema no relacional, el desempeño del sistema depende directamente de la calidad con la que fue programada la aplicacion en un sistema relacional, depende mucho mas de la calidad del optimizador del sistema. De esta manera, un sistema relacional como INGRES puede superar por mucho los parámetros de desempeño de un sistema no relacional debido a que el optimizador utiliza gran cantidad de información estadística tal como el tamaño de cada tabla. el numero de valores de cada columna, etc

Como resultado, el optimizador es capaz de nacer mejoras viables en la estrategia escogida para realizar una tarea en particular, seleccionando la estrategia mas eficiente y optima

El término de proceso distribuido se refiere a la habilidad de conectar murtiples computadoras en una red de comunicaciones En un sistema distribuido un usuario o programa operando en una sola computadora debe ser capaz de operar con datos almacenados en toro sitio Idealmente el proceso distribuido debería de ser 'transparente' para el usuario esto es los usuarios no debenan de tener que hacer nada especial para accesar informacion remota tal y corno si esta estuviera aimacenada en forma local en su sitio Hay cuando menos dos razones de peso para que esta transparencia sea deseable

1. Simplifica la lógica de las aplicaciones

2 Permite que los datos sean movidos de un sitio a otro sin tener que reprograrnar la apiicacion

INGRES/STAR fue el primer producto que salió al mercado buscando proveer verdadero soporte de bases de datos distribuidas En INGRES existen cuatro niveles de proceso distribuido al momento. pero aún así existe espacio suficiente para seguir implantando mejoras sin lugar a dudas Estos niveles son

- INGRES/NET permite que frontenas de INGRES en una sola maquina interactuen con el backend de INGRES en otra maquina

• INGRES/PC LINK permite que la informacion sea cargada de un servidor de INGRES v la convierte en una forma propia para PC.

• INGRES/NET PC es una version de INGRES/NET que permite que los frontends de INGRES corran en PC, permitiendo que ésta funcione como estacion de trabajo (Workstation) para el servidor de INGRES.

- INGRES/STAR permite que una coleccion arbitraria de tablas de vanas bases de datos en diferentes sitios funcionen como una sola tabla para proposrtos de manipulacion de la informacion

Hemos de resaltar que los dos casos expuestos en la parte practica de la tesis son muy representativos y corresponden a problemas actuales. En los últimos años gran número de empresas buscando consolidar su presencia en el mercado han tenido que transferir su intormación de una base de datos a otra Esta tendencia se debe entre otras razones a que la base de datos anterior ha llegado a su limite de capacidad, es obsoleta o debido a que la empresa busca modernizar sus equipos de sistemas aprovechando las ventajas de las tecnologias actuales como los son los sistemas abiertos, las arquitecturas cliente-servidor, los sistemas distribuidos, los sistemas orientados a objetos etc De esta manera, lo expuesto en esta tesis reviste de gran importancia Primero, se expone un metodo para la transferencia de información que asegura la integridad de ésta y que ha probado ser exitoso Y segundo. se definen los criterios prácticos que se deben evaluar para adquirir una base de datos Con el surgimiento de nuevas tecnologías como los sistemas de bases de datos orientadas a objetos (00DBMS), la elección de una base de datos sera aun mas dificil Como complemento a los criterios

170

 $\epsilon$  ) and so  $\epsilon$ 

ŧ.

 $\omega$ 

expuestos en el CAPITULO ú los desanolladores de aplicaciones comerciales de bases de datos deben

considerar los tres puntos siguientes

1. Escalabilidad, lo que significa que los sistemas de bases de datos deberan manejar un creciente número de usuarios concurrentes y enormes cantidades de intormacion

2. Desempeño, que quiere decir que los sistemas de bases de datos que no proporcionen un desempeño eficiente con tiempos de respuesta adecuados (fracciones cie segundo) seran rechazados

3 Confiabilidad. se refiere a que la informacion aimacenada sea consistente y se conserve la integridad lo que es absolutamente necesario para el manejo de la informacion critica y estrategica de ras empresas

Los sistemas de bases de datos orientadas a objetos (OODBMS) son consideradas como la nueva ola en la tecnologia de la administración ae la información Los 00DBMS ofrecen las mismas caractensticas de las bases de datos relacionales como los son transacciones, respaldo y recuperacion, concurrencia mecanismos de acceso y seguridad Pero además proveen algunas ventajas en el manejo de aplicaciones complejas de computacion distribuida y en ei uso de tipos inusuales de datos para imagenes y multimedia. Así mismo, utilizan el lenguaje de desarrollo de las aplicaciones y la funcionalidad de la base de datos conjuntamente en lugar de basarse en un lenguaje de bases de datos como el SQL Algunos proveedores de hardware como DEC HP 1BM. Sun Microsystems y de bases de datos relacionales como Sybase. ASK/Ingres y Oracle consideran la orientación a objetos como clave en sus estrategias de

negocio de cara al futuro. Existen algunos proveedores especializados en OODBMS, siendo algunos de sus principales representantes itasca Systems. Object Design Inc. Ontos Corp. Objectivity Inc. y Versant Object Technology Corp quienes han orientado sus productos a distintos mercados de la computación Sin embargo los OODBMS representan solo una pequeña porcion dei mercado de sistemas de bases de datos. El uso de bases de datos orientadas a objetos es limitado debido a que muchas empresas se encuentran en un proceso de integracion e interoperabiiidad de distintas bases de datos y por lo tanto. no es el momento para adoptar un nuevo modelo de datos Además los sistemas relacionales se encuentran en un proceso de asamilacion es decir las compañías han hecho grandes inversiones en tecnologia reiacional y aun no han obtenido todo el provecno de esta Por un lado las características operacionales de las bases de datos orientados a objetos. que en el dominio de CAD/CAM han probado ser notables aún no han sido comprobadas exnausthramente en el dominio de los sistemas de información en general. Por otro lado, la ausencia de estándares internacionales (por ejemplo ISO, ANSI, ECMA ...) producen un riesgo significativo para cualquier inversión en la nueva tecnología. Por estas razones, el uso de OODBMS se reduce actualmente a la generación de herramientas de desarrollo y repositorios de datos que son extensiones de los RDBMS actuales y a la administración de redes Finalmente, a pesar de lo mencionado con anterioridad se espera que los sistemas de bases de datos orientadas a objetos jueguen un papel importante en el paradigma del futuro de ios sistemas de información.

ì

BIBLIOGRAFÍA

l,

 $\mathbb{F}^{\times}$ 

174

 $\mathcal{L}^{\text{max}}$  , we have  $\mathcal{L}^{\text{max}}$ 

 $\hat{\theta}$ 

 $\bar{\pmb{\iota}}$ 

 $\ddot{\phantom{0}}$ 

 $\mathfrak i$ 

#### BIBLIOGRAFIA.

÷

 $\overline{a}$ 

્ર

ATRE, SHAKU (1992) Distributed databases cooperative processing and networking. Mc Graw Hill New York, E.U

CASAVANT T L SINGHAL. M 11994) Distributed Computing Systems IEEE Computer Society Press E.U.

DASH, J. (1993) Tomorrow's information Technology (DB/Expo). The Computer Conference Analysis Newsletter n319 p6(1)

DATE, C.J. (1987) Bases de Datos Una guia práctica Addison-Wesley Iberoamericana S.A. 1a. edn. México.

DATE, C.J. (1986) introducción a los Sistemas de Bases de Datos Adarson•Wesley iberoamericana S.A., México.

ELMASRI, RAMEZ (1989) Fundamentals of database systems. The Benjamin/Cummings Publishing Company Inc., Redwood City Cal., E U

GILLENSON, M. L. (1984) Strategic planning systems analysis and database design. Wiley New York.

E.0

Ì

 $\cdot$ 

 $\bar{c}$ 

 $\lambda$ 

HAWRYSZKIEWYCZ I T. (1991) Database analysis and design. Macmillan: New York, E.U.

INMON, W. H. (1990) Database machines and decision support systems. QED. Boston: E.U.

KORTH, H. F., SILBERSCHATZ. A. (1988) Fundamentos de Bases de Datos. Mc Graw Hill. 1a. edn. México.

McClanahan, D. (1993) ODBMS development DBMS v6 n12 p20(5).

Mc FADDEN F.R., HOFFER J.A. (1988) Data Base Management The Benjamin/Cummings, Publishing Company Inc., E.0

TIMO, M. (1993) Putting object databases to work: UNIX Review vt 1 n7 p73(4)

TSAI. ALICE Y H (1990) Sistemas de bases oe datos administracion y uso Prentice-Hall Hispanoamericana. México

176

 $\bar{\mathcal{A}}$ 

VARMA, SANJEEV (1993) Objects and databases. Where are we now? Database Programming &

 $\mathbf{i}$ 

Design v6 n5 p60(5)

 $\bar{t}$ 

 $\frac{3}{2}$ 

VOSSEN G. (1991) Data Modeis Database Languages and Database Management bysterns Addlson Wesley Publishing Company. Great Britain

 $\hat{\mathbf{r}}$ WIEDERHOLD, Gio (1977) Database design. Mc Graw-Hill New York. E U

Designing INGRES Databases

Course Version 3/92

INGRES for Application Developers (Terminal-Basad)

INGRES Release 6.3/03

Course Version 2/91